# Package 'mvMORPH'

December 9, 2023

<span id="page-0-0"></span>Type Package Title Multivariate Comparative Tools for Fitting Evolutionary Models to Morphometric Data Version 1.1.9 Date 2023-11-27 Author Julien Clavel, with contributions from Aaron King, and Emmanuel Paradis Maintainer Julien Clavel <julien.clavel@hotmail.fr> Description Fits multivariate (Brownian Motion, Early Burst, ACDC, Ornstein-

Uhlenbeck and Shifts) models of continuous traits evolution on trees and time series. 'mv-MORPH' also proposes high-dimensional multivariate comparative tools (linear models using Generalized Least Squares and multivariate tests) based on penalized likelihood. See Clavel et al. (2015) [<DOI:10.1111/2041-](https://doi.org/10.1111/2041-210X.12420) [210X.12420>](https://doi.org/10.1111/2041-210X.12420), Clavel et al. (2019) [<DOI:10.1093/sysbio/syy045>](https://doi.org/10.1093/sysbio/syy045), and Clavel & Mor-

lon (2020) [<DOI:10.1093/sysbio/syaa010>](https://doi.org/10.1093/sysbio/syaa010).

**Depends**  $R$  ( $>= 3.5.0$ ), phytools, ape, corpcor, subplex

Imports stats, utils, spam, graphics, glassoFast, parallel, pbmcapply

Suggests knitr, car

License GPL  $(>= 2.0)$ 

URL <https://github.com/JClavel/mvMORPH>

VignetteBuilder knitr

NeedsCompilation yes

Repository CRAN

Date/Publication 2023-12-09 16:10:02 UTC

# R topics documented:

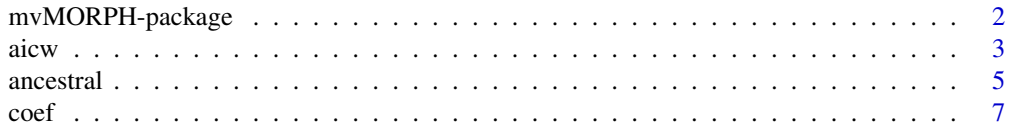

<span id="page-1-0"></span>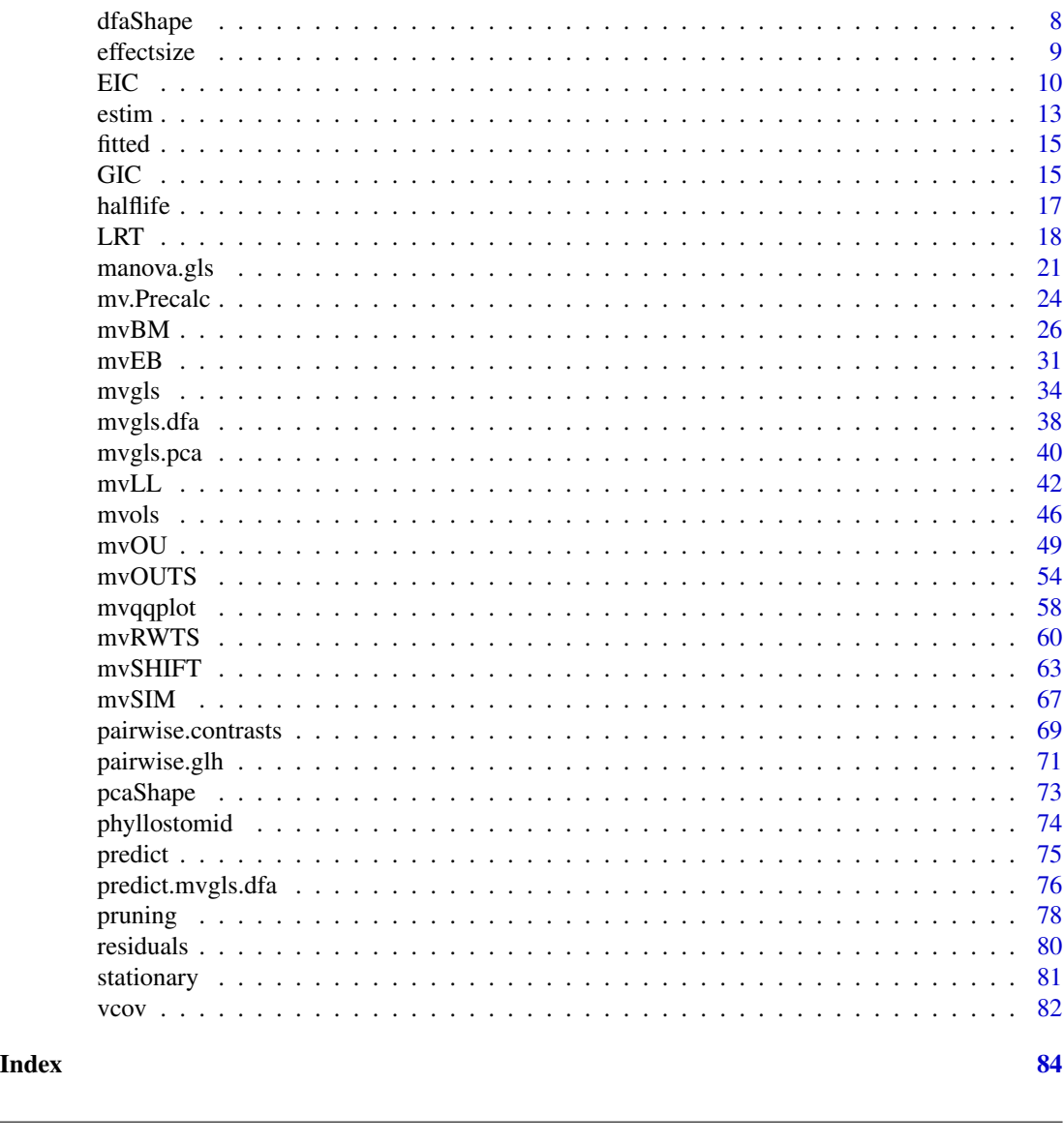

mvMORPH-package *Multivariate Comparative Methods for Fitting Evolutionary Models to Morphometric Data*

# <span id="page-1-1"></span>Description

Fit of multivariate evolutionary models on trees (with one or multiple selective regimes) and timeseries dedicated to morphometrics or biometric continuous data with covariation. Testing for a phylogenetic signal in a multivariate dataset (including fossil and/or extant taxa), fitting linear models to high-dimensional multivariate comparative data, changes in rate or mode of evolution of continuous traits, simulating multivariate traits evolution, computing the likelihood of multivariate models, accounts for measurement errors and missing data, and other things...

<span id="page-2-0"></span> $\frac{a}{3}$ 

## Details

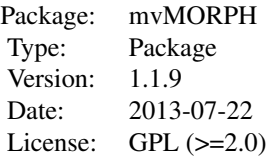

# Author(s)

Julien Clavel

Maintainer: Julien Clavel <julien.clavel@hotmail.fr>

# References

Clavel et al. (2015). mvMORPH: an R package for fitting multivariate evolutionary models to morphometric data. Methods in Ecology and Evolution, 6(11):1311-1319. doi: 10.1111/2041- 210X.12420.

Clavel et al. (2019). A Penalized Likelihood framework for high-dimensional phylogenetic comparative methods and an application to new-world monkeys brain evolution. Systematic Biology 68(1): 93-116. doi: 10.1093/sysbio/syy045.

Clavel & Morlon (2020). Reliable phylogenetic regressions for multivariate comparative data: illustration with the MANOVA and application to the effect of diet on mandible morphology in Phyllostomid bats. Systematic Biology 69(5): 927-943. doi: 10.1093/sysbio/syaa010

# See Also

[mvols](#page-45-1) [mvgls](#page-33-1) [mvgls.pca](#page-39-1) [mvgls.dfa](#page-37-1) [manova.gls](#page-20-1) [pairwise.glh](#page-70-1) [mvOU](#page-48-1) [mvBM](#page-25-1) [mvEB](#page-30-1) [mvSHIFT](#page-62-1) [mvOUTS](#page-53-1) [mvRWTS](#page-59-1) [mvSIM](#page-66-1) [mvLL](#page-41-1) [LRT](#page-17-1) [halflife](#page-16-1) [stationary](#page-80-1) [estim](#page-12-1) [aicw](#page-2-1) [GIC](#page-14-1) [EIC](#page-9-1) [mvqqplot](#page-57-1)

<span id="page-2-1"></span>

aicw *Akaike weights*

#### Description

This function return the Akaike weights for a set of fitted models.

#### Usage

 $\text{aicw}(x, \ldots)$ 

#### Arguments

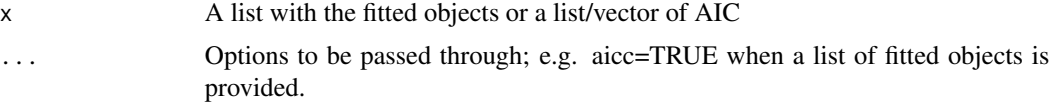

## Details

This function compute the Akaike weights for a set of model AIC or AICc. Akaike weights can be used for model comparison and model averaging.

## Value

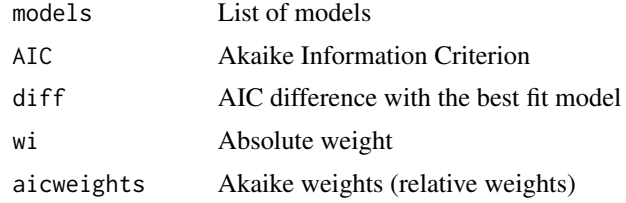

# Author(s)

Julien Clavel

## References

Burnham K.P., Anderson D.R. 2002. Model selection and multi-model inference: a practical information-theoric approach. New York: Springer-Verlag.

#### See Also

[AIC](#page-0-0) [mvMORPH](#page-1-1)

```
set.seed(1)
# Generating a random tree
tree<-pbtree(n=50)
#simulate the traits
sigma <- matrix(c(0.01,0.005,0.003,0.005,0.01,0.003,0.003,0.003,0.01),3)
theta<-c(0,0,0)
data<-mvSIM(tree, model="BM1", nsim=1, param=list(sigma=sigma, theta=theta))
## Fitting the models
# BM1 - General structure
fit1 <- mvBM(tree, data, model="BM1", method="pic")
# BM1 - No covariations
fit2 <- mvBM(tree, data, model="BM1", method="pic", param=list(constraint="diagonal"))
```
#### <span id="page-4-0"></span>ancestral 5

```
# BM1 - Equal variances/rates
fit3 <- mvBM(tree, data, model="BM1", method="pic", param=list(constraint="equal"))
results <- list(fit1,fit2,fit3)
# or
# results <- c(AIC(fit1), AIC(fit2), AIC(fit3))
# Akaike weights
aicw(results)
# AICc weights
aicw(results, aicc=TRUE)
# we can compare the MSE...
# mean((fit1$sigma-sigma)^2)
# mean((fit3$sigma-sigma)^2)
```
ancestral *Estimation of traits ancestral states.*

#### Description

Reconstruct the ancestral states at each node of a phylogenetic tree from models fit obtained using the mvgls function. For models of the class mvXX this is a wrapper to the function estim

## Usage

```
ancestral(object, ...)
```
#### Arguments

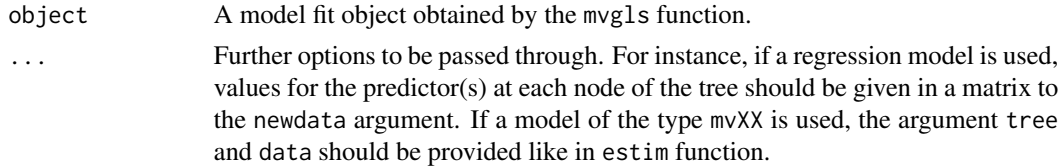

### Details

ancestral is an S3 method that reconstruct the ancestral states at each nodes of a phylogenetic tree from the models fit obtained by the mvgls function (Clavel et al. 2019). Ancestral states are estimated using generalized least squares (GLS; Martins & Hansen 1997, Cunningham et al. 1998 ). Note that when a regression model (rather than an intercept only model of the form  $Y \sim 1$ ) is provided, an argument "newdata" with a matrix of regressor values for each node should be provided (similar to what is done in the "predict" function).

#### Value

a matrix of reconstructed ancestral states for each node (note that the numerotation of the ancestral states starts at "N+1" [for the root], where N is the number of species in the tree)

#### Note

The function is similar to the one used with  $fit\_t\_pl$  from the RPANDA package (Clavel et al. 2019).

## Author(s)

J. Clavel

#### References

Clavel, J., Aristide, L., Morlon, H., 2019. A Penalized Likelihood framework for high-dimensional phylogenetic comparative methods and an application to new-world monkeys brain evolution. Syst. Biol. 68: 93-116.

Cunningham C.W., Omland K.E., Oakley T.H. 1998. Reconstructing ancestral character states: a critical reappraisal. Trends Ecol. Evol. 13:361-366.

Martins E.P., Hansen T.F. 1997. Phylogenies and the comparative method: a general approach to incorporating phylogenetic information into the analysis of interspecific data. Am. Nat. 149:646- 667.

#### See Also

[mvgls](#page-33-1), [estim](#page-12-1), [predict.mvgls](#page-74-1)

```
set.seed(1)
n <- 32 # number of species
p <- 5 # number of traits
tree <- pbtree(n=n, scale=1) # phylogenetic tree
R \le - crossprod(matrix(runif(p*p), ncol=p)) # a random covariance matrix
# simulate a BM dataset
Y \leq mvSIM(tree, model="BM1", nsim=1, param=list(sigma=R, theta=rep(0,p)))data=list(Y=Y)
fit <- mvgls(Y~1, data=data, tree, model="BM", method="LL")
# Perform the ancestral states reconstruction
anc <- ancestral(fit)
# retrieve the ancestral states
head(anc)
```
# <span id="page-6-0"></span>coef *Extract multivariate gls (or ols) model coefficients*

# <span id="page-6-1"></span>Description

Returns the coefficients of a linear model fit of class 'mvgls' or 'mvols'.

# Usage

```
## S3 method for class 'mvgls'
coef(object, ...)
```
# Arguments

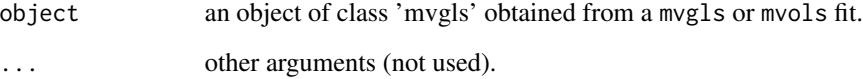

# Value

The coefficients extracted from the model fit.

## Note

For an intercept only model with phylogenetic structure this correspond to the ancestral states.

# Author(s)

J. Clavel

# See Also

[vcov.mvgls](#page-81-1) [residuals.mvgls](#page-79-1) [fitted.mvgls](#page-14-2) [mvgls](#page-33-1) [mvols](#page-45-1)

<span id="page-7-0"></span>dfaShape *Projection of 2D and 3D shapes (from geometric morphometric datasets) on Discriminant axes*

# Description

The function extracts the shape changes along discriminant axes computed by a DFA (mvgls.dfa).

## Usage

dfaShape(object, reference, axis=1, ndim=3, spp=NULL, scaling=1, plot=FALSE, ...)

#### Arguments

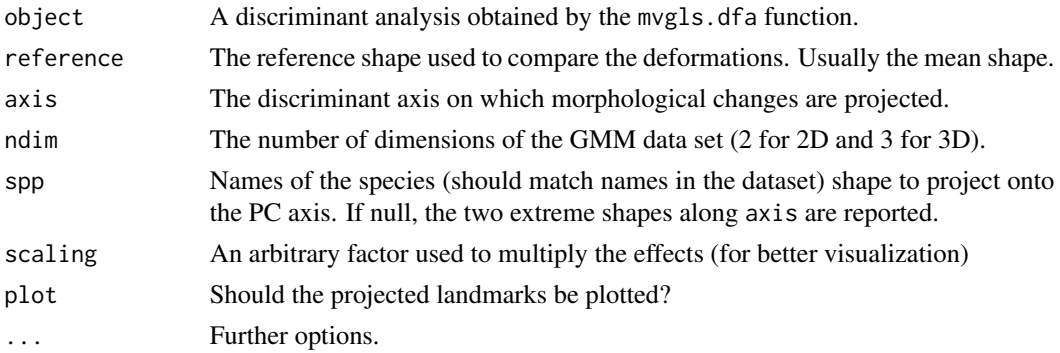

#### Details

The function will project the shape changes along discriminant axes obtained from a DFA by mvgls.dfa. This can be used to display morphological changes (for 2D and 3D geometric morphometric data) that best separate individuals from distinct groups.

## Value

a list with 2D or 3D coordinates for the shape projected on the selected PC axis.

## Author(s)

J. Clavel

# References

Claude, J., 2008. Morphometrics with R. Springer Science.

Clavel, J., Aristide, L., Morlon, H., 2019. A Penalized Likelihood framework for high-dimensional phylogenetic comparative methods and an application to new-world monkeys brain evolution. Systematic Biology 68(1): 93-116.

#### <span id="page-8-0"></span>effectsize 9

# See Also

[mvgls](#page-33-1), [mvols](#page-45-1), [mvgls.dfa](#page-37-1) [pcaShape](#page-72-1)

## Examples

data(phyllostomid)

```
# Fit a linear model by PL
fit <- mvgls(mandible[,-1]~grp1, data=phyllostomid, phyllostomid$tree, model="lambda", method="PL")
# Discriminant analysis
da <- mvgls.dfa(fit)
# Project the mandible shape extremes on the first discriminant axe
proj_shape <- dfaShape(da, reference=coef(fit), axis=1, ndim=2, plot=TRUE)
polygon(proj_shape$min)
polygon(proj_shape$max, border="red")
```
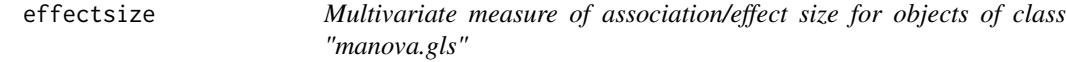

#### Description

This function estimate the multivariate effectsize for all the outcomes variables of a multivariate analysis of variance

## Usage

effectsize(x,...)

#### Arguments

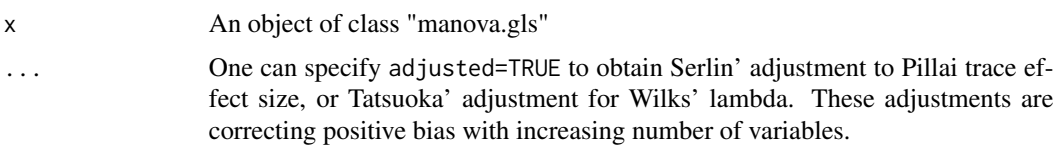

## Details

This function allows estimating multivariate effect size for the four multivariate statistics implemented in manova.gls (Pillai, Wilks, Roy, Hotelling-Lawley). For models fit by PL, a multivariate measure of effect size is estimated from the permuted data. Interpret only relatively.

# <span id="page-9-0"></span>Value

Return the effect size for all the terms of the MANOVA or pairwise tests.

# Note

This function is still under development.

## Author(s)

Julien Clavel

# See Also

[manova.gls](#page-20-1) [mvgls](#page-33-1) [mvols](#page-45-1) [pairwise.glh](#page-70-1)

# Examples

```
set.seed(123)
n <- 32 # number of species
p \le -3 # number of traits
tree <- pbtree(n=n) # phylogenetic tree
R <- crossprod(matrix(runif(p*p),p)) # a random symmetric matrix (covariance)
# simulate a dataset
Y <- mvSIM(tree, model="BM1", nsim=1, param=list(sigma=R))
X \leq -rnorm(n) # continuous
grp \le - rep(1:2, each=n/2)dataset <- list(y=Y, x=X, grp=as.factor(grp))
# Model fit
model1 <- mvgls(y~x+grp, data=dataset, tree=tree, model="BM", method="LL")
# Multivariate test
(multivariate_test <- manova.gls(model1, test="Pillai"))
effectsize(multivariate_test)
```
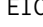

<span id="page-9-1"></span>EIC *Extended Information Criterion (EIC) to compare models fit with* mvgls *(or* mvols*) by Maximum Likelihood (ML) or Penalized Likelihood (PL)*

#### Description

The EIC (Ishiguro et al. 1997, Kitagawa & Konishi 2010), uses bootstrap to estimate the bias term of the Extended Information Criterion. This criterion allows comparing models fit by Maximum Likelihood (ML) or Penalized Likelihood (PL).

## $EIC$  11

# Usage

EIC(object, nboot=100L, nbcores=1L, ...)

#### Arguments

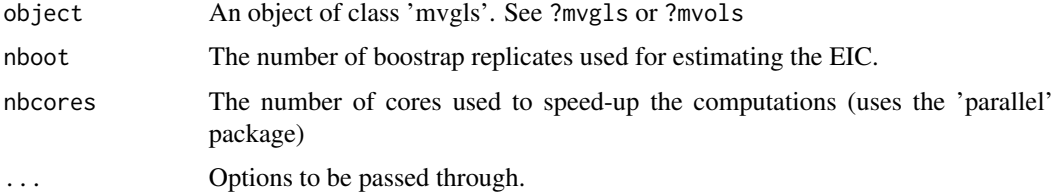

# Details

The Extended Information Criterion (EIC) allows comparing the fit of various models estimated by Penalized Likelihood or Maximum Likelihood (see ?mvgls). Similar to the GIC or the more common AIC, the EIC has the form:

 $EIC = -2 * (Likelihood) + 2 * bias$ 

Where *Likelihood* corresponds to either the full or the restricted likelihood (see the note below), and the bias term is estimated by (semi-parametric) bootstrap simulations rather than by using analytical or approximate solutions (see for instance ?GIC). The smaller the EIC, the better is the model. With small sample sizes, the variability around the bootstrap estimate is expected to be high, and one must increase the number of bootstrap replicates. Parallel computation (argument nbcores) allows to speed-up the computations.

Note: for models estimated by REML, it is generally not possible to compare the restricted likelihoods when the models fit have different fixed effects. However, it is possible to compare models with different fixed effects by using the full likelihood evaluated at the REML estimates (see e.g. Yafune et al. 2006, Verbyla 2019). Both options - evaluating the restricted likelihood or the full likelihood with parameters estimated by REML - are available through the REML argument in the EIC function. The default has been set to REML=FALSE to allow the comparison of models with different fixed effects using the full likelihood evaluated with the REML estimates (see Verbyla 2019).

## Value

a list with the following components

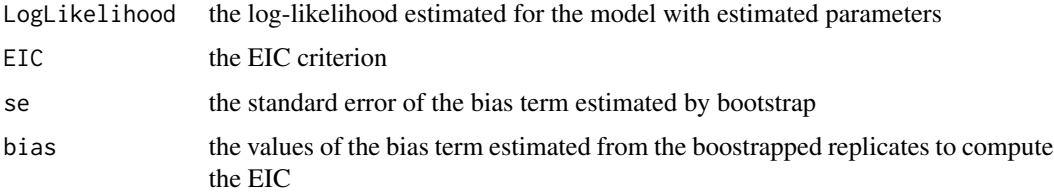

## Author(s)

J. Clavel

## References

Clavel J., Aristide L., Morlon H., 2019. A Penalized Likelihood framework for high-dimensional phylogenetic comparative methods and an application to new-world monkeys brain evolution. Syst. Biol. 68:93-116.

Ishiguro M., Sakamoto Y., Kitagawa G., 1997. Bootstrapping log likelihood and EIC, an extension of AIC. Ann. Inst. Statist. Math. 49:411-434.

Kitagawa G., Konishi S., 2010. Bias and variance reduction techniques for bootstrap information criterion. Ann. Inst. Stat. Math. 62:209-234.

Konishi S., Kitagawa G., 1996. Generalised information criteria in model selection. Biometrika. 83:875-890.

Verbyla A. P., 2019. A note on model selection using information criteria for general linear models estimated using REML. Aust. N. Z. J. Stat. 61:39-50.

Yafune A., Funatogawa T., Ishiguro M., 2005. Extended information criterion (EIC) approach for linear mixed effects models under restricted maximum likelihood (REML) estimation. Statist. Med. 24:3417-3429.

## See Also

[GIC](#page-14-1) [mvgls](#page-33-1) [mvols](#page-45-1) [manova.gls](#page-20-1)

```
set.seed(1)
n <- 32 # number of species
p <- 50 # number of traits
tree <- pbtree(n=n) # phylogenetic tree
R <- crossprod(matrix(runif(p*p), ncol=p)) # a random symmetric matrix (covariance)
# simulate a dataset
Y <- mvSIM(tree, model="BM1", nsim=1, param=list(sigma=R))
fit1 <- mvgls(Y~1, tree=tree, model="BM", method="H&L")
fit2 <- mvgls(Y~1, tree=tree, model="OU", method="H&L")
EIC(fit1); EIC(fit2)
# We can improve accuracy by increasing the number of bootstrap samples
# EIC(fit1, nboot=5000, nbcores=8L)
```

```
# EIC(fit2, nboot=5000, nbcores=8L)
```
<span id="page-12-1"></span><span id="page-12-0"></span>estim *Ancestral states reconstructions and missing value imputation with phylogenetic/time-series models*

### Description

This function imputes the missing cases (NA values) according to a given phylogenetic model (object of class "mvmorph"); it can also do ancestral state reconstruction.

#### Usage

estim(tree, data, object, error=NULL, asr=FALSE)

# Arguments

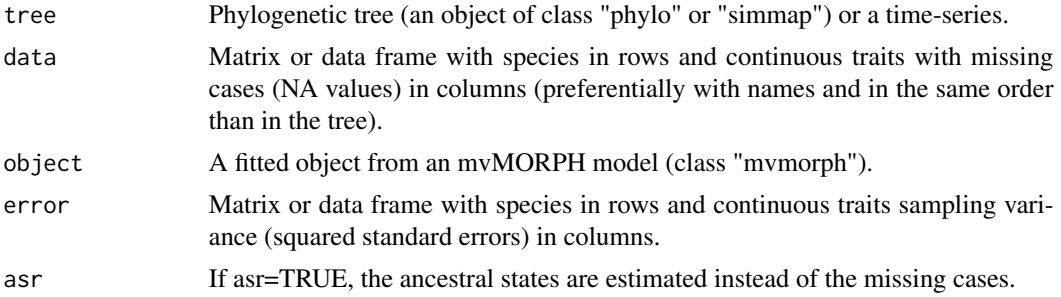

# Details

Missing observations for species in a phylogenetic tree are estimated according to a given evolutionary model (and parameters). Multivariate models are useful to recover the variance and covariance structure of the dataset to be imputed.

When  $asr = TRUE$ , the estimates, their variances and standard errors are those of the ancestral states at each node of the tree (this option is not available for the time-series). Note that if there are missing cases, they are first imputed before estimating the ancestral states.

Estimation of missing cases and ancestral states is performed using GLS (Generalized Least Squares) solution (See Cunningham et al. 1998).

## Value

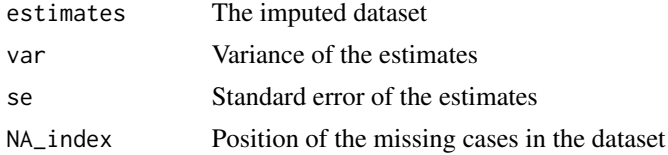

# Author(s)

Julien Clavel

#### References

Clavel J., Merceron G., Escarguel G. 2014. Missing Data Estimation in Morphometrics: How Much is Too Much? Syst. Biol. 63:203-218.

Cunningham C.W., Omland K.E., Oakley T.H. 1998. Reconstructing ancestral character states: a critical reappraisal. Trends Ecol. Evol. 13:361-366.

## See Also

[mvMORPH](#page-1-1) [mvOU](#page-48-1) [mvEB](#page-30-1) [mvBM](#page-25-1) [mvSHIFT](#page-62-1)

## Examples

```
## Simulated dataset
set.seed(14)
# Generating a random tree
tree<-pbtree(n=50)
```

```
# Setting the regime states of tip species
sta<-as.vector(c(rep("Forest",20),rep("Savannah",30))); names(sta)<-tree$tip.label
```

```
# Making the simmap tree with mapped states
tree<-make.simmap(tree,sta , model="ER", nsim=1)
col<-c("blue","orange"); names(col)<-c("Forest","Savannah")
```

```
# Plot of the phylogeny for illustration
plotSimmap(tree,col,fsize=0.6,node.numbers=FALSE,lwd=3, pts=FALSE)
```

```
# Simulate two correlated traits evolving along the phylogeny
traits<-mvSIM(tree,nsim=1, model="BMM", param=list(sigma=list(matrix(c(2,1,1,1.5),2,2),
        matrix(c(4,1,1,4),2,2)), names_traits=c("head.size","mouth.size")))
```

```
# Introduce some missing cases (NA values)
data<-traits
data[8,2]<-NA
data[25,1]<-NA
```
# Fit of model 1 fit<-mvBM(tree,data,model="BMM")

```
# Estimate the missing cases
imp<-estim(tree, data, fit)
```
# Check the imputed data imp\$estim[1:10,]

## We want the ancestral states values at each nodes: nodelabels() # To see where the nodes are situated

imp2<-estim(tree, data, fit, asr=TRUE)

#### <span id="page-14-0"></span>fitted the contract of the contract of the contract of the contract of the contract of the contract of the contract of the contract of the contract of the contract of the contract of the contract of the contract of the con

```
# Check the 10 firsts ancestral states
imp2$estim[1:10,]
```
## fitted *Extract multivariate gls (or ols) model fitted values*

# <span id="page-14-2"></span>Description

Returns the fitted values of a linear model of class 'mvgls'.

## Usage

## S3 method for class 'mvgls' fitted(object, ...)

# Arguments

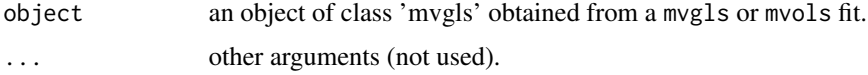

## Value

The fitted values extracted from the model.

# Author(s)

J. Clavel

# See Also

[vcov.mvgls](#page-81-1) [residuals.mvgls](#page-79-1) [coef.mvgls](#page-6-1) [mvgls](#page-33-1) [mvols](#page-45-1)

<span id="page-14-1"></span>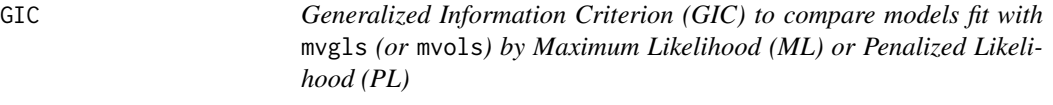

# Description

The GIC (Konishi & Kitagawa 1996) allows comparing models fit by Maximum Likelihood (ML) or Penalized Likelihood (PL).

# Usage

GIC(object, ...)

#### Arguments

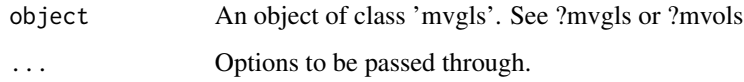

# Details

The Generalized Information Criterion (GIC) allows comparing the fit of various models estimated by Penalized Likelihood (see ?mvgls or ?mvols). See also the gic\_criterion function in the RPANDA package. Under maximum likelihood (method="LL" in mvgls or mvols) and on large sample sizes, the GIC should converges to the classical AIC (Akaike Information Criterion). Note that the current implementation of the criterion has not been tested for multiple predictors comparison (especially under REML). Prefer simulation based comparisons or the EIC criterion instead.

## Value

a list with the following components

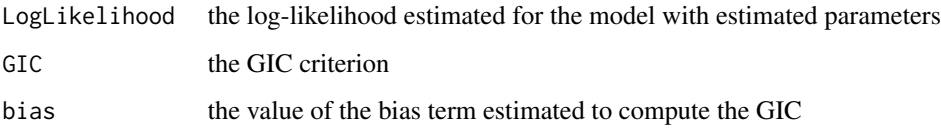

### Author(s)

J. Clavel

## References

Clavel, J., Aristide, L., Morlon, H., 2019. A Penalized Likelihood framework for high-dimensional phylogenetic comparative methods and an application to new-world monkeys brain evolution. Systematic Biology 68(1): 93-116.

Konishi S., Kitagawa G. 1996. Generalised information criteria in model selection. Biometrika. 83:875-890.

## See Also

[mvgls](#page-33-1) [mvols](#page-45-1) [manova.gls](#page-20-1)

#### <span id="page-16-0"></span>halflife that the contract of the contract of the contract of the contract of the contract of the contract of the contract of the contract of the contract of the contract of the contract of the contract of the contract of

## Examples

```
set.seed(1)
n <- 32 # number of species
p <- 50 # number of traits
tree <- pbtree(n=n) # phylogenetic tree
R \leq crossprod(matrix(runif(p*p), ncol=p)) # a random symmetric matrix (covariance)
# simulate a dataset
Y <- mvSIM(tree, model="BM1", nsim=1, param=list(sigma=R))
fit1 <- mvgls(Y~1, tree=tree, model="BM", method="H&L")
fit2 <- mvgls(Y~1, tree=tree, model="OU", method="H&L")
```
GIC(fit1); GIC(fit2)

<span id="page-16-1"></span>halflife *The phylogenetic half-life for an Ornstein-Uhlenbeck process*

## Description

This function returns the phylogenetic half-life for an Ornstein-Uhlenbeck process (object of class "ou").

#### Usage

halflife(object)

#### Arguments

object Object fitted with the "mvOU" function.

## Details

The phylogenetic half-life describes the time to move halfway from the ancestral state to the primary optimum (Hansen, 1997). The multivariate counterpart is computed on the eigenvalues of the "selection" matrix (Bartoszek et al. 2012).

# Value

The phylogenetic half-life computed from each eigenvalues (or alpha for the univariate case)

#### Author(s)

Julien Clavel

## <span id="page-17-0"></span>References

Bartoszek K., Pienaar J., Mostad P., Andersson S., Hansen T.F. 2012. A phylogenetic comparative method for studying multivariate adaptation. J. Theor. Biol. 314:204-215.

Hansen T.F. 1997. Stabilizing selection and the comparative analysis of adaptation. Evolution. 51:1341-1351.

### See Also

[mvMORPH](#page-1-1) [mvOU](#page-48-1) [stationary](#page-80-1)

#### Examples

```
# Simulated dataset
set.seed(14)
# Generating a random tree
tree<-pbtree(n=50)
# Setting the regime states of tip species
sta<-as.vector(c(rep("Forest",20),rep("Savannah",30))); names(sta)<-tree$tip.label
# Making the simmap tree with mapped states
tree<-make.simmap(tree,sta , model="ER", nsim=1)
col<-c("blue","orange"); names(col)<-c("Forest","Savannah")
# Plot of the phylogeny for illustration
plotSimmap(tree,col,fsize=0.6,node.numbers=FALSE,lwd=3, pts=FALSE)
# Simulate the traits
alpha<-matrix(c(2,0.5,0.5,1),2)
sigma<-matrix(c(0.1,0.05,0.05,0.1),2)
theta<-c(2,3,1,1.3)
data<-mvSIM(tree, param=list(sigma=sigma, alpha=alpha, ntraits=2, theta=theta,
            names_traits=c("head.size","mouth.size")), model="OUM", nsim=1)
## Fitting the models
# OUM - Analysis with multiple optima
result<-mvOU(tree, data)
halflife(result)
```
<span id="page-17-1"></span>LRT *Likelihood Ratio Test*

#### Description

This function compares the fit of two nested models of trait evolution with a loglikelihood-ratio statistic.

## $LRT$  19

# Usage

LRT(model1, model2, echo = TRUE, ...)

### Arguments

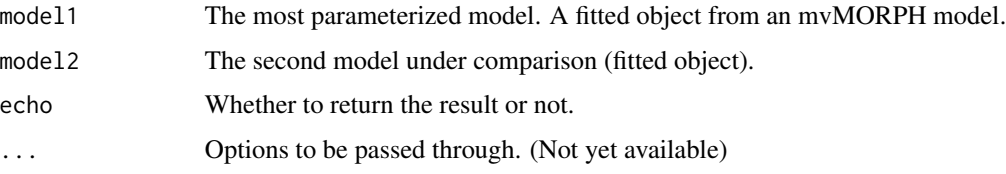

## Details

The LRT function extracts the log-likelihood of two nested models to compute the loglikelihoodratio statistic which is compared to a Chi-square distribution. Note that if the models are not nested, the LRT is not an appropriate test and you should rely instead on Information criteria, evidence ratios, or simulated distributions (e.g., Lewis et al. 2011). This can be achieved using the simulate function (see examples below).

# Value

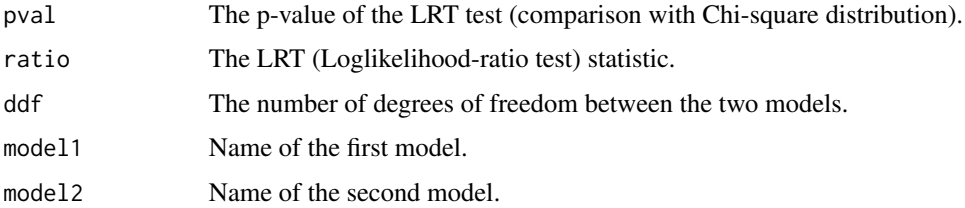

## Note

When comparing BM models to OU models, the LRT test might not be at it's nominal level. You should prefer a simulations based test.

## Author(s)

Julien Clavel

## References

Neyman J., Pearson E.S. 1933. On the problem of the most efficient tests of statistical hypotheses. Philos. Trans. R. Soc. A. 231:289-337.

Lewis F., Butler A., Gilbert L. 2011. A unified approach to model selection using the likelihood ratio test. Meth. Ecol. Evol. 2:155-162.

# See Also

[mvMORPH](#page-1-1) [mvOU](#page-48-1) [mvEB](#page-30-1) [mvBM](#page-25-1) [mvSHIFT](#page-62-1)

```
## Simulated dataset
set.seed(14)
# Generating a random tree
tree<-pbtree(n=50)
# Setting the regime states of tip species
sta<-as.vector(c(rep("Forest",20),rep("Savannah",30))); names(sta)<-tree$tip.label
# Making the simmap tree with mapped states
tree<-make.simmap(tree,sta , model="ER", nsim=1)
col<-c("blue","orange"); names(col)<-c("Forest","Savannah")
# Plot of the phylogeny for illustration
plotSimmap(tree,col,fsize=0.6,node.numbers=FALSE,lwd=3, pts=FALSE)
# Simulate two correlated traits evolving along the phylogeny
traits<-mvSIM(tree,nsim=1, model="BMM", param=list(sigma=list(matrix(c(2,1,1,1.5),2,2),
         matrix(c(4,1,1,4),2,2)), ntraits=2, names_traits=c("head.size","mouth.size")))
# Fit of model 1
mod1<-mvBM(tree,traits,model="BMM")
# Fit of model 2
mod2<-mvBM(tree,traits,model="BM1")
# comparing the fit using LRT...
LRT(mod1,mod2)
# Simulation based test
nsim = 500
boot <- simulate(mod2, tree=tree, nsim=nsim)
simulations <- sapply(1:nsim, function(i){
 mod1boot<-mvBM(tree, boot[[i]], model="BMM", diagnostic=FALSE, echo=FALSE)
 mod2boot<-mvBM(tree, boot[[i]], model="BM1", diagnostic=FALSE, echo=FALSE, method="pic")
  2*(mod1boot$LogLik-mod2boot$LogLik)
})
# Compute the p-value
LRT_stat<-(2*((mod1$LogLik-mod2$LogLik)))
mean(simulations>=LRT_stat)
plot(density(simulations), main="Non-parametric LRT");
abline(v=LRT_stat, col="red")
```
<span id="page-20-1"></span><span id="page-20-0"></span>

#### Description

Performs a Multivariate Analysis of Variance (MANOVA) on an object fitted by the mvgls or the mvols function. With the regularized methods by penalized likelihood implemented in mvgls and mvols (ridgeArch penalty), this function can be used to compare model fit on high-dimensional datasets (where the number of variables is larger than the number of observations). When model fit is performed by maximum likelihood (method="LL"), both parametric and permutation tests are possible.

#### Usage

```
manova.gls(object, test=c("Pillai", "Wilks", "Hotelling-Lawley", "Roy"),
            type=c("I","II","III"), nperm=1000L, L=NULL, ...)
```
#### Arguments

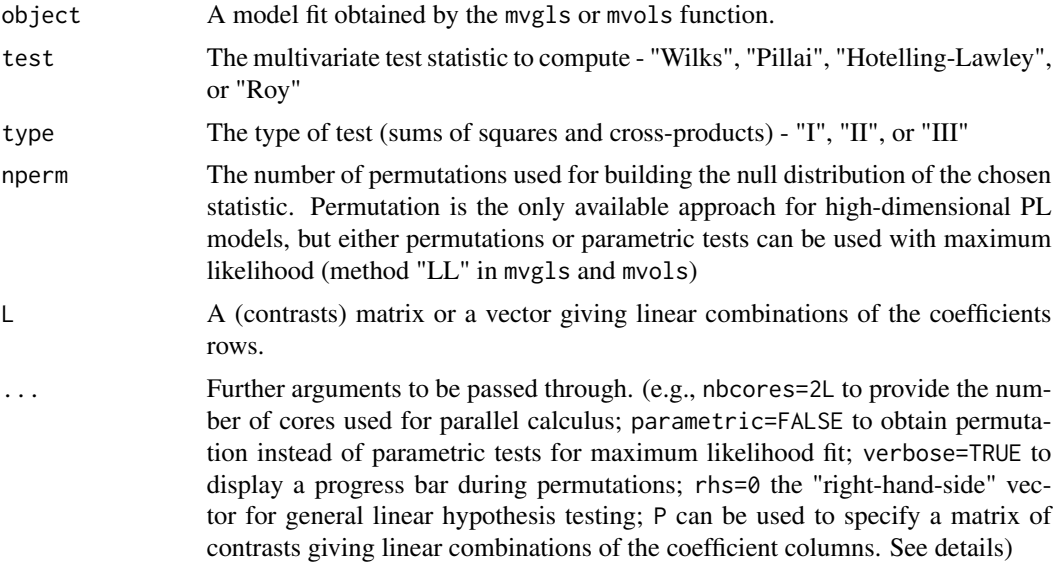

#### Details

manova.gls allows performing multivariate tests (e.g. Pillai's, Wilks, Hotelling-Lawley and Roy largest root) on generalized least squares (GLS) linear model (objects of class "mvgls", or OLS with objects of class "mvols") fit by either maximum likelihood (method="LL") or penalized likelihood (method="PL-LOO") using the mvgls or mvols function.

General Linear Hypothesis of the form:

 $LB = O$ 

or

# $LBP = O$

Where  $\bf{L}$  is a matrix specifying linear combinations of the model coefficients ( $\bf{B}$ ) can be provided through the argument L. This type of "contrasts" matrix allows testing specific hypotheses (for instance pairwise differences - see ?pairwise.contrasts and ?pairwise.glh). The right-handside matrix  $\bf{O}$  is a constant matrix (of zeros by default) that can be provided through the argument rhs. P is a matrix specifying linear combinations of the model coefficients (B) estimated for each responses (usually used in repeated measures designs or for testing linear, quadratic, etc. relationships between successive responses).

Permutations on high-dimensional datasets is time consuming. You can use the option nbcores to parallelize the calculus over several cores using forking in UNIX platforms (default is nbcores=1L. Estimated time to completion is displayed when verbose=TRUE.

#### Value

An object of class 'manova.mvgls' which is usually printed. It contains a list including the following components:

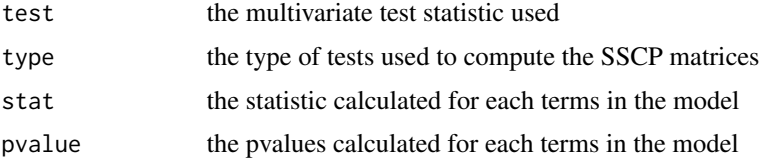

#### **Note**

For PL methods, only the "RidgeArch" penalty is allowed for now. A tutorial is available from Dryad: https://doi.org/10.5061/dryad.jsxksn052

## Author(s)

J. Clavel

#### References

Clavel, J., Aristide, L., Morlon, H., 2019. A Penalized Likelihood framework for high-dimensional phylogenetic comparative methods and an application to new-world monkeys brain evolution. Systematic Biology 68(1): 93-116.

Clavel, J., Morlon, H. 2020. Reliable phylogenetic regressions for multivariate comparative data: illustration with the MANOVA and application to the effect of diet on mandible morphology in phyllostomid bats. Systematic Biology 69(5): 927-943.

## See Also

[mvgls](#page-33-1), [mvols](#page-45-1), [pairwise.glh](#page-70-1), [GIC](#page-14-1), [EIC](#page-9-1)

## manova.gls 23

```
# ---------------------------------------------------- #
# Multivariate regression tests (continuous predictor) #
# ---------------------------------------------------- #
set.seed(1)
n <- 32 # number of species
p \le -30 # number of traits
tree <- pbtree(n=n) # phylogenetic tree
R <- crossprod(matrix(runif(p*p),p)) # a random symmetric matrix (covariance)
# simulate a dataset
Y <- mvSIM(tree, model="BM1", nsim=1, param=list(sigma=R))
X \leq -rnorm(n) # continuous
grp \le - rep(1:2, each=n/2)dataset <- list(y=Y, x=X, grp=as.factor(grp))
# Model fit
model1 <- mvgls(y~x, data=dataset, tree=tree, model="BM", method="LOO")
# Multivariate test
(multivariate_test <- manova.gls(model1, nperm=999, test="Pillai"))
# ---------------------------------------------------- #
# Multivariate regression tests (discrete predictor) #
# ---------------------------------------------------- #
# MANOVA on a binary predictor
model2 <- mvgls(y~grp, data=dataset, tree=tree, model="lambda", method="L00")
# Multivariate test
(multivariate_test <- manova.gls(model2, nperm=999, test="Pillai", verbose=TRUE))
# ---------------------------------------------------- #
# Parametric MANOVA tests #
# ---------------------------------------------------- #
# When p<n we can use non-penalized approaches and parametric tests
model2b <- mvgls(y[,1:2]~grp, data=dataset, tree=tree, model="lambda", method="LL")
(multivariate_test2b <- manova.gls(model2b, test="Pillai"))
# ---------------------------------------------------- #
# Multivariate contrasts tests
# ---------------------------------------------------- #
# Multivariate contrasts allow testing specific hypotheses
# (see also ?pairwise.glh and ?pairwise.contrasts)
# We can replicate the above result by testing if the
```

```
# group means are different using the following contrast:
L = matrix(c(0,1), ncol=2)(manova.gls(model2b, test="Pillai", L=L))
# ---------------------------------------------------- #
# Repeated measures design tests #
# ---------------------------------------------------- #
# Contrasts can be used also to test if there's differences
# between repeated measures (responses variables)
# For instance, for comparing y[,1] and y[,2], define the contrast:
P = matrix(c(1, -1), nrow=2)(manova.gls(model2b, test="Pillai", P=P, L=L))
```
mv.Precalc *Model parameterization for the various mvMORPH functions*

#### Description

This function allows computing the fixed parameters or objects needed by the mvMORPH functions. This could be useful for bootstrap-like computations (see exemple)

#### Usage

```
mv.Precalc(tree, nb.traits = 1, scale.height = FALSE, param = list(pivot = "MMD",
            method = c("sparse"), smean = TRUE, model = "OUM"))
```
#### Arguments

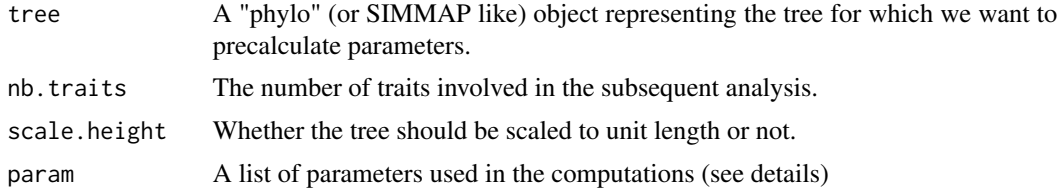

#### Details

The mv.Precalc function allows the pre-computation of the fixed parameters required by the different mvMORPH models (e.g., the design matrix, the vcv matrix, the sparsity structure...). In the "param" list you should provide the details about the model fit:

-model name (e.g., "OUM", "OU1")

-method (which kind of algorithm is used for computing the log-likelihood).

-smean (whether there is one ancestral state per trait or per selective regimes - for mvBM only).

Additional parameters can be fixed:

#### mv.Precalc 25

-root (estimation of the ancestral state for the Ornstein-Uhlenbeck model; see ?mvOU).

-pivot (pivot method used by the "sparse" matrix method for computing the log-likelihood; see ?spam).

# Value

An object of class "mvmorph.precalc" which can be used in the "precalc" argument of the various mvMORPH functions.

## Note

This function is mainly used internally; it is still in development. A misuse of this functions can result in a crash of the R session.

#### Author(s)

Julien Clavel

## See Also

[mvMORPH](#page-1-1) [mvOU](#page-48-1) [mvEB](#page-30-1) [mvBM](#page-25-1) [mvSHIFT](#page-62-1) [mvLL](#page-41-1)

```
set.seed(14)
# Generating a random tree
tree<-pbtree(n=50)
# Simulate two correlated traits evolving along the phylogeny according to a
# Ornstein-Uhlenbeck process
alpha<-matrix(c(2,1,1,1.3),2,2)
sigma<-matrix(c(1,0.5,0.5,0.8),2,2)
theta<-c(3,1)nsim<-50
simul<-mvSIM(tree,param=list(sigma=sigma, alpha=alpha, ntraits=2, theta=theta,
             names_traits=c("head.size","mouth.size")), model="OU1", nsim=nsim)
# Do the pre-calculations
precal<-mv.Precalc(tree,nb.traits=2, param=list(method="sparse",model="OU1", root=FALSE))
mvOU(tree, simul[[1]], method="sparse", model="OU1", precalc=precal,
   param=list(decomp="cholesky"))
### Bootstrap
# Fit the model to the "nsim" simulated datasets
results<-lapply(1:nsim,function(x){
mvOU(tree, simul[[x]], method="sparse", model="OU1", precalc=precal,
   param=list(decomp="cholesky"),
    echo=FALSE, diagnostic=FALSE)
})
```

```
### Use parallel package
library(parallel)
if(.Platform$OS.type == "unix"){
 number_of_cores<-2L # Only working on Unix systems
}else{
 number_of_cores<-1L
}
results<-mclapply(simul, function(x){
   mvOU(tree, x, method="sparse", model="OU1", precalc=precal,
      param=list(decomp="cholesky"), echo=FALSE, diagnostic=FALSE)
 }, mc.cores = getOption("mc.cores", number_of_cores))
# Summarize (we use the generic S3 method "logLik" to extract the log-likelihood)
loglik<-sapply(results,logLik)
```

```
hist(loglik)
```
mvBM *Multivariate Brownian Motion models of continuous traits evolution*

#### Description

This function allows the fitting of multivariate multiple rates of evolution under a Brownian Motion model. This function can also fit constrained models.

#### Usage

```
mvBM(tree, data, error = NULL, model = c("BMM", "BM1"),
    param = list(constraint = FALSE, smean = TRUE, trend=FALSE),
    method = c("rpf", "pic", "sparse", "inverse", "pseudoinverse"),
   scale.height = FALSE, optimization = c("L-BFGS-B", "Nelder-Mead", "subplex"),
   control = list(maxit = 20000), precalc = NULL, diagnostic = TRUE, echo = TRUE)
```
# Arguments

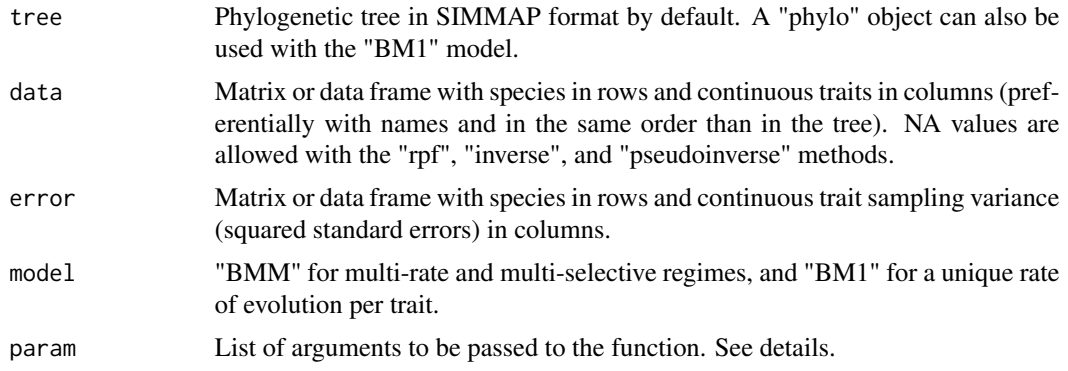

<span id="page-25-0"></span>

#### $mvBM$  27

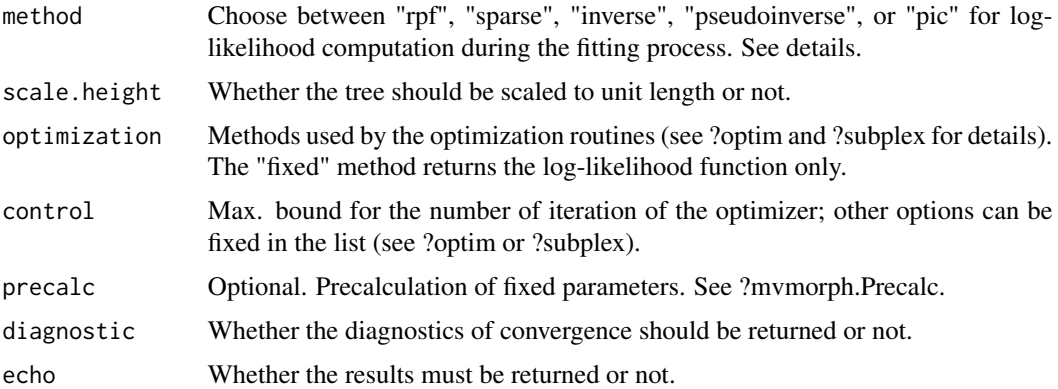

#### Details

The mvBM function fits a homogeneous multivariate Brownian Motion (BM) process:

$$
dX(t) = \Sigma^{1/2} dW(t)
$$

With possibly multiple rates  $(\Sigma_i)$  in different parts ("i" selective regimes) of the tree (see O'Meara et al., 2006; Revell and Collar, 2009, see also details of the implementation in Clavel et al. 2015). Note that the function uses the non-censored approach of O'Meara et al. (2006) by default (i.e., a common ancestral state is assumed for the different regimes), but it is possible to specify multiple ancestral states (i.e., one for each regime) through the "smean" parameter (smean=FALSE) in the "param" list.

The "method" argument allows the user to try different algorithms for computing the log-likelihood. The "rpf" and "sparse" methods use fast GLS algorithms based on factorization for avoiding the computation of the inverse of the variance-covariance matrix and its determinant involved in the loglikelihood estimation. The "inverse" approach uses the "stable" standard explicit computation of the inverse and determinant of the matrix and is therefore slower. The "pseudoinverse" method uses a generalized inverse that is safer for matrix near singularity but highly time consuming. The "pic" method uses a very fast algorithm based on independent contrasts. It should be used with strictly dichotomic trees (i.e., no polytomies) and is currently not available for the multivariate "BMM" model. See ?mvLL for more details on these computational methods.

The "**param**" list arguments:

"constraint" - The "constraint" argument in the "param" list allows the user to compute the joint likelihood for each trait by assuming they evolved independently (constraint="diagonal", or constraint="equaldiagonal"). If constraint="equal", the sigma values are constrained to be the same for each studied trait using the constrained Cholesky decomposition proposed by Adams (2013) or a separation strategy based on spherical parameterization (when p>2) because of an unstable behavior observed for the constrained Cholesky (Clavel et al. 2015).

This approach is extended here to the multi-rate case by specifying that the rates must be the same in different parts of the tree (common selective regime). It's also possible to constraint the rate matrices in the "BMM" model to share the same eigen-vectors (constraint="shared"); the same variance but different covariances ( constraint="variance"); the same correlation but different variances ( constraint="correlation"); or to fit a model with different but proportional rates matrices (constraint="proportional").

Finally, user-defined constrained models can be specified through a numeric matrix (square and symmetric) with integer values taken as indices of the parameters. For instance, for three traits:

constraint=matrix(c(1,3,3,3,2,3,3,3,2),3).

Covariances constrained to be zero are introduced by NA values, e.g.,

constraint=matrix(c(1,4,4,4,2,NA,4,NA,3),3).

Difference between two nested fitted models can be assessed using the "LRT" function. See example below and ?LRT.

"decomp" - For the general case (unconstrained models), the sigma matrix is parameterized by various methods to ensure its positive definiteness (Pinheiro and Bates, 1996). These methods are the "cholesky", "eigen+", and "spherical" parameterizations.

"smean" - Default set to TRUE. If FALSE, the ancestral state for each selective regime is estimated (e.g., Thomas et al., 2006).

"trend" - Default set to FALSE. If TRUE, the ancestral state is allowed to drift linearly with time. This model is identifiable only with non-ultrametric trees. Note that it is possible to provide a vector of integer indices to constrain the estimated trends (see the vignettes).

"sigma" - Starting values for the likelihood estimation. By default the theoretical expected values are used as starting values for the likelihood optimization (for measurement errors, multiple rates,...). The user can specify starting values with a list() object for the "BMM" model (e.g., two objects in the list for a two-regime analysis), or a simple vector of values for the "BM1" model. The parameterization is done using various factorizations for symmetric matrices (e.g., for the "decomp" argument; Pinheiro & Bates, 1996). Thus, you should provide  $p^*(p+1)/2$  values, with p the number of traits (e.g., random numbers or the values from the cholesky factor of a symmetric positive definite sigma matrix; see example below). If a constrained model is used, the number of starting values is  $(p*(p-1)/2)+1$ .

If no selective regime is specified the function works only with the model "BM1".

N.B.: Mapping of ancestral states can be done using the "make.simmap", "make.era.map" or "paintSub-Tree" functions from the "phytools" package.

#### Value

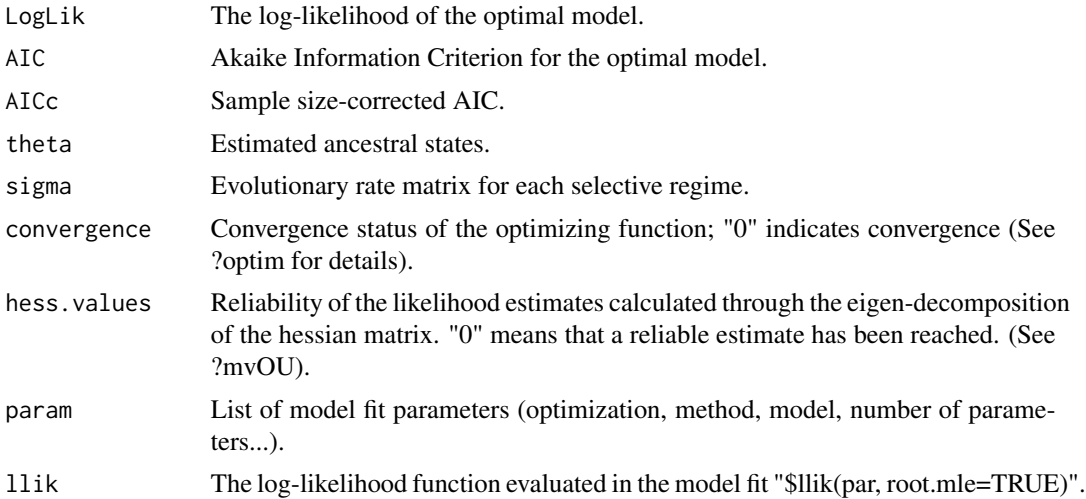

#### $mvBM$  29

# Note

The "pic" method is not yet implemented for the multivariate "BMM" model.

#### Author(s)

Julien Clavel

## References

Adams D.C. 2013. Comparing evolutionary rates for different phenotypic traits on a phylogeny using likelihood. Syst. Biol. 62:181-192.

Clavel J., Escarguel G., Merceron G. 2015. mvMORPH: an R package for fitting multivariate evolutionary models to morphometric data. Methods Ecol. Evol. 6(11):1311-1319.

O'Meara B.C., Ane C., Sanderson M.J., Wainwright P.C. 2006. Testing for different rates of continuous trait evolution. Evolution. 60:922-933.

Revell L.J. 2012. phytools: An R package for phylogenetic comparative biology (and other things). Methods Ecol. Evol. 3:217-223.

Revell L.J., Collar D.C. 2009. Phylogenetic analysis of the evolutionary correlation using likelihood. Evolution. 63:1090-1100.

Thomas G.H., Freckleton R.P., Szekely T. 2006. Comparative analyses of the influence of developmental mode on phenotypic diversification rates in shorebirds. Proc. R. Soc. B. 273:1619-1624.

## See Also

[mvMORPH](#page-1-1) [mvgls](#page-33-1) [mvOU](#page-48-1) [mvEB](#page-30-1) [mvSHIFT](#page-62-1) [mvOUTS](#page-53-1) [mvRWTS](#page-59-1) [mvSIM](#page-66-1) [LRT](#page-17-1) [optim](#page-0-0) [brownie.lite](#page-0-0) [evol.vcv](#page-0-0) [make.simmap](#page-0-0) [make.era.map](#page-0-0) [paintSubTree](#page-0-0)

```
# Simulated dataset
set.seed(14)
# Generating a random tree
tree<-pbtree(n=50)
# Setting the regime states of tip species
sta<-as.vector(c(rep("Forest",20),rep("Savannah",30))); names(sta)<-tree$tip.label
# Making the simmap tree with mapped states
tree<-make.simmap(tree,sta , model="ER", nsim=1)
col<-c("blue","orange"); names(col)<-c("Forest","Savannah")
# Plot of the phylogeny for illustration
plotSimmap(tree,col,fsize=0.6,node.numbers=FALSE,lwd=3, pts=FALSE)
# Simulate the traits
sigma<-matrix(c(0.1,0.05,0.05,0.1),2)
theta<-c(0,0)data<-mvSIM(tree, param=list(sigma=sigma, ntraits=2, theta=theta,
            names_traits=c("head.size","mouth.size")), model="BM1", nsim=1)
```

```
## Fitting the models
# BMM - Analysis with multiple rates
mvBM(tree, data)
# BM1 - Analysis with a unique rate matrix
fit1<-mvBM(tree, data, model="BM1", method="pic")
# BM1 constrained
fit2<-mvBM(tree, data, model="BM1", method="pic", param=list(constraint="equal"))
# Comparison with LRT test
LRT(fit1,fit2)
# Random starting values
mvBM(tree, data, model="BMM", method="sparse", param=list(sigma=list(runif(3), runif(3))))
# Specified starting values (from the Cholesky factor)
chol_factor<-chol(sigma)
starting_values<-chol_factor[upper.tri(chol_factor,TRUE)]
mvBM(tree, data, model="BMM", method="sparse",
    param=list( sigma=list(starting_values, starting_values)))
# Multiple mean
mvBM(tree, data, model="BMM", method="sparse", param=list(smean=FALSE))
# Introduce some missing cases (NA values)
data2<-data
data2[8,2]<-NA
data2[25,1]<-NA
mvBM(tree, data2, model="BM1")
## FAST FOR THE UNIVARIATE CASE!!
 set.seed(14)
 tree2<-pbtree(n=5416) # Number of Mammal species
# Setting the regime states of tip species
sta<-as.vector(c(rep("group_1",2000),rep("group_2",3416))); names(sta)<-tree2$tip.label
# Making the simmap tree with mapped states
 tree2<-make.simmap(tree2,sta , model="ER", nsim=1)
 col<-c("blue","orange"); names(col)<-c("Group_1","Group_2")
 plotSimmap(tree2,col,fsize=0.6,node.numbers=FALSE,lwd=3, pts=FALSE)
# Simulate a trait evolving by brownian motion on the tree
 trait<-rTraitCont(tree2)
# Fitting the models
 mvBM(tree2, trait, model="BMM", method="pic")
```
#### <span id="page-30-0"></span> $mVEB$  31

```
mvBM(tree2, trait, model="BM1", method="pic")
```
<span id="page-30-1"></span>mvEB *Multivariate Early Burst model of continuous traits evolution*

# Description

This function fits to a multivariate dataset of continuous traits a multivariate Early Burst (EB) or ACDC models of evolution.

# Usage

```
mvEB(tree, data, error = NULL, param = list(up = 0), method =c("rpf", "sparse", "inverse", "pseudoinverse", "pic"), scale.height =
FALSE, optimization = c("Nelder-Mead", "L-BFGS-B", "subplex"),
control = list(maxit = 20000), precalc = NULL, diagnostic = TRUE,
echo = TRUE)
```
# Arguments

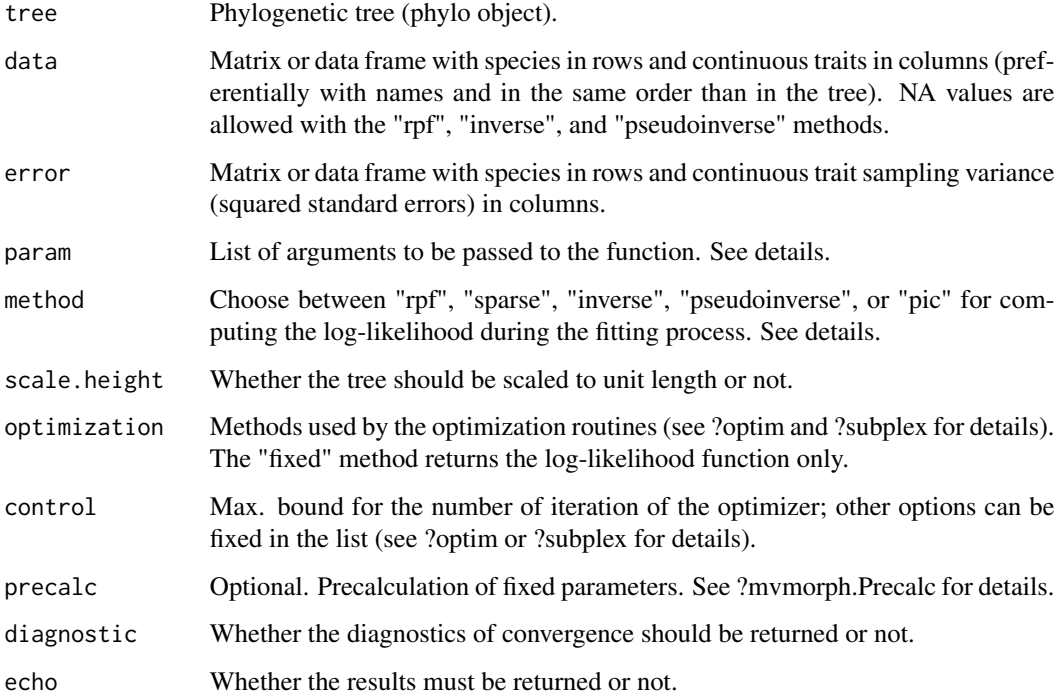

## Details

The Early Burst model (Harmon et al. 2010) is a special case of the ACDC model of Blomberg et al. (2003). Using an upper bound larger than zero transform the EB model to the accelerating rates of character evolution of Blomberg et al. (2003).

The "method" argument allows the user to try different algorithms for computing the log-likelihood. The "rpf" and "sparse" methods use fast GLS algorithms based on factorization for avoiding the computation of the inverse of the variance-covariance matrix and its determinant for the log-likelihood estimation. The "inverse" approach uses the "stable" standard explicit computation of the inverse and determinant of the matrix and is therefore slower. The "pseudoinverse" method uses a generalized inverse that is safer for matrix near singularity but highly time consuming. The "pic" method uses a very fast algorithm based on independent contrasts. See ?mvLL for more details on these computational methods.

The "param" list can be used to set the lower (low) and upper (up, default value is 0 - i.e., Early Burst model) bounds for the estimation of the exponential rate (beta). The default lower bound for decelerating rates (as assumed in Early Burst) is fixed as log(min.rate) / T, where T is the depth of the tree and min.rate is the minimum rate that could be assumed for the model (following Slater and Pennell, 2014; log(10^-5)/T). Bounds may need to be adjusted by the user for specific cases.

Starting values for "sigma" and "beta" could also be provided through the "param" list.

## Value

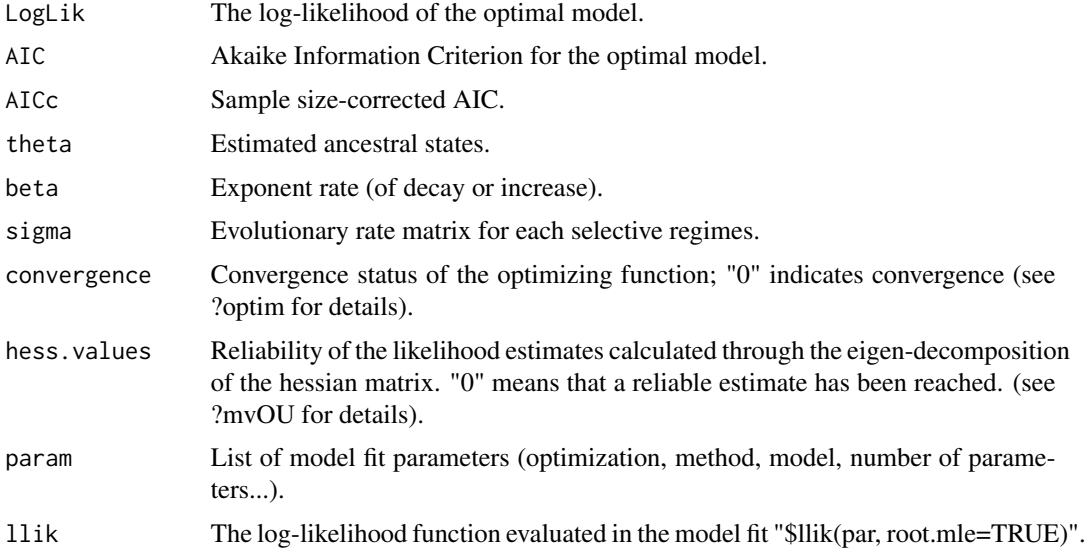

## **Note**

The derivative-free "Nelder-Mead" optimization method is used as default setting instead of "L-BFGS-B".

#### Author(s)

Julien Clavel

#### $mVEB$  33

## References

Blomberg S.P., Garland T.J., Ives A.R. 2003. Testing for phylogenetic signal in comparative data: behavioral traits are more labile. Evolution. 57:717-745.

Clavel J., Escarguel G., Merceron G. 2015. mvMORPH: an R package for fitting multivariate evolutionary models to morphometric data. Methods Ecol. Evol. 6(11):1311-1319.

Harmon L.J., Losos J.B., Davies J.T., Gillespie R.G., Gittleman J.L., Jennings B.W., Kozak K.H., McPeek M.A., Moreno-Roark F., Near T.J., Purvis A., Ricklefs R.E., Schluter D., Schulte II J.A., Seehausen O., Sidlauskas B.L., Torres-Carvajal O., Weir J.T., Mooers A.O. 2010. Early bursts of body size and shape evolution are rare in comparative data. Evolution. 64:2385-2396.

Slater G.J., Pennell M. 2014. Robust regression and posterior predictive simulation increase power to detect early bursts of trait evolution. Syst. Biol. 63: 293-308.

## See Also

[mvMORPH](#page-1-1) [mvgls](#page-33-1) [mvOU](#page-48-1) [mvBM](#page-25-1) [mvSHIFT](#page-62-1) [mvOUTS](#page-53-1) [mvRWTS](#page-59-1) [mvSIM](#page-66-1) [optim](#page-0-0)

```
# Simulated dataset
set.seed(14)
# Generating a random tree
tree<-pbtree(n=50, scale=10)
# Simulate the traits
sigma<-matrix(c(0.1,0.05,0.05,0.1),2)
theta<-c(0,0)beta<- -0.34 # 5 phylogenetic half-life ( log(2)/ (10/5) )
data<-mvSIM(tree, param=list(sigma=sigma, beta=beta, ntraits=2, theta=theta,
            names_traits=c("head.size","mouth.size")), model="EB", nsim=1)
## Fitting the models
mvEB(tree, data)
mvEB(tree, data, method="pic")
mvEB(tree, data, method="pic", param=list(low=log(10^-5)/10)) # avoid internal estimation
# ACDC
# Note that the AC model is not differentiable from an OU model on ultrametric trees.
beta<- 0.34
data<-mvSIM(tree, param=list(sigma=sigma, beta=beta, ntraits=2, theta=theta,
            names_traits=c("head.size","mouth.size")), model="EB", nsim=1)
fit<-mvEB(tree, data, method="pic", param=list(up=2, low=-2))
logLik(fit)
AIC(fit)
summary(fit)
```
<span id="page-33-1"></span><span id="page-33-0"></span>mvgls *Fit linear model using Generalized Least Squares to multivariate (high-dimensional) data sets*

# Description

This function uses maximum likelihood (or restricted likelihood) and penalized likelihood approaches to fit linear models where the errors are allowed to be correlated (i.e. a GLS model for serially correlated phylogenetic and time-series data). mvgls uses a penalized-likelihood (PL) approach (see descriptions in Clavel et al. 2019) to fit linear models to high-dimensional data sets (where the number of variables *p* is approaching or is larger than the number of observations *n*). The PL approach generally provides improved estimates compared to ML.

## Usage

```
mvgls(formula, data, tree, model, method=c("PL-LOOCV","LL"),
     REML=TRUE, ...)
```
# Arguments

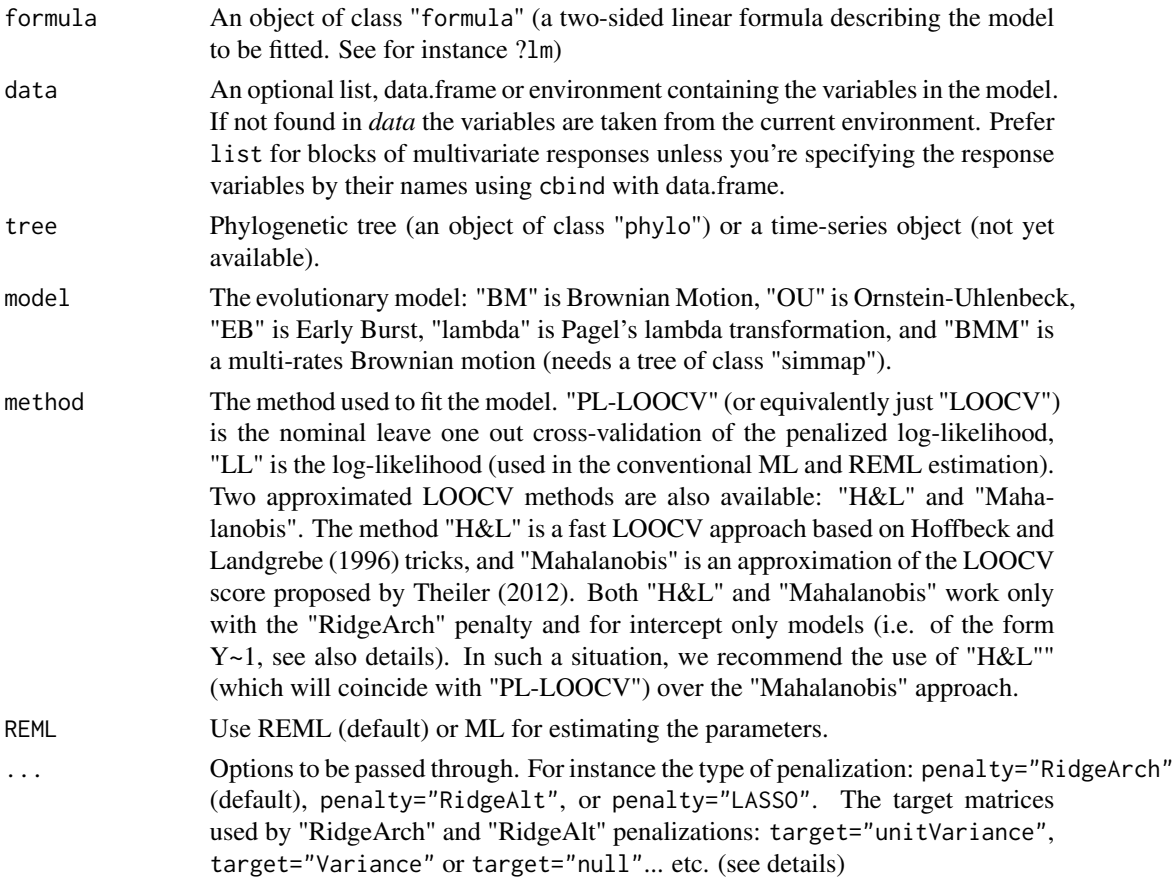

#### mvgls 35

#### Details

mvgls allows fitting various multivariate linear models to multivariate (possibly high-dimensional, i.e. where the number of variables  $p$  is larger than  $n$ ) datasets for which the residuals have a correlated structure (e.g. evolutionary models such as BM and OU). Models estimated using penalized likelihood (e.g., method="PL-LOOCV") are generally more accurate than those estimated by maximum likelihood methods (method="LL") when the number of traits approach the number of species. PL is the only solution when *p*>*n*. Models fit can be compared using the GIC or EIC criterion (see ?GIC and ?EIC) and hypothesis testing can be performed using the manova.gls function.

The tree is assumed to be fully dichotomic and in "postorder", otherwise the functions multi2di and reorder.phylo are used internally. Note that for the "BMM" model, a tree of class "simmap" must be provided to scale the BM variance-covariance matrix in different parts of the tree (see also mvBM).

To fit an ordinary multivariate linear model (possibly regularized), one can uses the mvols function instead.

The various *arguments* that can be passed through "...":

"penalty" - The "penalty" argument allows specifying the type of penalization used for regularization (described in Clavel et al. 2019). The various penalizations are: penalty="RidgeArch" (the default), penalty="RidgeAlt" and penalty="LASSO". The "RidgeArch" penalization shrink linearly the "sample"" covariance matrix toward a given target matrix with a specific structure (see below for target). This penalization is generally fast and the tuning parameter is bounded between 0 and 1 (see van Wieringen & Peeters 2016, Clavel et al. 2019). The "RidgeAlt" penalization scheme uses a quadratic ridge penalty to shrink the covariance matrix toward a specified target matrix (see target below and also see van Wieringen & Peeters 2016). Finally, the "LASSO" regularize the covariance matrix by estimating a sparse estimate of its inverse - the precision matrix (Friedman et al. 2008). Solving the LASSO penalization is computationally intensive. Moreover, this penalization scheme is not invariant to arbitrary rotations of the data.

"target" - This argument allows specifying the target matrix toward which the covariance matrix is shrunk for "Ridge" penalties. target="unitVariance" (for a diagonal target matrix proportional to the identity) and target="Variance" (for a diagonal matrix with unequal variance) can be used with both "RidgeArch" and "RidgeAlt" penalties. target="null" (a null target matrix) is only available for "RidgeAlt". Penalization with the "Variance" target shrinks the eigenvectors of the covariance matrix and is therefore not rotation invariant. See details on the various target properties in Clavel et al. (2019).

"error" - If TRUE the measurement error (or intra-specific variance) is estimated from the data as a nuisance parameter (like in mixed models). It should probably be systematically used with empirical data. See also Housworth et al. 2004 and Clavel et al. 2019 for details on the proposed implementation.

"scale.height" - Whether the tree should be scaled to unit height or not.

"echo" - Whether the results must be returned or not.

"grid\_search" - A logical indicating whether or not a preliminary grid search must be performed to find the best starting values for optimizing the log-likelihood (or penalized log-likelihood). Userspecified starting values can be provided through the start argument. Default is TRUE.

"upper" - The upper bound for the parameter search with the "L-BFGS-B" method. See optim for details.

"lower" - The lower bound for the parameter search with the "L-BFGS-B" method. See optim for details.

"tol" - Minimum value for the regularization parameter. Singularities can occur with a zero value in high-dimensional cases. (default is NULL)

# Value

An object of class 'mvgls'. It contains a list including the following components:

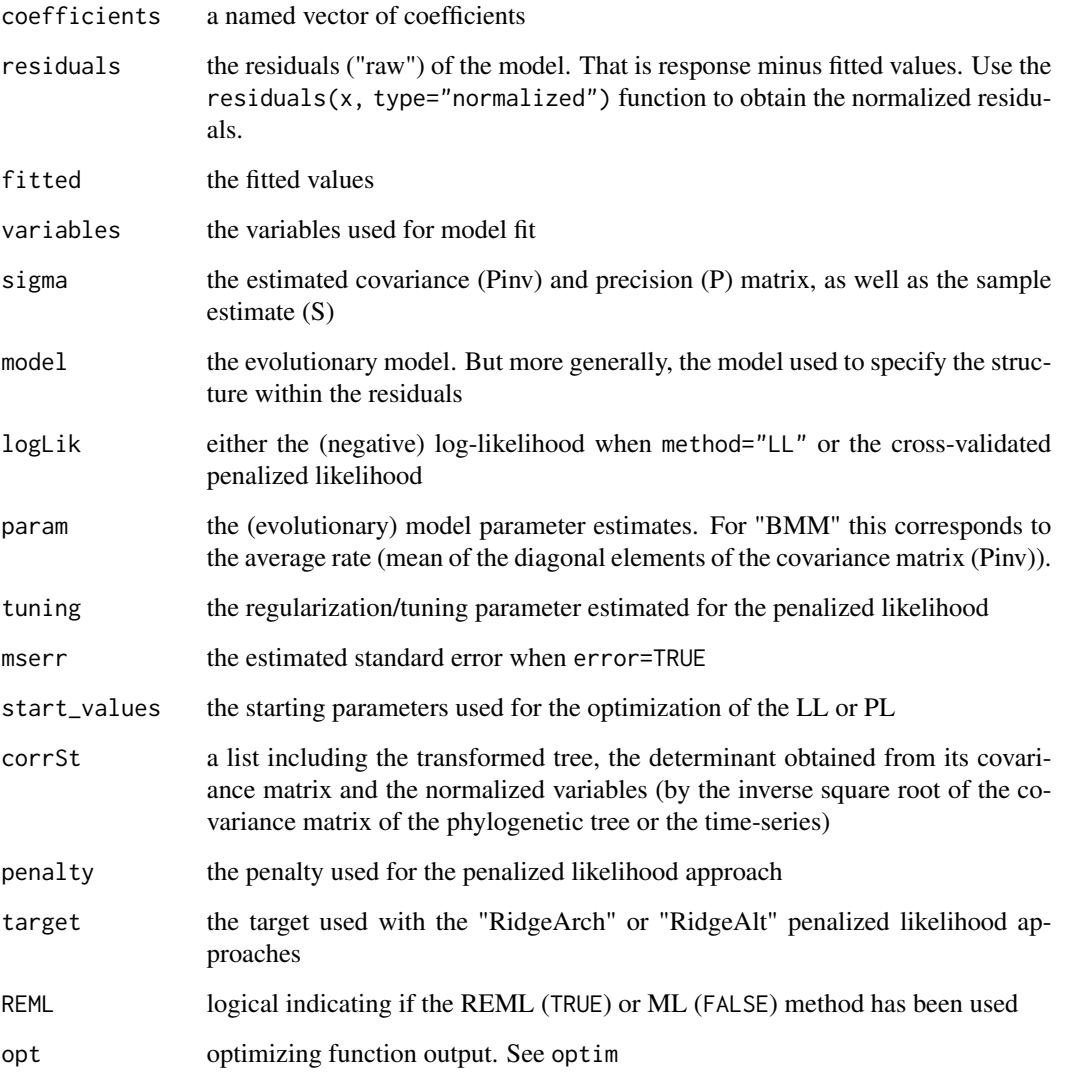

# Author(s)

Julien Clavel
### mvgls 37

## References

Clavel, J., Aristide, L., Morlon, H., 2019. A Penalized Likelihood framework for high-dimensional phylogenetic comparative methods and an application to new-world monkeys brain evolution. Systematic Biology 68(1): 93-116.

Clavel, J., Morlon, H. 2020. Reliable phylogenetic regressions for multivariate comparative data: illustration with the MANOVA and application to the effect of diet on mandible morphology in phyllostomid bats. Systematic Biology 69(5): 927-943.

Friedman J., Hastie T., Tibshirani R. 2008. Sparse inverse covariance estimation with the graphical lasso. Biostatistics. 9:432-441.

Hoffbeck J.P., Landgrebe D.A. 1996. Covariance matrix estimation and classification with limited training data. IEEE Trans. Pattern Anal. Mach. Intell. 18:763-767.

Housworth E.A., Martins E.P., LynchM. 2004. The phylogenetic mixed model. Am. Nat. 163:84- 96.

Theiler J. 2012. The incredible shrinking covariance estimator. In: Automatic Target Recognition XXII. Proc. SPIE 8391, Baltimore, p. 83910P.

van Wieringen W.N., Peeters C.F.W. 2016. Ridge estimation of inverse covariance matrices from high-dimensional data. Comput. Stat. Data Anal. 103:284-303.

### See Also

[mvgls](#page-33-0) [manova.gls](#page-20-0) [EIC](#page-9-0) [GIC](#page-14-0) [mvgls.pca](#page-39-0) [fitted.mvgls](#page-14-1) [residuals.mvgls](#page-79-0) [coef.mvgls](#page-6-0) [vcov.mvgls](#page-81-0) [predict.mvgls](#page-74-0)

```
# --------------------------- #
# Model fit and comparison
# --------------------------- #
set.seed(1)
n <- 32 # number of species
p <- 50 # number of traits (p>n)
tree <- pbtree(n=n, scale=1) # phylogenetic tree
R \leq crossprod(matrix(runif(p*p), ncol=p)) # a random covariance matrix
# simulate a BM dataset
Y <- mvSIM(tree, model="BM1", nsim=1, param=list(sigma=R, theta=rep(0,p)))
data=list(Y=Y)
# Fit the 'BM', 'OU', and 'EB' models to 'Y'
fit1 <- mvgls(Y~1, data=data, tree, model="BM", penalty="RidgeArch")
fit2 <- mvgls(Y~1, data=data, tree, model="OU", penalty="RidgeArch")
fit3 <- mvgls(Y~1, data=data, tree, model="EB", penalty="RidgeArch")
GIC(fit1); GIC(fit2); GIC(fit3) # BM have the lowest GIC value
```

```
38 mvgls.dfa
```

```
# Testing for phylogenetic signal with model fit
signal <- mvgls(Y~1, data=data, tree, model="lambda", penalty="RidgeArch")
summary(signal)
# --------------------------- #
# Model fit by ML #
# --------------------------- #
# Fit a model by Maximum Likelihood (rather than Penalized likelihood) when p<<n
fit_ml <- mvgls(Y[,1:2]~1, data=data, tree, model="BM", method="LL")
summary(fit_ml)
# --------------------------- #
# Fit a regression model #
# --------------------------- #
# simulate a 'fake' predictor for illustrative purpose
X <- rTraitCont(tree)
# we can add the predictors to the previous 'data' list
data=list(Y=Y, X=X)
fit_ml <- mvgls(Y~X, data=data, tree, model="lambda")
summary(fit_ml)
# --------------------------- #
# A High-dimensional dataset #
# --------------------------- #
p <- 200 # number of traits (p>n)
R <- crossprod(matrix(runif(p*p), ncol=p)) # a random symmetric matrix (covariance)
# simulate a BM dataset
Y <- mvSIM(tree, model="BM1", nsim=1, param=list(sigma=R, theta=rep(0,p)))
data=list(Y=Y)
# Fast LOOCV using "H&L" with RidgeArch penalization
summary(mvgls(Y~1, data=data, tree, model="BM", penalty="RidgeArch", method="H&L"))
```
mvgls.dfa *Discriminant Function Analysis (DFA) - also called Linear Discriminant Analysis (LDA) or Canonical Variate Analysis (CVA) - based on multivariate GLS (or OLS) model fit*

### mvgls.dfa 39

# Description

Performs a discriminant analysis (DFA) on a regularized variance-covariance matrix obtained using either the mvgls or mvols function.

# Usage

```
mvgls.dfa(object, ...)
```
# Arguments

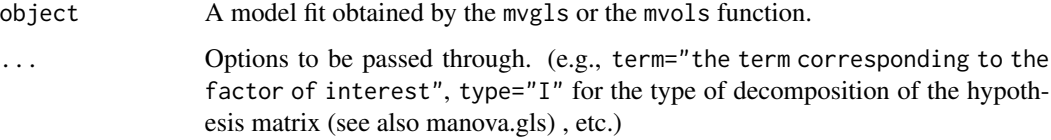

# Details

mvgls.dfa allows computing a discriminant analysis based on GLS (or OLS) estimates from a regression model (see mvgls and mvols). Discriminant functions can be used for dimensionality reduction, to follow up a MANOVA analysis to describe group separation, or for group prediction.

# Value

a list with the following components

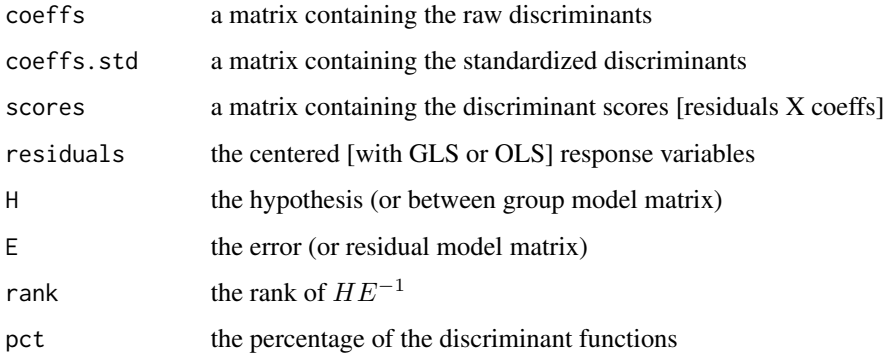

# Note

Still in development, may not handle special designs.

# Author(s)

J. Clavel

### References

Clavel, J., Aristide, L., Morlon, H., 2019. A Penalized Likelihood framework for high-dimensional phylogenetic comparative methods and an application to new-world monkeys brain evolution. Systematic Biology 68(1): 93-116.

Clavel, J., Morlon, H., 2020. Reliable phylogenetic regressions for multivariate comparative data: illustration with the MANOVA and application to the effect of diet on mandible morphology in Phyllostomid bats. Systematic Biology 69(5): 927-943.

### See Also

[mvgls](#page-33-0), [mvols](#page-45-0), [manova.gls](#page-20-0), [mvgls.pca](#page-39-0), [predict.mvgls.dfa](#page-75-0),

### Examples

```
library(mvMORPH)
n=64
p=4tree <- pbtree(n=n)
sigma <- crossprod(matrix(runif(p*p),p,p))
resid <- mvSIM(tree, model="BM1", param=list(sigma=sigma))
Y \leq -\text{rep}(c(0,1.5), each=n/2) + \text{resid}grp <- as.factor(rep(c("gp1","gp2"),each=n/2))
names(grp) = rownames(Y)data <- list(Y=Y, grp=grp)
mod <- mvgls(Y~grp, data=data, tree=tree, model="BM")
# fda
da1 <- mvgls.dfa(mod)
plot(da1)
```
<span id="page-39-0"></span>mvgls.pca *Principal Component Analysis (PCA) based on GLS (or OLS) estimate of the traits variance-covariance matrix (possibly regularized)*

# Description

Performs a principal component analysis (PCA) on a regularized variance-covariance matrix obtained using the mvgls or the mvols function. With "evolutionary" models in mvgls, this performs the so-called phylogenetic PCA.

## Usage

```
mvgls.pca(object, plot=TRUE, ...)
```
### mvgls.pca 41

### Arguments

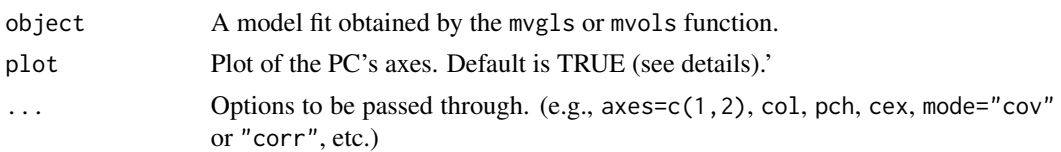

# Details

mvgls.pca allows computing a principal component analysis based on a GLS (or OLS) estimate of the covariance matrix (see mvgls and mvols). The phylogenetic PCA (following Revell 2009) is a special case obtained from the (possibly regularized) evolutionary variance-covariance matrix (see also the phyl.pca\_pl function in RPANDA). In the high-dimensional case the contribution of the firsts PC axes tend to be overestimated with traditional maximum likelihood approaches. Penalized/regularized model fit reduce this bias and allow incorporating various residuals structures (see Clavel et al. 2019). Plotting options, the number of axes to display (axes= $c(1,2)$  is the default), and whether the covariance (mode="cov") or correlation (mode="corr") should be used can be specified through the ellipsis "..." argument.

# Value

a list with the following components

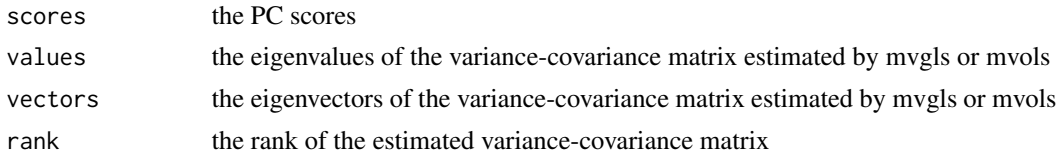

### **Note**

Contrary to conventional PCA (for instance using mvols with "LL" method), the principal axes of the gls PCA are not orthogonal, they represent the main axes of independent (according to a given phylogenetic or time-series model) evolutionary changes.

### Author(s)

J. Clavel

### References

Clavel, J., Aristide, L., Morlon, H., 2019. A Penalized Likelihood framework for high-dimensional phylogenetic comparative methods and an application to new-world monkeys brain evolution. Systematic Biology 68(1): 93-116.

Revell, L.J., 2009. Size-correction and principal components for intraspecific comparative studies. Evolution, 63:3258-3268.

# See Also

[mvgls](#page-33-0), [mvols](#page-45-0), [GIC](#page-14-0), [EIC](#page-9-0)

# Examples

```
set.seed(1)
n <- 32 # number of species
p \le -30 # number of traits
tree <- pbtree(n=n) # phylogenetic tree
R <- crossprod(matrix(runif(p*p),p)) # a random symmetric matrix (covariance)
# simulate a dataset
Y <- mvSIM(tree, model="BM1", nsim=1, param=list(sigma=R))
# The conventional phylogenetic PCA
phylo_pca <- mvgls(Y~1, tree=tree, model="BM", method="LL")
mvgls.pca(phylo_pca, plot=TRUE)
# fit a multivariate Pagel lambda model with Penalized likelihood
fit <- mvgls(Y~1, tree=tree, model="lambda", method="LOO", penalty="RidgeAlt")
# Perform a regularized phylogenetic PCA using the model fit (Pagel lambda model)
pca_results <- mvgls.pca(fit, plot=TRUE)
# retrieve the scores
head(pca_results$scores)
```
<span id="page-41-0"></span>mvLL *Multivariate (and univariate) algorithms for log-likelihood estimation of arbitrary covariance matrix/trees*

### Description

This function allows computing the log-likelihood and estimating ancestral states of an arbitrary tree or variance-covariance matrix with differents algorithms based on GLS (Generalized Least Squares) or Independent Contrasts. Works for univariate or multivariate models. Can be wrapped for maximizing the log-likelihood of user-defined models.

# Usage

```
mvLL(tree, data, error = NULL, method = c("pic", "rpf", "sparse", "inverse",
    "pseudoinverse"), param = list(estim = TRUE, mu = 0, sigma = 0, D = NULL,
   check = TRUE), precalc = NULL
```
### $mVL$  43

# Arguments

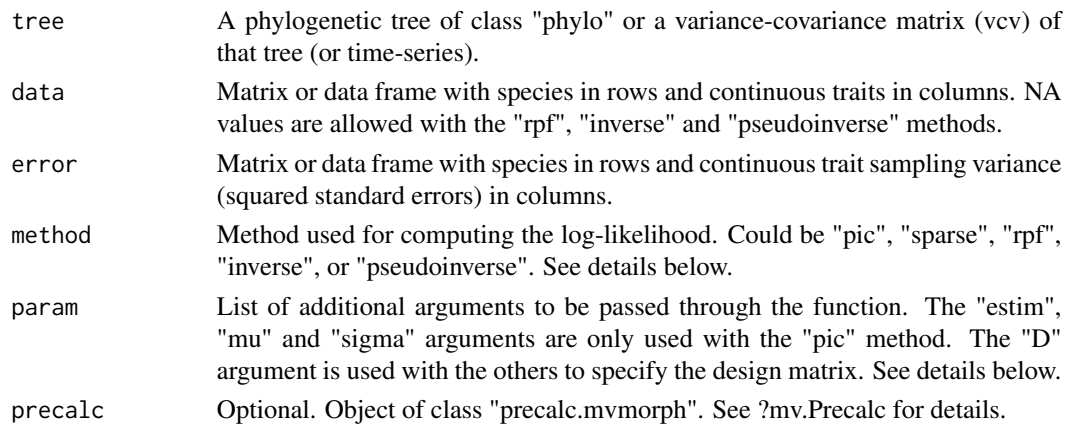

# Details

The mvLL function computes the log-likelihood and the ancestral states (mean at the root-theta) for an arbitrary variance-covariance matrix (or trees for the prunning algorithm based on independent contrasts "pic") provided by the user. This function can be wrapped for optimizing various multivariate models of trait evolution (by transforming the branch lengths of a tree for the "pic" method, or feeding it with variance-covariance and design matrices for the other methods).

Five methods are proposed to compute the log-likelihood:

-"pic" is a very fast prunning algorithm based on independent contrasts which should be used with strictly dichotomic trees (i.e., no polytomies). This method can neither be used with measurement errors nor for multiple ancestral states estimation (theta values).

-"rpf" is a GLS algorithm using the rectangular packed format Cholesky factorization for solving the linear system without computing the inverse of the variance-covariance matrix and its determinant (normally used in the loglikelihood estimation). This algorithm uses fast BLAS 3 routines with half storage in packed format for computing the Cholesky upper factor. This method is more efficient than the "inverse" method and can be used with dense matrices (no zero entries).

-"sparse" is a GLS algorithm using Cholesky factorization for sparse matrices (including zero entries). The matrices are stored in the "old Yale sparse format" internally. Depending on the sparsity structure of the variance-covariance matrix this algorithm can be more efficient than the "rpf" method.

-"inverse" is a GLS algorithm that uses explicit inversion of the variance-covariance matrix (through QR decomposition) as well as computation of its determinant in the log-likelihood estimation. This is the "textbook" method, that is computationally more intensive than the previous approaches.

-"pseudoinverse" is a GLS method that uses a generalized inverse (through SVD) for computing the log-likelihood. This method is safer when the matrix is near singularity, but it is the most time-consuming.

The user must provide a variance-covariance matrix (e.g., vcv.phylo(tree)) or a multivariate variancecovariance matrix (e.g., kronecker(matrix(c(2,1,1,1.5),2), vcv.phylo(tree)) as well as a design matrix (or multivariate design matrix) with the "rpf", "sparse", "inverse", and "pseudoinverse" methods.

Use the "param" list of arguments to define whether or not the brownian rate should be estimated and returned (estim=TRUE) with the "pic" method. Otherwise, the rate parameter (also called sigma) is

fixed to 1. The arguments "mu" and "sigma" can be used to specify (e.g., in a MCMC setting) the mean at the root and the (squared) brownian rate, respectively.

You can choose to provide differently scaled trees for multivariate data with the "pic" method. In such a case, the trees (one per trait) should be embedded within a list() object. See example below.

## Value

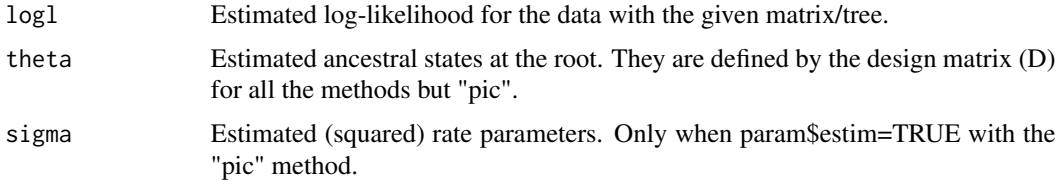

# Author(s)

Julien Clavel

## References

Andersen B. S., Wasniewski J., Gustavson F. G. 2001. A recursive formulation of Cholesky factorization of a matrix in packed storage. ACM Trans. Math. Soft. 27:214-244.

Clavel J., Escarguel G., Merceron G. 2015. mvMORPH: an R package for fitting multivariate evolutionary models to morphometric data. Methods Ecol. Evol. 6(11):1311-1319.

Freckleton R.P. 2012. Fast likelihood calculations for comparative analyses. Methods Ecol. Evol. 3:940-947.

Golub G.H., Van Loan C.F. 2013. Matrix computations. Baltimore: The John Hopkins University Press.

Gustavson, F.G., Wasniewski, J., Dongarra, J.J., Langou, J. 2010. Rectangular full packed format for Cholesky's algorithm: factorization, solution and inversion. ACM Trans. Math. Soft., 37:1-33.

### See Also

[mvMORPH](#page-1-0) [mvgls](#page-33-0) [mvOU](#page-48-0) [mvEB](#page-30-0) [mvBM](#page-25-0) [mvSHIFT](#page-62-0) [mvSIM](#page-66-0)

```
## Simulated dataset
set.seed(14)
# Generating a random tree with 50 tips
n=50
tree<-pbtree(n=n)
# Simulated trait
data=rTraitCont(tree)
# Design matrix
```

```
D=matrix(rep(1,n),ncol=1)
```

```
mVL 45
```

```
## Compute the log-likelihood
# Inverse
mvLL(vcv.phylo(tree),data,method="inverse",param=list(D=D))
# Pseudoinverse
mvLL(vcv.phylo(tree),data,method="pseudoinverse",param=list(D=D))
# Sparse
mvLL(vcv.phylo(tree),data,method="sparse",param=list(D=D))
# RPF
mvLL(vcv.phylo(tree),data,method="rpf",param=list(D=D))
# Pic
mvLL(tree,data,method="pic",param=list(estim=TRUE))
# Pic with arbitrary values
mvLL(tree,data,method="pic",param=list(estim=FALSE, mu=0, sigma=1))
mvLL(tree,data,method="pic",param=list(estim=FALSE))
mvLL(tree,data,method="pic",param=list(estim=FALSE, sigma=1)) # similar to mu=NULL
# Arbitrary value for mu with other methods (similar to mu=0 and sigma=1 with "pic")
mvLL(vcv.phylo(tree),data,method="rpf",param=list(D=D, estim=FALSE, mu=0))
## Multivariate cases
# Simulate traits
data2<-mvSIM(tree,nsim=1,model="BM1",param=list(sigma=diag(2),theta=c(0,0),ntraits=2))
# Design matrix
D<-cbind(rep(c(1,0),each=50),rep(c(0,1),each=50))
# RPF
mvLL(kronecker(diag(2),vcv.phylo(tree)),data2,method="rpf", param=list(D=D))
# Inverse (with default design matrix if not provided)
mvLL(kronecker(diag(2),vcv.phylo(tree)),data2,method="inverse")
# Pic
mvLL(tree,data2,method="pic")
# NB: The trees in the list could be differently scaled for each traits...
mvLL(list(tree,tree),data2,method="pic")
## VERY FAST COMPUTATION FOR LARGE TREES (take few seconds)
# Big tree (1,000,000 species) - It's the time consuming part...
tree2<-rtree(1000000)
# Simulate trait with a Brownian motion process
 trait<-rTraitCont(tree2)
 system.time(mvLL(tree2,trait,method="pic",param=list(estim=FALSE, sigma=1)))
 precal<-mv.Precalc(tree2,nb.traits=1, param=list(method="pic"))
```
46 mvols

```
system.time(mvLL(tree2,trait,method="pic",param=list(estim=FALSE, sigma=1),
  precalc=precal))
# Check=FALSE !! Your tree should be in post-order !!
tr2<-reorder(tree2,"postorder")
system.time(mvLL(tr2,trait,method="pic",param=list(estim=FALSE, sigma=1, check=FALSE)))
```
<span id="page-45-0"></span>mvols *Fit linear model using Ordinary Least Squares to multivariate (highdimensional) data sets*

### Description

This function uses maximum likelihood (or restricted likelihood) and penalized likelihood approaches to fit linear models with independent observations (this is the multivariate (and penalized) counterpart to the base lm function). mvols uses a penalized-likelihood (PL) approach (see descriptions in Clavel et al. 2019) to fit linear models to high-dimensional data sets (where the number of variables  $p$  is approaching or is larger than the number of observations  $n$ ). The PL approach generally provides improved estimates compared to ML. OLS is a special case of GLS linear models (and a wrapper of mvgls) and can be used with all the package functions working on mvgls class objects.

### Usage

```
mvols(formula, data, method=c("PL-LOOCV","LL"),
      REML=TRUE, ...)
```
# Arguments

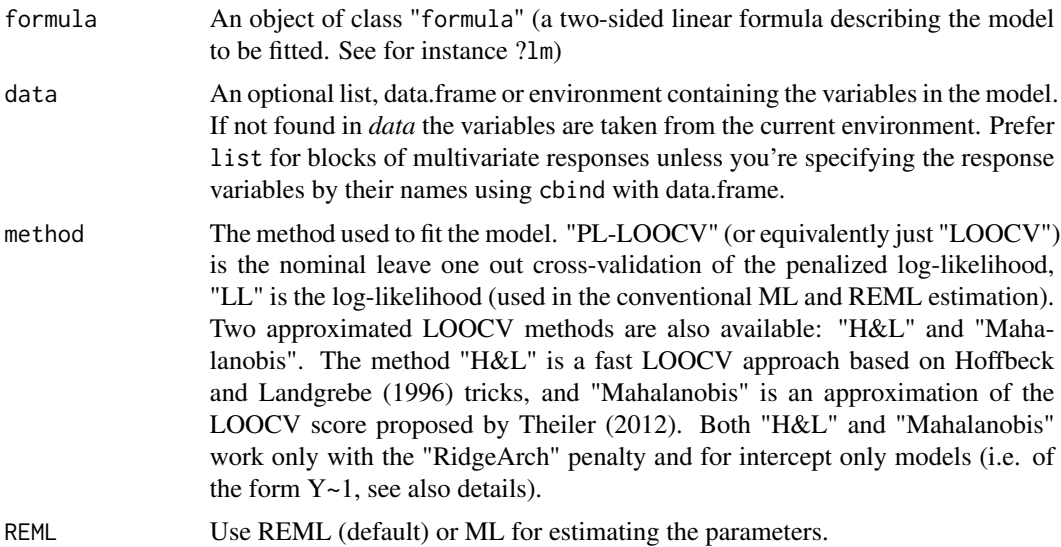

### mvols 47

... Options to be passed through. For instance the type of penalization: penalty="RidgeArch" (default), penalty="RidgeAlt", or penalty="LASSO". The target matrices used by "RidgeArch" and "RidgeAlt" penalizations: target="unitVariance", target="Variance" or target="null"... etc. (see details). One can also define contrasts options as for the lm function.

### Details

mvols allows fitting multivariate linear models to multivariate (possibly high-dimensional, i.e. where the number of variables  $p$  is larger than  $n$ ) datasets. Models estimated using penalized likelihood (e.g., method="PL-LOOCV") are generally more accurate than those estimated by maximum likelihood methods (method="LL") when the number of traits approach the number of observations. PL is the only solution when  $p>n$ . Models fit can be compared using the GIC or EIC criterion (see ?GIC and ?EIC) and hypothesis testing can be performed using the manova.gls function.

The various *arguments* that can be passed through "...":

"penalty" - The "penalty" argument allows specifying the type of penalization used for regularization (described in Clavel et al. 2019). The various penalizations are: penalty="RidgeArch" (the default), penalty="RidgeAlt" and penalty="LASSO". The "RidgeArch" penalization shrink linearly the "sample"" covariance matrix toward a given target matrix with a specific structure (see below for target). This penalization is generally fast and the tuning parameter is bounded between 0 and 1 (see van Wieringen & Peeters 2016, Clavel et al. 2019). The "RidgeAlt" penalization scheme uses a quadratic ridge penalty to shrink the covariance matrix toward a specified target matrix (see target below and also see van Wieringen & Peeters 2016). Finally, the "LASSO" regularize the covariance matrix by estimating a sparse estimate of its inverse - the precision matrix (Friedman et al. 2008). Solving the LASSO penalization is computationally intensive. Moreover, this penalization scheme is not invariant to arbitrary rotations of the data.

"target" - This argument allows specifying the target matrix toward which the covariance matrix is shrunk for "Ridge" penalties. target="unitVariance" (for a diagonal target matrix proportional to the identity) and target="Variance" (for a diagonal matrix with unequal variance) can be used with both "RidgeArch" and "RidgeAlt" penalties. target="null" (a null target matrix) is only available for "RidgeAlt". Penalization with the "Variance" target shrinks the eigenvectors of the covariance matrix and is therefore not rotation invariant. See details on the various target properties in Clavel et al. (2019).

"weights" - A (named) vector of weights (variances) for all the observations. If provided, a weighted least squares (WLS) rather than OLS fit is performed.

"echo" - Whether the results must be returned or not.

**"grid search"** - A logical indicating whether or not a preliminary grid search must be performed to find the best starting values for optimizing the log-likelihood (or penalized log-likelihood). Userspecified starting values can be provided through the **start** argument. Default is TRUE.

"tol" - Minimum value for the regularization parameter. Singularities can occur with a zero value in high-dimensional cases. (default is NULL)

### Value

An object of class 'mvols'. It contains a list including the same components as the mvgls function (see ?mvgls).

#### **Note**

This function is a wrapper to the mvgls function (it uses gls with a diagonal covariance). For these reasons, the function can be used with all the methods working with mvgls class objects.

## Author(s)

Julien Clavel

## References

Clavel, J., Aristide, L., Morlon, H., 2019. A Penalized Likelihood framework for high-dimensional phylogenetic comparative methods and an application to new-world monkeys brain evolution. Systematic Biology 68(1): 93-116.

Clavel, J., Morlon, H. 2020. Reliable phylogenetic regressions for multivariate comparative data: illustration with the MANOVA and application to the effect of diet on mandible morphology in phyllostomid bats. Systematic Biology 69(5): 927-943.

Friedman J., Hastie T., Tibshirani R. 2008. Sparse inverse covariance estimation with the graphical lasso. Biostatistics. 9:432-441.

Hoffbeck J.P., Landgrebe D.A. 1996. Covariance matrix estimation and classification with limited training data. IEEE Trans. Pattern Anal. Mach. Intell. 18:763-767.

Theiler J. 2012. The incredible shrinking covariance estimator. In: Automatic Target Recognition XXII. Proc. SPIE 8391, Baltimore, p. 83910P.

van Wieringen W.N., Peeters C.F.W. 2016. Ridge estimation of inverse covariance matrices from high-dimensional data. Comput. Stat. Data Anal. 103:284-303.

### See Also

[manova.gls](#page-20-0) [mvgls](#page-33-0) [EIC](#page-9-0) [GIC](#page-14-0) [mvgls.pca](#page-39-0) [fitted.mvgls](#page-14-1) [residuals.mvgls](#page-79-0) [coef.mvgls](#page-6-0) [vcov.mvgls](#page-81-0) [predict.mvgls](#page-74-0)

```
set.seed(1)
n <- 32 # number of species
p <- 50 # number of traits (p>n)
tree <- pbtree(n=n, scale=1) # phylogenetic tree
R \le - crossprod(matrix(runif(p*p), ncol=p)) # a random covariance matrix
# simulate a BM dataset
Y <- mvSIM(tree, model="BM1", nsim=1, param=list(sigma=R, theta=rep(0,p)))
data=list(Y=Y)
fit1 <- mvgls(Y~1, data=data, tree, model="BM", penalty="RidgeArch")
# compare to OLS?
fit2 <- mvols(Y~1, data=data, penalty="RidgeArch")
GIC(fit1); GIC(fit2);
```

```
## Fit a model by Maximum Likelihood (rather than Penalized likelihood) when p<<n
fit_ml <- mvols(Y[,1:2]~1, data=data, method="LL")
summary(fit_ml)
```
<span id="page-48-0"></span>mvOU *Multivariate Ornstein-Uhlenbeck model of continuous traits evolution*

# Description

This function allows the fitting of a multivariate Ornstein-Uhlenbeck (OU1) model with possibly multiple optima (OUM) for different "selective regimes". A "phylo" object with SIMMAP-like mapping of ancestral states is required to subdivise the tree (or branches) into "selective regimes". Species measurement errors or dispersions can also be included in the model.

# Usage

```
mvOU(tree, data, error = NULL, model = c("OUM", "OU1"), param = list(sigma = NULL,
  alpha = NULL, vcv = "fixedRoot", decomp = c("cholesky","spherical","eigen","qr",
    "diagonal","upper","lower")), method = c("rpf", "sparse", "inverse",
   "pseudoinverse", "univarpf"), scale.height = FALSE, optimization = c("L-BFGS-B",
    "Nelder-Mead", "subplex"), control = list(maxit = 20000), precalc = NULL,
    diagnostic = TRUE, echo = TRUE)
```
# Arguments

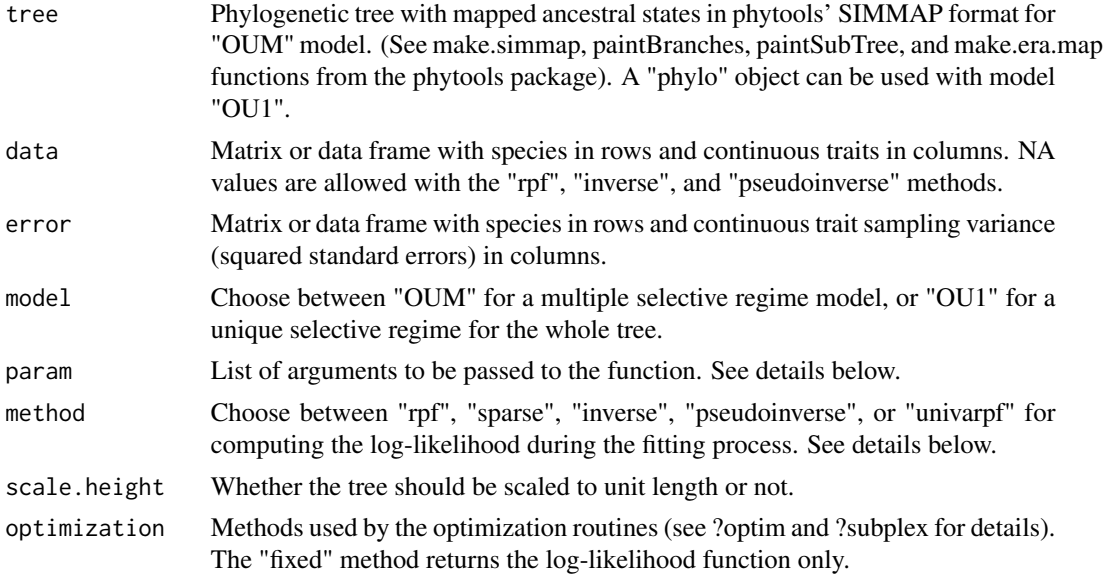

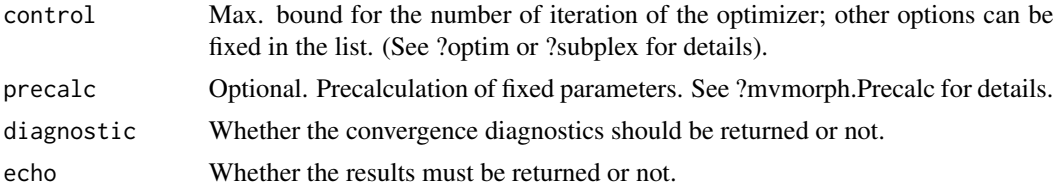

# Details

The mvOU function fits a multivariate model of evolution according to an Ornstein-Uhlenbeck process:

$$
dX(t) = A(\Theta - X(t))dt + \Sigma^{1/2}dW(t)
$$

The user can incorporate measurement errors and uses SIMMAP-like mapping of ancestral states (phytools objects of class "simmap"). SIMMAP mapping allows one to assign parts of branches to different selective regimes for estimating regime-specific evolutionary optima. See the package vignette: browseVignettes("mvMORPH").

Mapping of ancestral states can be done using the "make.simmap", "make.era.map" or "paintSub-Tree" functions from the "phytools" package.

The "method" argument allows the user to try different algorithms for computing the log-likelihood. The "rpf", "univarpf" (for univariate analysis) and "sparse" methods use fast GLS algorithms based on factorization to avoid explicit computation of the inverse of the variance-covariance matrix and its determinant during log-likelihood estimation. The "inverse" approach uses a "stable" (based on QR decomposition) explicit computation of the inverse and determinant of the matrix and is therefore slower. The "pseudoinverse" method uses a generalized inverse that is safer for matrix near singularity but highly time consuming. See ?mvLL for details.

### Arguments in the "param" list are:

"sigma" or "alpha" - Starting values for the likelihood search can be specified through the "alpha" and "sigma" arguments in the param list. It is also possible to test for the significance of the offdiagonal sigma (scatter) and alpha (drift) matrix in the full model by making comparison with a constrained model (using sigma="constraint", or alpha="constraint") in the "param" argument list. You can also provide starting values for the constrained model. For instance, for two traits use sigma=list("constraint",  $c(0.5, 0.5)$ ) (or alpha=list("constraint",  $c(0.5, 0.5)$ )).

"decomp" - You can further constrain the alpha matrix by specifying the decomposition of the matrix through the "decomp" argument in the "param" list. The multivariate Ornstein-Uhlenbeck model is described by the spectral decomposition of the alpha matrix. It is possible to parameterize the alpha matrix to be decomposable using various parameterizations (e.g., on its eigenvalues with different biological interpretations; Sy et al. 1997, Bartoszek et al. 2012; Clavel et al. 2015). For a symmetric matrix parameterization, the user can choose the "cholesky", "eigen", or "spherical" option.

For general square (non-symmetric) matrices the "svd", "qr" and "schur" parameterizations can be used. The "schur" parameterization constrains the eigenvalues of the alpha matrix to be real numbers. The "svd+", "qr+" or "eigen+" options force the eigenvalues to be positives by taking their logarithm. It is also possible to specify "diagonal" which is similar to the use of the "constraint" argument for "alpha" argument, or to use "equal" and "equaldiagonal". Finally, one can specify that the alpha matrix is "upper" or "lower" triangular (i.e., one process affect the other

### $mvOU$  51

unilateraly). Details can be found in the package vignette: browseVignettes("mvMORPH") and on Clavel et al. 2015.

"decompSigma" - The sigma matrix is parameterized by various methods to ensure its positive definiteness (Pinheiro and Bates, 1996). These methods can be accessed through the "decomp-Sigma" argument and are the "cholesky", "eigen+", and "spherical" parameterization. The sigma matrix can also be forced to be diagonal using "diagonal" or "equaldiagonal" and forced to have the same variances using "equal". Details can be found in the package vignette: browse-Vignettes("mvMORPH").

"vcv" - It is possible to specify in the "param" list what kind of variance-covariance matrix to use with the "vcv" argument, depending on how the root is treated. The vcv="randomRoot" option assumes that the value at the root is a random variable with the stationary distribution of the process. It cannot be used with the "sparse" method to speed up the computations. The vcv="fixedRoot" option assumes that the root is a fixed parameter. On ultrametric trees both approaches should converge on the same results when the OU process is stationary.

"root" - This argument allows the user to specify if the ancestral state at the root (theta 0) should be estimated (root=TRUE), or assumed to be at the oldest regime state stationary distribution (root=FALSE). An alternative is to follow Beaulieu et al. (2012) and explicitly drop the root state influence (root="stationary"). The first option should be used with non-ultrametric trees (i.e., with fossil species; e.g., Hansen 1997) where information on the ancestral state is directly available from the data. Note that estimating shifts from the ancestral state to the optimum(s) from extant species can be problematic and it can be preferable to assume each regime optimum(s) to be at the stationary distribution.

For the "**decomp"** and "**decompSigma** arguments, a user-defined matrix with integer values taken as indices of the parameters to be estimated can be provided. See ?mvBM and ?mvRWTS.

Note on the returned Hessian matrix in the result list (param\$opt\$hessian):

The hessian is the matrix of second order partial derivatives of the likelihood function with respect to the maximum likelihood parameter values. This matrix provides a measure of the steepness of the likelihood surface in the vicinity of the optimum. The eigen-decomposition of the hessian matrix allows assessing the reliability of the model fit (even if the optimizer has converged). When the optimization function does not converge on a stable result, the user may consider increasing the "maxit" argument in the "control" option, or try a simpler model with fewer parameters to estimate. Changing the starting values ("alpha" and "sigma" options in the param list) as well as the optimizing method ("optimization" option) may helps sometimes (e.g., alpha=runif(3) for a twotrait analysis with random starting values - i.e., the lower triangular alpha matrix). Note that the number of starting values to provide depends on the matrix decomposition chosen for the alpha parameter ( $p*(p+1)/2$  values for symmetric alpha matrix, but  $p*p$  values for non-symmetric ones with p the number of traits).

#### Value

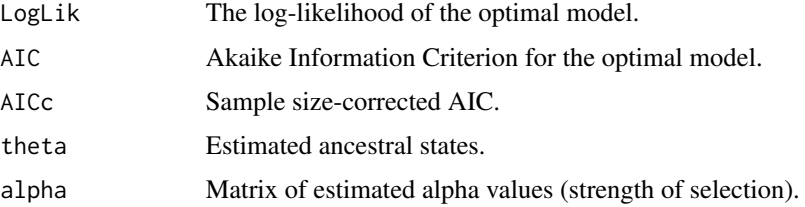

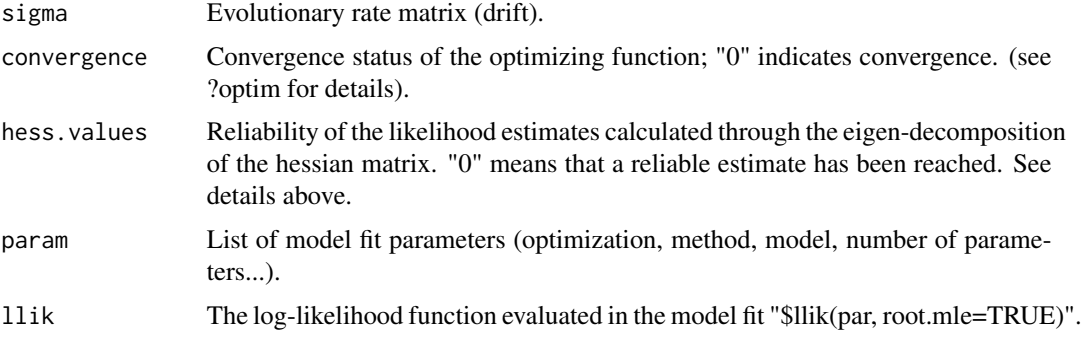

# Note

This function partly uses a modified version of the C code from the "OUCH" package built by Aaron King, as well as a C code which is part of the "ape" package by Emmanuel Paradis. I kindly thank those authors for sharing their sources. Note that Bartoszek et al. (2012) proposed the mvSLOUCH package also dedicated to multivariate Ornstein-Uhlenbeck processes, which allows fitting regression models with randomly evolving predictor variables.

The "symmetric", "nsymmetric", "symmetricPositive", and "nsymPositive" options for the "decomp" argument are deprecated.

### Author(s)

Julien Clavel

### References

Bartoszek K., Pienaar J., Mostad P., Andersson S., Hansen T.F. 2012. A phylogenetic comparative method for studying multivariate adaptation. J. Theor. Biol. 314:204-215.

Beaulieu J.M., Jhwueng D.-C., Boettiger C., O'Meara B.C. 2012. Modeling stabilizing selection: Expanding the Ornstein-Uhlenbeck model of adaptive evolution. Evolution. 66:2369-2389.

Butler M.A., King A.A. 2004. Phylogenetic comparative analysis: a modeling approach for adaptive evolution. Am. Nat. 164:683-695.

Clavel J., Escarguel G., Merceron G. 2015. mvMORPH: an R package for fitting multivariate evolutionary models to morphometric data. Methods Ecol. Evol. 6(11):1311-1319.

Hansen T.F. 1997. Stabilizing selection and the comparative analysis of adaptation. Evolution. 51:1341-1351.

Pinheiro J.C., Bates D.M. 1996. Unconstrained parameterizations for variance-covariance matrices. Stat. Comput. 6:289-296.

Sy J.P., Taylor J.M.G., Cumberland W.G. 1997. A stochastic model for the analysis of bivariate longitudinal AIDS data. Biometrics. 53:542-555.

#### See Also

[mvMORPH](#page-1-0) [mvgls](#page-33-0) [halflife](#page-16-0) [stationary](#page-80-0) [mvBM](#page-25-0) [mvEB](#page-30-0) [mvSHIFT](#page-62-0) [mvOUTS](#page-53-0) [mvRWTS](#page-59-0) [mvSIM](#page-66-0) [LRT](#page-17-0) [optim](#page-0-0) [make.simmap](#page-0-0) [make.era.map](#page-0-0) [paintSubTree](#page-0-0)

# $mvOU$  53

```
# Simulated dataset
set.seed(14)
# Generating a random tree
tree<-pbtree(n=50)
# Setting the regime states of tip species
sta<-as.vector(c(rep("Forest",20),rep("Savannah",30))); names(sta)<-tree$tip.label
# Making the simmap tree with mapped states
tree<-make.simmap(tree,sta , model="ER", nsim=1)
col<-c("blue","orange"); names(col)<-c("Forest","Savannah")
# Plot of the phylogeny for illustration
plotSimmap(tree,col,fsize=0.6,node.numbers=FALSE,lwd=3, pts=FALSE)
# Simulate the traits
alpha<-matrix(c(2,0.5,0.5,1),2)
sigma<-matrix(c(0.1,0.05,0.05,0.1),2)
theta<-c(2,3,1,1.3)
data<-mvSIM(tree, param=list(sigma=sigma, alpha=alpha, ntraits=2, theta=theta,
            names_traits=c("head.size","mouth.size")), model="OUM", nsim=1)
## Fitting the models
# OUM - Analysis with multiple optima
mvOU(tree, data)
# OU1 - Analysis with a unique optimum
mvOU(tree, data, model="OU1", method="sparse")
# various options
mvOU(tree, data, model="OUM", method="sparse", scale.height=FALSE,
    param=list(decomp="svd", root="stationary"))# non-symmetric alpha
mvOU(tree, data, model="OUM", method="sparse", scale.height=FALSE,
    param=list(decomp="qr", root=TRUE)) # non-symmetric alpha
mvOU(tree, data, model="OUM", method="sparse", scale.height=FALSE,
    param=list(decomp="cholesky", root=TRUE)) # symmetric-positive
# OUCH setting
mvOU(tree, data, model="OUM", method="rpf", scale.height=FALSE,
    param=list(decomp="cholesky", root=FALSE, vcv="ouch"))
## Univariate case - FAST with RPF
set.seed(14)
 tree<-pbtree(n=500)
# Setting the regime states of tip species
sta<-as.vector(c(rep("Forest",200),rep("Savannah",300))); names(sta)<-tree$tip.label
# Making the simmap tree with mapped states
tree<-make.simmap(tree,sta , model="ER", nsim=1)
col<-c("blue","orange"); names(col)<-c("Forest","Savannah")
```

```
# Plot of the phylogeny for illustration
plotSimmap(tree,col,fsize=0.6,node.numbers=FALSE,lwd=3, pts=FALSE)
# Parameters
alpha<-2.5
sigma<-0.1
theta\lt-c(0,2)
data<-mvSIM(tree, param=list(sigma=sigma, alpha=alpha, ntraits=1, theta=theta,
            names_traits=c("body_size")), model="OUM", nsim=1)
# Fit the model
system.time(mvOU(tree, data, model="OUM", method="univarpf",
                param=list(root="stationary")))
system.time(mvOU(tree, data, model="OU1", method="univarpf",
                param=list(root="stationary")))
# Add measurement error
error=rnorm(500,sd=0.1)
mvOU(tree, data+error, error=rep(0.1^2,500), model="OUM", method="univarpf",
   param=list(root="stationary"))
```
<span id="page-53-0"></span>

mvOUTS *Multivariate continuous trait evolution for a stationary time series (Ornstein-Uhlenbeck model)*

#### Description

This function allows the fitting of a multivariate Ornstein-Uhlenbeck (OU) model to a time series. Species measurement errors or dispersions can also be included in the model.

#### Usage

```
mvOUTS(times, data, error = NULL, param = list(sigma = NULL, alpha = NULL,
   vcv = "randomRoot", decomp = c("cholesky","spherical","eigen","qr",
    "diagonal","upper","lower")), method = c("rpf", "inverse", "pseudoinverse",
   "univarpf"), scale.height = FALSE, optimization = c("L-BFGS-B", "Nelder-Mead",
   "subplex"), control = list(maxit = 20000), precalc = NULL, diagnostic = TRUE,
   echo = TRUE)
```
### Arguments

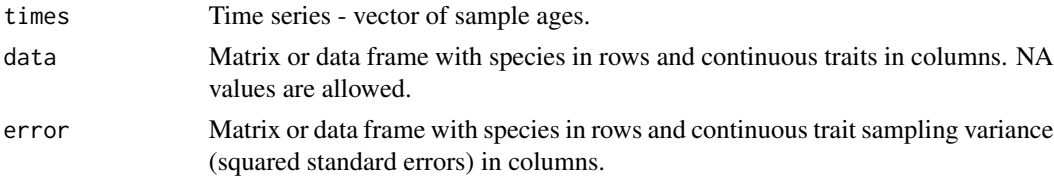

### mvOUTS 55

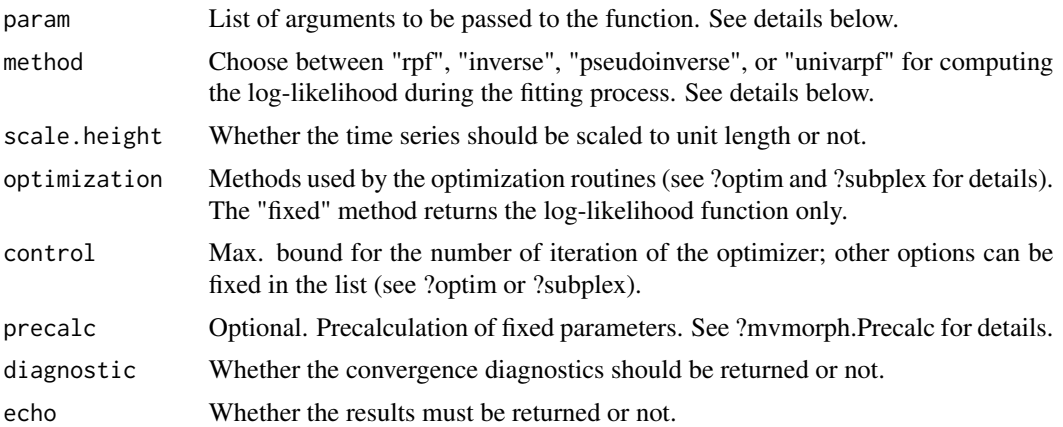

#### Details

The mvOUTS function fits a multivariate model of trait evolution on a time series according to an Ornstein-Uhlenbeck process. The user can include measurement errors to the analyzed dataset.

The "method" argument allows the user to try different algorithms for computing the log-likelihood. The *"rpf"*, *"univarpf"* (for univariate analysis) methods use fast GLS algorithms based on factorization for avoiding the computation of the inverse of the variance-covariance matrix and its determinant for the log-likelihood estimation. The *"inverse"* approach uses the *"stable"* standard explicit computation of the inverse and determinant of the matrix and is therefore slower. The *"pseudoinverse"* method uses a generalized inverse that is safer for matrix near singularity but highly time consuming. See ?mvLL for details.

Arguments in the "param" *list* are:

"sigma" or "alpha" - Starting values for the likelihood search can be specified through the "alpha" and "sigma" arguments in the param list. It is also possible to test for the significance of the offdiagonal sigma (scatter) and alpha (drift) matrix in the full model by making comparison with a constrained model (using sigma="constraint", or alpha="constraint") in the "param" argument list. You can also provide starting values for the constrained model. For instance, for two traits use sigma=list("constraint",  $c(0.5,0.5)$ ) (or alpha=list("constraint",  $c(0.5,0.5)$ )).

"decomp" - You can further constrain the alpha matrix by specifying the decomposition of the matrix through the "decomp" argument in the "param" list. Indeed, the multivariate Ornstein-Uhlenbeck model is described by the spectral decomposition of the alpha matrix. Thus it is possible to parameterize the alpha matrix to be decomposable using various parameterizations (e.g., on its eigenvalues with different biological interpretations; Sy et al. 1997, Bartoszek et al. 2012). For a symmetric matrix parameterization the user can choose the *"cholesky"*, *"eigen"*, or *"spherical"* option. For general square (non-symmetric) matrices the *"svd"*, *"qr"* and *"schur"* parameterizations can be used. The *"schur"* parameterization constrains the eigenvalues of the alpha matrix to be real numbers. The *"svd+"*, *"qr+"* or *"eigen+"* options forces the eigenvalues to be positives by taking their logarithm. It is also possible to specify *"diagonal"* which is similar to the use of the "constraint" argument for the "alpha" argument, or to use *"equal"* and *"equaldiagonal"*. Finally, one can specify that the alpha matrix is *"upper"* or *"lower"* triangular (i.e., one process affect the other unilateraly). Details can be found in the package vignette: browseVignettes("mvMORPH").

"decompSigma" - The sigma matrix is parameterized by various methods to ensure its positive definiteness (Pinheiro and Bates, 1996). These methods can be accessed through the "decompSigma" argument and are the *"cholesky"*, *"eigen+"*, and *"spherical"* parameterization. The sigma matrix can also be forced to be diagonal using *"diagonal"* or *"equaldiagonal"* and forced to have the same variances using *"equal"*. Details can be found in the package vignette: browseVignettes("mvMORPH").

"vcv" - It is possible to specify in the "param" list what kind of variance-covariance matrix to use with the "vcv" argument, depending on how the root is treated. The *vcv="randomRoot"* option assumes that the value at the root is a random variable with the stationary distribution of the process. The *vcv*="fixedRoot" option assumes that the root is a fixed parameter.

"root" - If root=TRUE, the ancestral state and the optimum (stationary mean) are estimated, otherwise (root=FALSE) the ancestral (initial) state and the optimum (long-term expectation) are assumed to be the same.

Note: for the "**decomp**" and "**decompSigma** arguments, an user-defined matrix with integer values taken as indices of the parameters to be estimated can be provided. See ?mvBM and ?mvRWTS.

### Value

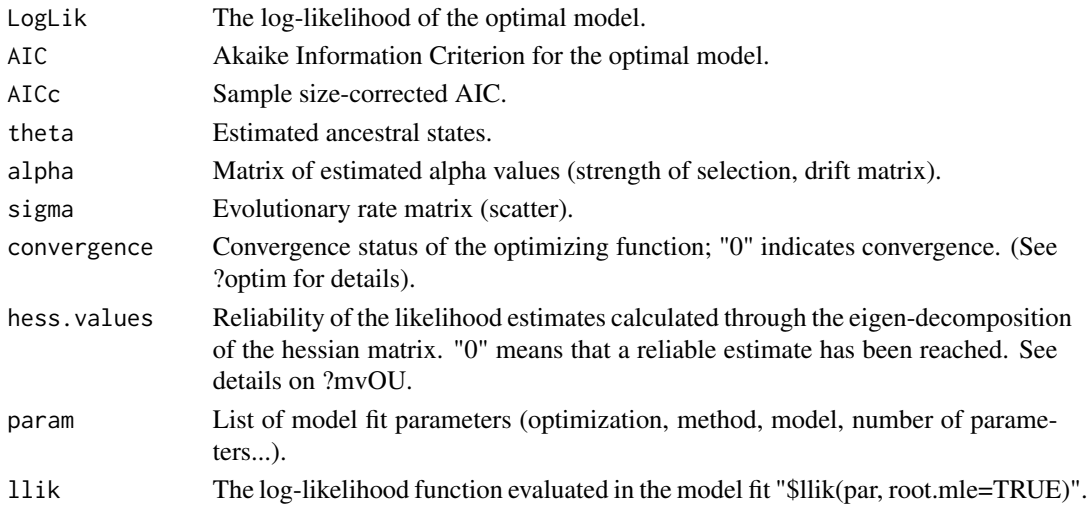

# Author(s)

Julien Clavel

#### References

Bartoszek K., Pienaar J., Mostad P., Andersson S., Hansen T.F. 2012. A phylogenetic comparative method for studying multivariate adaptation. J. Theor. Biol. 314:204-215.

Clavel J., Escarguel G., Merceron G. 2015. mvMORPH: an R package for fitting multivariate evolutionary models to morphometric data. Methods Ecol. Evol. 6(11):1311-1319.

Hunt G., Bell M.A., Travis M.P. 2008. Evolution toward a new adaptive optimum: phenotypic evolution in a fossil stickleback lineage. Evolution 62(3):700-710.

Pinheiro J.C., Bates D.M. 1996. Unconstrained parameterizations for variance-covariance matrices. Stat. Comput. 6:289-296.

Sy J.P., Taylor J.M.G., Cumberland W.G. 1997. A stochastic model for the analysis of bivariate longitudinal AIDS data. Biometrics. 53:542-555.

### mvOUTS 57

### See Also

[mvMORPH](#page-1-0) [halflife](#page-16-0) [stationary](#page-80-0) [mvOU](#page-48-0) [mvRWTS](#page-59-0) [mvBM](#page-25-0) [mvEB](#page-30-0) [mvSHIFT](#page-62-0) [mvSIM](#page-66-0) [LRT](#page-17-0) [optim](#page-0-0)

```
# Simulate the time series
set.seed(14)
timeseries <- 0:49
# Parameters with general alpha matrix on two competitive species (or two traits)
# asymetric (drift) matrix with intervention from the lowest layer
alpha <- matrix(c(0.15,0,0.1,0.1),2,2)
# scatter matrix
sigma <- matrix(c(0.01,0.005,0.005,0.01),2)
# ancestral states and long term optimum expectation
theta \leq matrix(c(0,1,0,.5),2) # columns=traits
# Simulate the data
traits <- mvSIM(timeseries, model="OUTS", param=list(theta=theta, alpha=alpha, sigma=sigma))
# Plot the time series
matplot(traits,type="o",pch=1, xlab="Time (relative)")
fit1 <- mvOUTS(timeseries, traits, param=list(decomp="qr"))
fit2 <- mvOUTS(timeseries, traits, param=list(decomp="eigen"))
fit3 <- mvOUTS(timeseries, traits, param=list(decomp="diagonal"))
results <- list(fit1,fit2,fit3)
aicw(results)
# Simulate under the MLE
traits2 <- simulate(fit1,tree=timeseries)
matplot(traits2, type="o", pch=1, xlab="Time (relative)")
mvOUTS(timeseries, traits2, param=list(decomp="eigen"))
mvOUTS(timeseries, traits2, param=list(decomp="diagonal"))
mvOUTS(timeseries, traits2, param=list(decomp="upper"))
mvOUTS(timeseries, traits2, param=list(decomp="lower"))
# try user defined constraints
set.seed(100)
ts <-49timeseries <- 1:ts
sigma \leq matrix(c(0.01,0.005,0.003,0.005,0.01,0.003,0.003,0.003,0.01),3)
# upper triangular matrix with effect of trait 2 on trait 1.
alpha <- matrix(c(0.4, 0, 0, -0.5, 0.3, 0, 0, 0, 0.2), 3, 3)
theta <- matrix(c(0,0,0,1,0.5,0.5),byrow=TRUE, ncol=3); root=TRUE
```

```
data <- mvSIM(timeseries, model="OUTS", param=list(alpha=alpha,
              sigma=sigma, theta=theta, root=root,
              names_traits=c("sp 1", "sp 2", "sp 3")))
# plot
matplot(data, type="o", pch=1, xlab="Time (relative)")
legend("bottomright", inset=.05, legend=colnames(data), pch=19, col=c(1,2,3), horiz=TRUE)
# define an user constrained drift matrix
indice <- matrix(NA,3,3)
diag(indice) \leq c(1,2,3)indice[1,2] < -4# fit the model
fit_1 <- mvOUTS(timeseries, data, param=list(vcv="fixedRoot", decomp=indice))
fit_2 <- mvOUTS(timeseries, data, param=list(vcv="fixedRoot", decomp="diagonal"))
LRT(fit_1, fit_2)
```
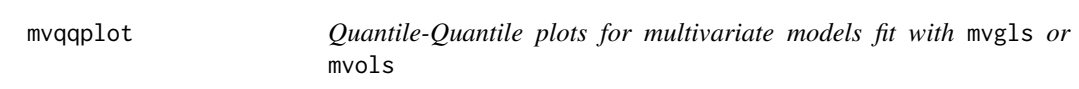

# Description

The quantile-quantile plots of the Chi square distribution is used to assess multivariate normality and detect outliers using the squared Mahalanobis distances from the models residuals.

# Usage

```
mvqqplot(object, conf=0.95, ...)
```
### Arguments

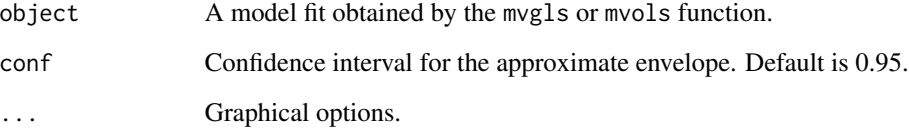

### mvqqplot 59 m

### Details

The empirical quantiles of standardized Mahalanobis distances (Caroni 1987) estimated from models fit by mvgls (or mvols) are compared to the quantiles of a Chi square distribution with 'p' degrees of freedom (where 'p' is the number of dimensions) when models are fit by maximum likelihood (method='LL'). For penalized likelihood model fit (regularized covariance), a matching moments method is used to map the standardized Mahalanobis distances to the Chi square distribution (Clavel, in prep.). This last option is experimental and still under development.

# Value

a list with components

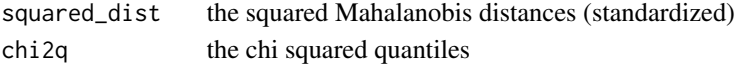

## Note

Chi square Q-Q plots may be outperformed by F based Q-Q plots for identifying outliers (Hardin & Rocke 2005). The function is still under development.

# Author(s)

J. Clavel

# References

Caroni, C. 1987. Residuals and Influence in the multivariate linear model. Journal of the Royal Statistical Society 36(4): 365-370.

Clavel, J., Aristide, L., Morlon, H., 2019. A Penalized Likelihood framework for high-dimensional phylogenetic comparative methods and an application to new-world monkeys brain evolution. Systematic Biology 68(1): 93-116.

Clavel, J., Morlon, H. 2020. Reliable phylogenetic regressions for multivariate comparative data: illustration with the MANOVA and application to the effect of diet on mandible morphology in phyllostomid bats. Systematic Biology 69(5): 927-943.

## See Also

[mvgls](#page-33-0), [mvols](#page-45-0), [manova.gls](#page-20-0)

# Examples

data(phyllostomid)

```
# Fit a linear model by PL
fit <- mvgls(mandible~grp1, data=phyllostomid, phyllostomid$tree, model="lambda", method="PL")
```
# QQ plots mvqqplot(fit, lty=2, conf=0.99) 60 mvRWTS

<span id="page-59-0"></span>mvRWTS *Multivariate Brownian motion / Random Walk model of continuous traits evolution on time series*

# Description

This function allows the fitting of multivariate Brownian motion/Random walk model on timeseries. This function can also fit constrained models.

### Usage

```
mvRWTS(times, data, error = NULL, param =
    list(sigma=NULL, trend=FALSE, decomp="cholesky"), method = c("rpf",
    "inverse", "pseudoinverse"), scale.height = FALSE,
   optimization = c("L-BFGS-B", "Nelder-Mead", "subplex"),
   control = list(maxit = 20000), precalc = NULL, diagnostic = TRUE,
   echo = TRUE)
```
## Arguments

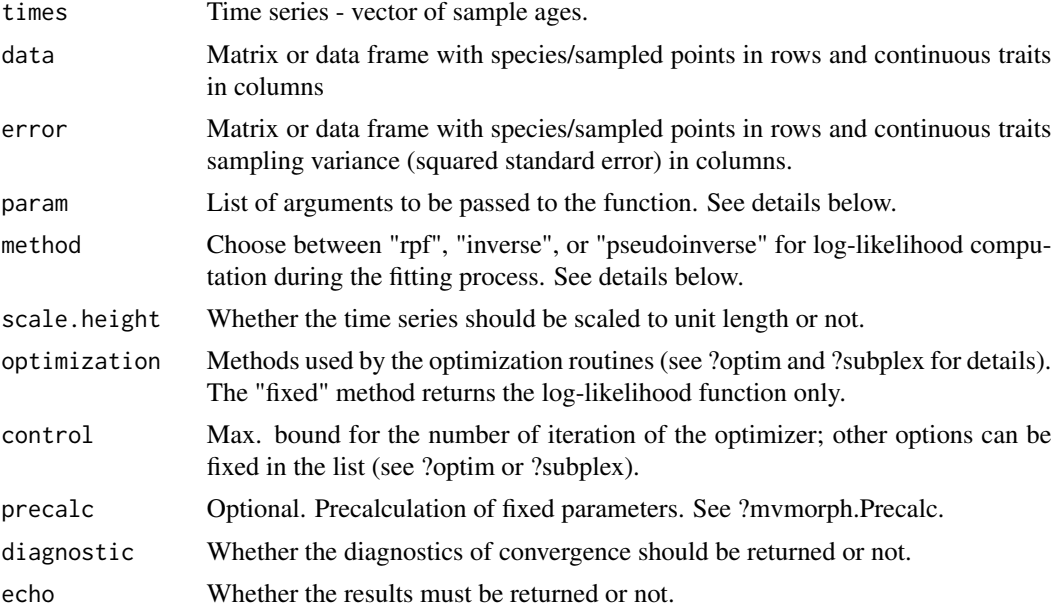

#### Details

The mvRWTS function fits a multivariate Random Walk (RW; i.e., the time series counterpart of the Brownian motion process).

The "method" argument allows the user to try different algorithms for computing the log-likelihood. The "rpf" and "sparse" methods use fast GLS algorithms based on factorization for avoiding the computation of the inverse of the variance-covariance matrix and its determinant involved in the

### $mvRWTS$  61

log-likelihood estimation. The "inverse" approach uses the "stable" standard explicit computation of the inverse and determinant of the matrix and is therefore slower. The "pseudoinverse" method uses a generalized inverse that is safer for matrix near singularity but highly time consuming. See ?mvLL for more details on these computational methods.

Arguments in the "param" *list* are:

"constraint" - The "constraint" argument in the "param" list allows the user to compute the joint likelihood for each trait by assuming they evolved independently ( constraint="diagonal", or constraint="equaldiagonal"). If constraint="equal", the sigma values are constrained to be the same for each trait using the constrained Cholesky decomposition proposed by Adams (2013) or a separation strategy based on spherical parameterization when p>2 (Clavel et al. 2015).

User-defined constraints can be specified through a numeric matrix (square and symmetric) with integer values taken as indices of the parameters.

For instance, for three traits:

constraint=matrix(c(1, 3, 3, 3, 2, 3, 3, 3, 2), 3).

Covariances constrained to be zero are introduced by NA values, e.g.,

constraint=matrix(c(1, 4, 4, 4, 2, NA, 4, NA, 3), 3).

Difference between two nested fitted models can be assessed using the "LRT" function. See example below and ?LRT.

"decomp" - For the general case (unconstrained models), the sigma matrix is parameterized by various methods to ensure its positive definiteness (Pinheiro and Bates, 1996). These methods are the "cholesky", "eigen+", and "spherical" parameterizations.

"trend" - Default set to FALSE. If TRUE, the ancestral state is allowed to drift leading to a directional random walk. Note that it is possible to provide a vector of integer indices to constraint the estimated trends when p>1 (see the vignettes).

"sigma" - Starting values for the likelihood estimation. By default the trait covariances are used as starting values for the likelihood optimization. The user can specify starting values as square symmetric matrices or a simple vector of values for the upper factor of the sigma matrix. The parameterization is done using the factorization determined through the "decomp" argument (Pinheiro and Bates, 1996). Thus, you should provide  $p^*(p+1)/2$  values, with p the number of traits (e.g., random numbers or the values from the cholesky factor of a symmetric positive definite sigma matrix; see example below). If a constrained model is used, the number of starting values is  $(p^*(p-1)/2)+1$ .

### Value

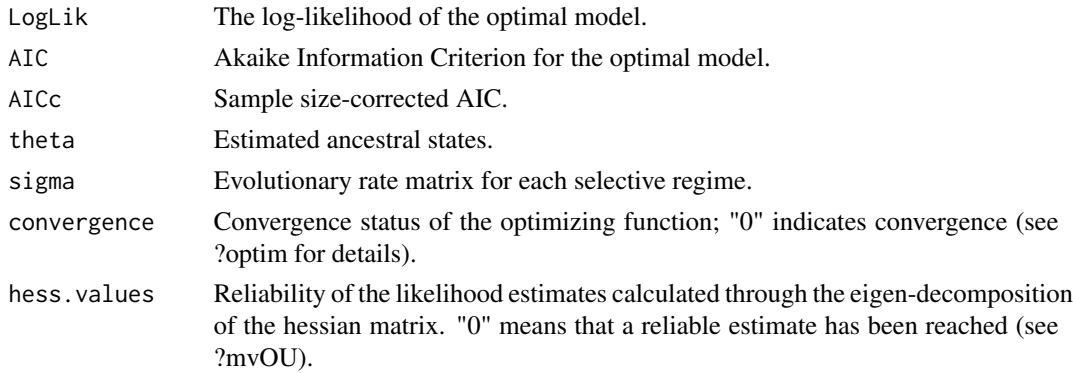

62 mvRWTS

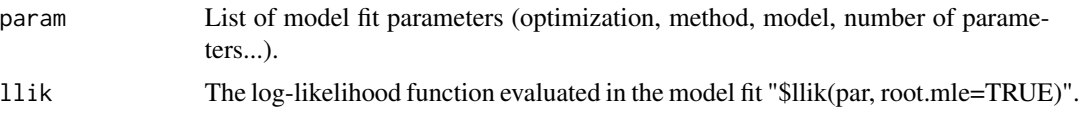

# Author(s)

Julien Clavel

### References

Adams D.C. 2013. Comparing evolutionary rates for different phenotypic traits on a phylogeny using likelihood. Syst. Biol. 62:181-192.

Clavel J., Escarguel G., Merceron G. 2015. mvMORPH: an R package for fitting multivariate evolutionary models to morphometric data. Methods Ecol. Evol., 6(11):1311-1319.

Hunt G. (2012). Measuring rates of phenotypic evolution and the inseparability of tempo and mode. Paleobiology, 38(3):351-373.

Revell L.J. 2012. phytools: An R package for phylogenetic comparative biology (and other things). Methods Ecol. Evol. 3:217-223.

#### See Also

[mvMORPH](#page-1-0) [mvOU](#page-48-0) [mvEB](#page-30-0) [mvSHIFT](#page-62-0) [mvSIM](#page-66-0) [mvOUTS](#page-53-0) [LRT](#page-17-0) [optim](#page-0-0)

```
set.seed(1)
# Simulate the time series
timeseries <- 0:49
# Simulate the traits
sigma <- matrix(c(0.01,0.005,0.005,0.01),2)
theta \leq c(0,1)error <- matrix(0,ncol=2,nrow=50);error[1,]=0.001
data<-mvSIM(timeseries, error=error,
            param=list(sigma=sigma, theta=theta), model="RWTS", nsim=1)
# plot the time series
matplot(data, type="o", pch=1, xlab="Time (relative)")
# model fit
mvRWTS(timeseries, data, error=error, param=list(decomp="diagonal"))
mvRWTS(timeseries, data, error=error, param=list(decomp="equal"))
mvRWTS(timeseries, data, error=error, param=list(decomp="cholesky"))
# Random walk with trend
set.seed(1)
trend <-c(0.02, 0.02)data<-mvSIM(timeseries, error=error,
            param=list(sigma=sigma, theta=theta, trend=trend), model="RWTS", nsim=1)
```
### $\mu$  mvSHIFT 63

# plot the time serie matplot(data, type="o", pch=1, xlab="Time (relative)") # model fit mvRWTS(timeseries, data, error=error, param=list(trend=TRUE)) # we can specify a vector of indices mvRWTS(timeseries, data, error=error, param=list(trend=c(1,1)))

<span id="page-62-0"></span>mvSHIFT *Multivariate change in mode of continuous trait evolution*

## Description

This function fits different models of evolution after a fixed point. This allows fitting models of change in mode of evolution following a given event.

### Usage

```
mvSHIFT(tree, data, error = NULL, param = list(age = NULL, sigma = NULL,
       alpha = NULL, sig = NULL, beta = NULL), model = c("ER", "RR", "EC","RC", "SR", "EBOU", "OUEB", "EBBM", "BMEB"), method = c("rpf",
        "sparse", "inverse", "pseudoinverse"), scale.height = FALSE,
       optimization = c("L-BFGS-B", "Nelder-Mead", "subplex"), control =
       list(maxit = 20000), precalc = NULL, diagnostic = TRUE, echo = TRUE)
```
# Arguments

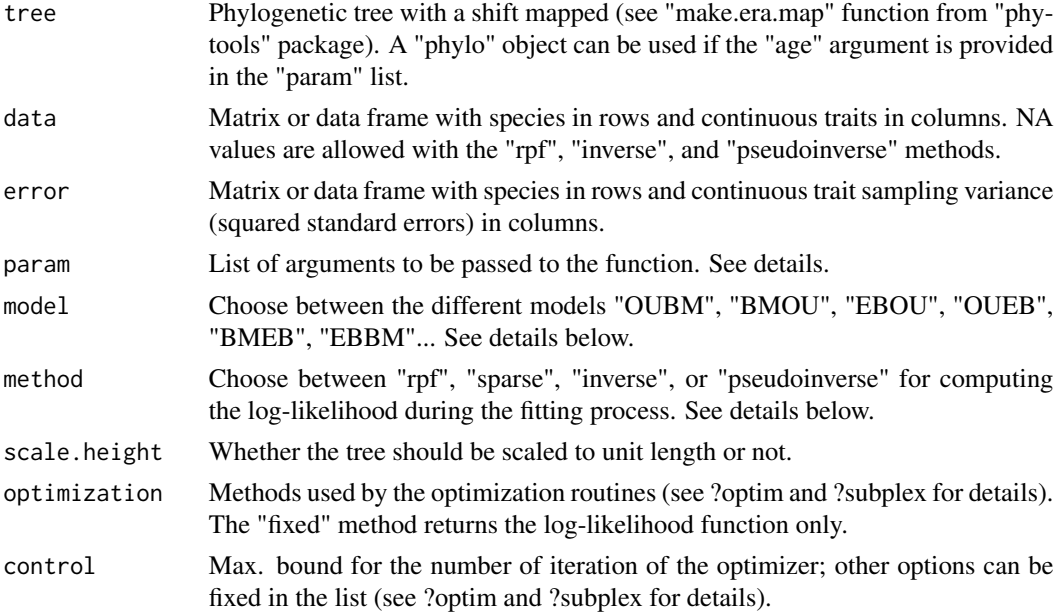

64 mvSHIFT

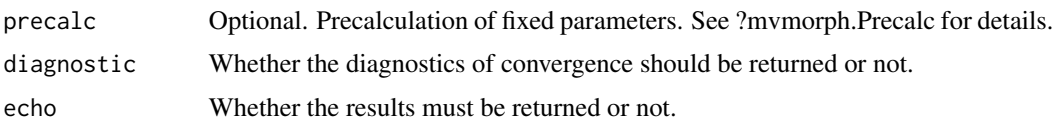

# Details

The mvSHIFT function fits a shift in mode or rate of evolution at a fixed point in time, as previously proposed by some authors (O'Meara et al. 2006; O'Meara, 2012; Slater, 2013). Shift in mode of evolution can be mapped on a modified "phylo" object using the "make.era.map" function from the "phytools" package. Note that only one shift is allowed by the current version of mvMORPH. The age of the shift can be otherwise directly provided (in unit of times of the tree) in the function by the "age" argument in the "param" list.

The function allows fitting model with shift from an Orstein-Uhlenbeck to a Brownian motion process and vice-versa ("OUBM" and "BMOU"), shifts from a Brownian motion to/from an Early Burst (ACDC) model ("BMEB" and "EBBM"), or shifts from an Orstein-Uhlenbeck to/from an Early Burst (ACDC) model ("OUEB" and "EBOU"). Note that the shift models with OU process are relevant only if you use fossil species.

In all these cases it is possible to allow the drift parameter to vary after the fixed point by specifying "i" (for independent) after the model name. For instance, to fit models of "ecological release" or "ecological release and radiate" following Slater (2013), one can use "OUBM" or "OUBMi", respectively.

Alternatively it is also possible to use the shortcuts "ER" or "RR" to fit models of "ecological release" and "ecological release and radiate" respectively, and "EC" for a model of "constrained ecology" (e.g., after invasion of a competitive species in a given ecosystem) where traits are constrained in an Ornstein-Uhlenbeck process after a fixed point in time ("RC" is the same model but assumes an independent rate during the early radiative phase). The "SR" model allows fitting different (Brownian) rates/drift before and after the shift point (note that this model could also be fitted using the mvBM function).

The "param" list can be used to provide lower and upper bounds for the exponential rate parameter of the Early-Burst/ACDC model. See ?mvEB for details.

The "method" argument allows the user to try different algorithms for computing the log-likelihood. The "rpf" and "sparse" methods use fast GLS algorithms based on factorization for avoiding the computation of the inverse of the variance-covariance matrix and its determinant involved in the log-likelihood estimation. The "inverse" approach uses the "stable" standard explicit computation of the inverse and determinant of the matrix and is therefore slower. The "pseudoinverse" method uses a generalized inverse that is safer for matrix near singularity but highly time consuming. See ?mvLL for details.

### Value

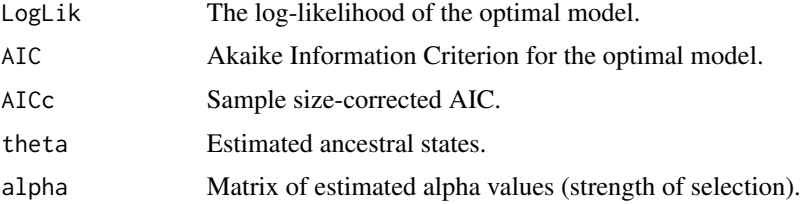

### $\mu$  mvSHIFT 65

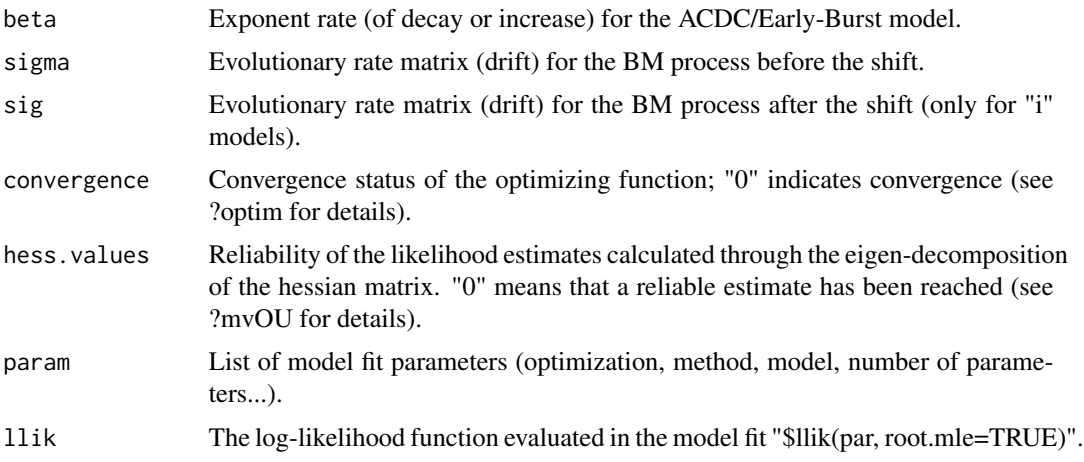

## Note

Changes in rate of evolution and optima can also be fitted using the mvBM and mvOU functions using a 'make.era.map' transformed tree.

### Author(s)

Julien Clavel

### References

Clavel J., Escarguel G., Merceron G. 2015. mvMORPH: an R package for fitting multivariate evolutionary models to morphometric data. Methods in Ecology and Evolution, 6(11):1311-1319.

O'Meara B.C. 2012. Evolutionary inferences from phylogenies: a review of methods. Annu. Rev. Ecol. Evol. Syst. 43:267-285.

O'Meara B.C., Ane C., Sanderson M.J., Wainwright P.C. 2006. Testing for different rates of continuous trait evolution. Evolution. 60:922-933.

Slater G.J. 2013. Phylogenetic evidence for a shift in the mode of mammalian body size evolution at the Cretaceous-Palaeogene boundary. Methods Ecol. Evol. 4:734-744.

### See Also

[mvMORPH](#page-1-0) [mvOU](#page-48-0) [mvBM](#page-25-0) [mvEB](#page-30-0) [mvOUTS](#page-53-0) [mvRWTS](#page-59-0) [mvSIM](#page-66-0) [optim](#page-0-0) [subplex](#page-0-0) [paintSubTree](#page-0-0) [make.era.map](#page-0-0)

```
# Simulated dataset
set.seed(14)
# Generating a random tree
tree<-rtree(50)
# Providing a tree whith the shift mapped on
tot<-max(nodeHeights(tree))
age=tot-3 # The shift occured 3 Ma ago
```

```
tree<-make.era.map(tree,c(0,age))
# Plot of the phylogeny for illustration
plotSimmap(tree,fsize=0.6,node.numbers=FALSE,lwd=3, pts=FALSE)
# Simulate the traits
alpha<-matrix(c(2,0.5,0.5,1),2)
sigma<-matrix(c(0.1,0.05,0.05,0.1),2)
theta<-c(2,3)data<-mvSIM(tree, param=list(sigma=sigma, alpha=alpha, ntraits=2, theta=theta,
            names_traits=c("head.size","mouth.size")), model="ER", nsim=1)
## Fitting the models
# "Ecological release model"
mvSHIFT(tree, data, model="OUBM") # similar to mvSHIFT(tree, data, model="ER")
# "Release and radiate model"
 mvSHIFT(tree, data, model="RR", method="sparse")
# similar to mvSHIFT(tree, data, model="OUBMi")
# More generally...
# OU to/from BM
 mvSHIFT(tree, data, model="OUBM", method="sparse")
 mvSHIFT(tree, data, model="BMOU", method="sparse")
 mvSHIFT(tree, data, model="OUBMi", method="sparse")
 mvSHIFT(tree, data, model="BMOUi", method="sparse")
# BM to/from EB
 mvSHIFT(tree, data, model="BMEB", method="sparse")
 mvSHIFT(tree, data, model="EBBM", method="sparse")
 mvSHIFT(tree, data, model="BMEBi", method="sparse")
 mvSHIFT(tree, data, model="EBBMi", method="sparse")
# OU to/from EB
 mvSHIFT(tree, data, model="OUEB", method="sparse")
 mvSHIFT(tree, data, model="OUEBi", method="sparse")
 mvSHIFT(tree, data, model="EBOU", method="sparse")
 mvSHIFT(tree, data, model="EBOUi", method="sparse")
## Without providing mapped tree
# The shift occured 3Ma ago (param$age=3)
 set.seed(14)
 tree<-rtree(50)
 data<-mvSIM(tree, param=list(sigma=sigma, alpha=alpha, ntraits=2, theta=theta,
            names_traits=c("head.size","mouth.size"), age=3), model="ER", nsim=1)
## Fitting the models without mapped tree but by specifying the age in the param list.
```

```
mvSHIFT(tree, data, model="OUBM", param=list(age=3))
```
<span id="page-66-0"></span>

# Description

This function allows simulating multivariate (as well as univariate) continuous traits evolving according to a BM (Brownian Motion), OU (Ornstein-Uhlenbeck), ACDC (Accelerating rates and Decelerating rates/Early bursts), or SHIFT models of phenotypic evolution.

### Usage

 $mvSIM(tree, nsim = 1, error = NULL, model = c("BMI", "BMM", "OUI", "OUM", "EB"),$ param = list(theta =  $0$ , sigma =  $0.1$ , alpha =  $1$ , beta =  $0$ ))

# Arguments

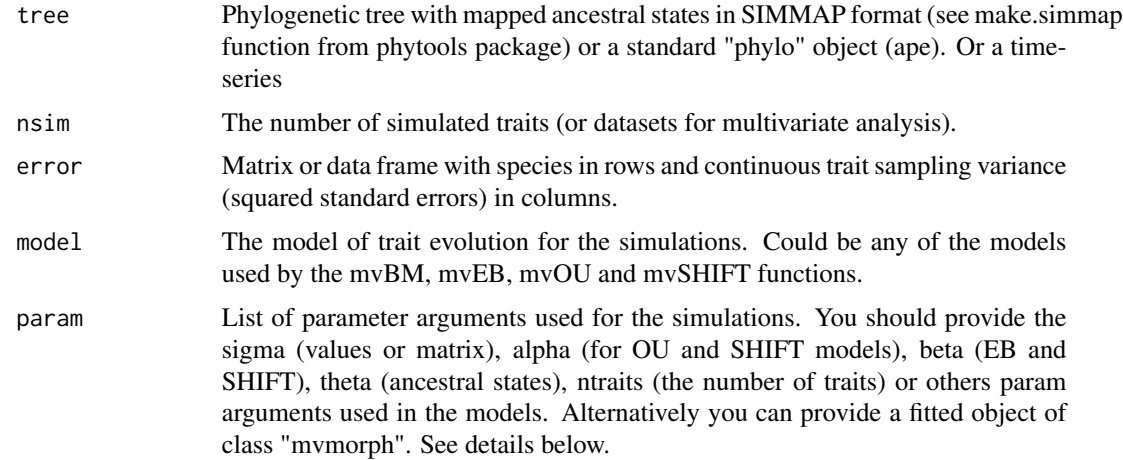

# Details

This function simulates multivariate (as well as univariate) continuous traits evolving along a given phylogenetic tree or time series according to a BM/RW (Brownian Motion/Random walk), OU (Ornstein-Uhlenbeck), ACDC (Accelerating rates and Decelerating rates/Early Bursts), and SHIFT models of phenotypic evolution. The traits are simulated by random sampling from a Multivariate Normal Distribution (Paradis, 2012).

The mvSIM function allows simulating continuous trait (univariate or multivariate) evolution along a phylogeny (or a time-series) with user specified parameters or parameters estimated from a previous fit.

The "simulate" wrapper can also be used with a fitted object of class "mvmorph": simulate(object, nsim=1, tree=tree). See example below.

If parameter values are not provided, the default values are fixed to 1 (sigma, sig, alpha, beta) or to 0 for the mean at the root (ancestral state).

For the "BMM" model were different parts of the tree have their own rate, a list with one rate (or matrix of rates) per selective regime must be provided.

For the "OU1" and "OUM" models, the user can specify if the ancestral state (theta0) should be computed (param\$root=TRUE), assumed to be at the oldest regime state (param\$root=FALSE), or if there is no root and each regimes is at the stationary point (param\$root="stationary"; see also ?mvOU).

For the "BM1", "BMM", and "RWTS" models, a trend can be simulated by providing values to the "trend" argument in the "param" list.

Traits names can be provided with the "names\_traits" argument in the "param" list. For all the shift models, if the tree is not mapped the age of the shift should be directly provided (in unit of times of the tree) using the "age" argument in the "param" list.

### Value

A matrix with simulated traits (columns) for the univariate case, or a list of matrix for the multivariate case (nsim>1).

### **Note**

Ancestral states for Ornstein-Uhlenbeck processes (param\$root=TRUE) should be used with nonultrametric trees. As this method uses Multivariate Normal distribution (MVN) for simulating the traits, it is advised to avoid its use with very large datasets/trees and rely instead on recursive algorithms (see, e.g., ?rTraitCont from "ape").

## Author(s)

Julien Clavel

### References

Paradis E. 2012. Analysis of Phylogenetics and Evolution with R. New York: Springer.

### See Also

[mvMORPH](#page-1-0) [mvgls](#page-33-0) [mvOU](#page-48-0) [mvEB](#page-30-0) [mvBM](#page-25-0) [mvSHIFT](#page-62-0) [mvRWTS](#page-59-0) [mvOUTS](#page-53-0) [mvLL](#page-41-0)

```
## Simulated dataset
set.seed(14)
# Generating a random tree with 50 species
tree<-pbtree(n=50)
# Setting the regime states of tip species
sta<-as.vector(c(rep("Forest",20),rep("Savannah",30))); names(sta)<-tree$tip.label
# Making the simmap tree with mapped states
tree<-make.simmap(tree,sta , model="ER", nsim=1)
col<-c("blue","orange"); names(col)<-c("Forest","Savannah")
```

```
# Plot of the phylogeny for illustration
plotSimmap(tree,col,fsize=0.6,node.numbers=FALSE,lwd=3, pts=FALSE)
## Simulate trait evolution according to a bivariate "BMM" model
# Number of traits
ntraits<-2
# Number of simulated (pairs of) traits
nsim<-10
# Rates matrices for the "Forest" and the "Savannah" regimes
signa < -list(Forest=matrix(c(2, 0.5, 0.5, 1), 2), Savannah=matrix(c(5, 3, 3, 4), 2))# ancestral states for each traits
theta\lt-c(0,0)
# Simulate
simul<-mvSIM(tree,nsim=nsim, model="BMM",param=list(ntraits=ntraits,sigma=sigma,theta=theta))
# Try to fit a "BM1" model to the first simulated dataset
model_fit<-mvBM(tree,simul[[1]],model="BM1")
# Use the estimated parameters to simulate new traits!
simul2<-mvSIM(tree,nsim=nsim,param=model_fit)
# or try with generic "simulate" function
simul3<-simulate(model_fit,nsim=nsim,tree=tree)
## Just-for-fun :Comparing parameters
 simul4<-simulate(model_fit,nsim=100,tree=tree)
 results<-lapply(simul4,function(x){
   mvBM(tree,x,model="BM1",method="pic", echo=FALSE,diagnostic=FALSE)
    })
 sigma_simul<-sapply(results,function(x){x$sigma})
# comparison between the simulated (black) and the observed (red) multivariate rates
layout(matrix(1:4, ncol=2))
 for(i in 1:4){
 hist(sigma_simul[i,], main=paste("Estimated sigma on simulated traits"),
  xlab="estimated sigma for 100 replicates");abline(v=mean(sigma_simul[i,]),lwd=2);
  abline(v=model_fit$sigma[i],col="red",lwd=2)
 }
```
## Description

Generates pairwise contrasts (for factor levels) from an object fitted by the mvgls or mvols function. This function is used internally in pairwise.glh for the generalized linear hypothesis tests (see also ?manova.gls).

## Usage

pairwise.contrasts(object, term=1, ...)

# Arguments

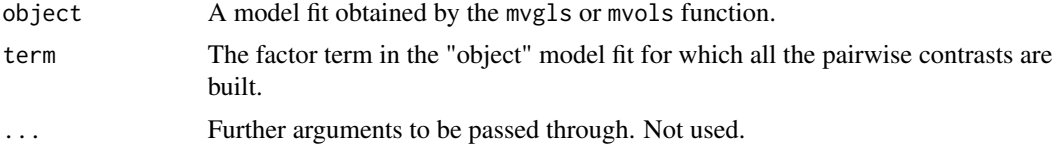

# Value

Returns a matrix of contrasts for all the pairwise comparisons between levels of "term".

### Note

The function assumes "effect" dummy coding for the factor levels (see ?contr.treatment)

# Author(s)

J. Clavel

# References

Clavel, J., Morlon, H. 2020. Reliable phylogenetic regressions for multivariate comparative data: illustration with the MANOVA and application to the effect of diet on mandible morphology in phyllostomid bats. Systematic Biology 69(5): 927-943.

## See Also

[mvgls](#page-33-0), [mvols](#page-45-0), [manova.gls](#page-20-0), [pairwise.glh](#page-70-0)

# Examples

```
data("phyllostomid")
```
# model fit with mandible~"grp2" fit <- mvgls(mandible~grp2, data=phyllostomid, phyllostomid\$tree, model="lambda", method="PL") # pairwise tests - note that the first group in lexicographic order (the "intercept") is

```
# considered as the baseline in R
```
# pairwise.glh 71

```
pairwise.contrasts(fit, term="grp2")
# We can explicitly estimate each mean (rather than deviations to the baseline)
fitb <- mvgls(mandible~grp2 + 0, data=phyllostomid, phyllostomid$tree, model="lambda", method="PL")
pairwise.contrasts(fitb, term="grp2")
```
<span id="page-70-0"></span>pairwise.glh *Pairwise multivariate tests between levels of a factor*

# Description

Performs pairwise multivariate tests (e.g. "Pillai") on levels of a factor in a model fitted by the mvgls or mvols function. This is achieved by evaluating all the pairwise contrasts using generalized linear hypothesis tests (see also ?manova.gls).

# Usage

pairwise.glh(object, term=1, test=c("Pillai", "Wilks", "Hotelling-Lawley", "Roy"), adjust="holm", nperm=1000L, ...)

# Arguments

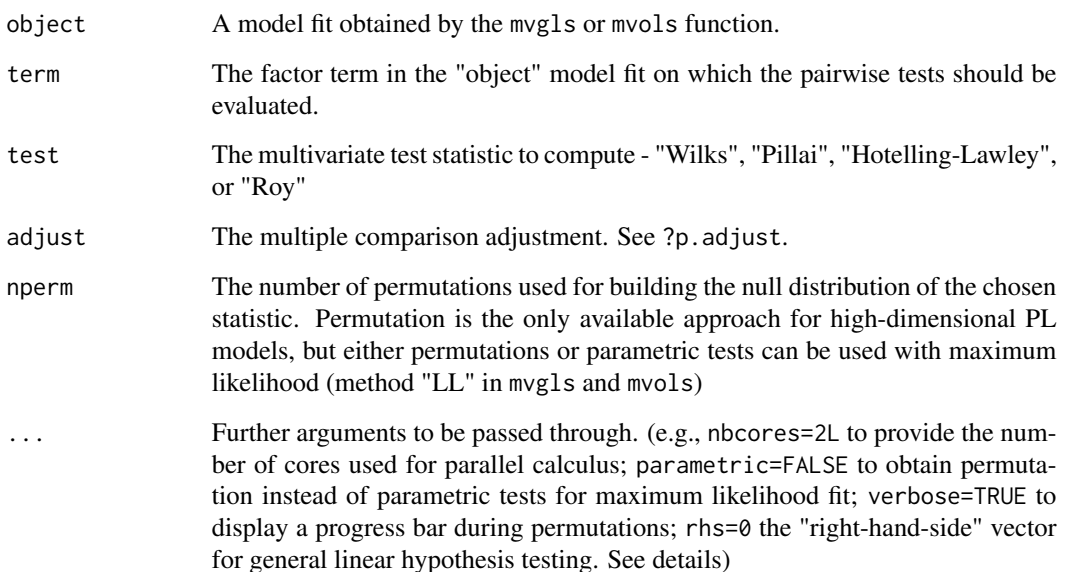

### Details

pairwise.glh allows performing multivariate tests (e.g. Pillai's, Wilks, Hotelling-Lawley and Roy largest root) on generalized least squares (GLS) linear model (objects of class "mvgls") fit by either maximum likelihood (method="LL") or penalized likelihood (method="PL-LOO") using the mvgls or mvols function.

General Linear Hypothesis of the form:

$$
LB=O
$$

is used internally with an L matrix specifying linear combinations ("contrasts") of the model coefficients (B) for each pairwise comparisons. The right-hand-side matrix  $\bf{O}$  is a constant matrix (of zeros by default) that can be provided through the argument rhs (to test specific values for instance).

Permutations on high-dimensional datasets is time consuming. You can use the option nbcores to parallelize the computations over several cores using forking in UNIX platforms (default is nbcores=1L). Estimated time to completion is displayed when verbose=TRUE.

### Value

An object of class 'pairs.mvgls' which is usually printed. It contains a list including the following components:

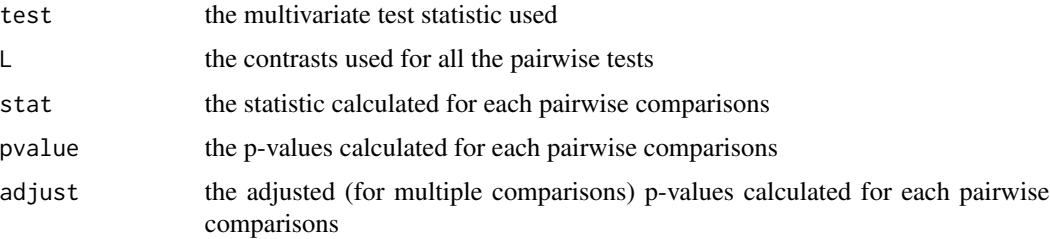

## Note

For PL methods, only the "RidgeArch" penalty is allowed for now. Due to corrections for multiple comparisons, one should ensure that the number of permutations is large enough.

### Author(s)

J. Clavel

# References

Clavel, J., Aristide, L., Morlon, H., 2019. A Penalized Likelihood framework for high-dimensional phylogenetic comparative methods and an application to new-world monkeys brain evolution. Systematic Biology 68(1): 93-116.

Clavel, J., Morlon, H. 2020. Reliable phylogenetic regressions for multivariate comparative data: illustration with the MANOVA and application to the effect of diet on mandible morphology in phyllostomid bats. Systematic Biology 69(5): 927-943.
#### <span id="page-72-0"></span>pcaShape 73

# See Also

[mvgls](#page-33-0), [mvols](#page-45-0), [pairwise.contrasts](#page-68-0), [manova.gls](#page-20-0)

#### Examples

data("phyllostomid")

# model fit with mandible~"grp2" fit <- mvgls(mandible~grp2, data=phyllostomid, phyllostomid\$tree, model="lambda", method="PL") # pairwise tests pairwise.glh(fit, term="grp2", test="Pillai", adjust="holm", nperm=1000, verbose=TRUE)

```
# fit the model by ML (p<n) and use parametric tests
fitb <- mvgls(mandible[,1:5]~grp2, data=phyllostomid,
              phyllostomid$tree, model="lambda", method="LL")
pairwise.glh(fitb, term="grp2", test="Pillai", adjust="holm", verbose=TRUE)
```
# use permutations on ML fit pairwise.glh(fitb, term="grp2", test="Pillai", adjust="holm", nperm=1000, parametric=FALSE)

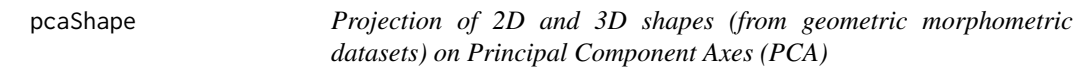

# Description

The function extracts the shape changes along PCA (or phylogenetic PCA) axes computed from a linear model obtained by mvgls or mvols.

## Usage

```
pcaShape(object, axis=1, ndim=3, spp=NULL, plot=FALSE, ...)
```
## Arguments

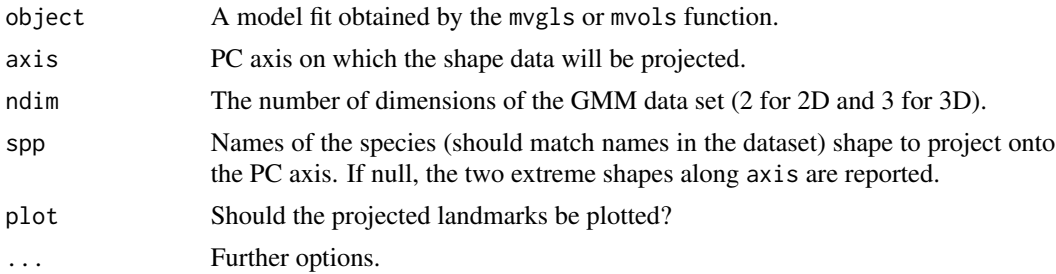

#### <span id="page-73-0"></span>Details

The function will project the shape changes along PC axes obtained from models fit by mvgls (or mvols). This can be used to display main (evolutionary) morphological changes for 2D and 3D geometric morphometric data. See for instance Clavel et al. 2019.

#### Value

a list with 2D or 3D coordinates for the shape projected on the selected PC axis.

## Author(s)

J. Clavel

#### References

Claude, J., 2008. Morphometrics with R. Springer Science.

Clavel, J., Aristide, L., Morlon, H., 2019. A Penalized Likelihood framework for high-dimensional phylogenetic comparative methods and an application to new-world monkeys brain evolution. Systematic Biology 68(1): 93-116.

## See Also

[mvgls](#page-33-0), [mvols](#page-45-0), [mvgls.pca](#page-39-0) [dfaShape](#page-7-0)

#### Examples

data(phyllostomid)

```
# Fit a linear model by PL
fit <- mvgls(mandible[,-1]~grp1, data=phyllostomid, phyllostomid$tree, model="lambda", method="PL")
```
# Project the mandible shape of Ametrida bat genus proj\_shape <- pcaShape(fit, axis=1, ndim=2, spp="Ametrida", plot=TRUE)

polygon(proj\_shape\$Ametrida)

phyllostomid *Phylogeny and trait data for a sample of Phyllostomid bats*

# Description

Phylogeny, diet, and morphological variables for 49 species of Phyllostomid bats.

## Usage

data("phyllostomid")

#### <span id="page-74-1"></span>predict 75

#### Details

Illustrative phylogeny (*phyllostomid\$tree*) and morphological data (*phyllostomid\$mandible* - 73 variables composed of the superimposed procrustes 2D-coordinates for the mandible and the condylobasal length) of 49 species of Phyllostomid bats from Monteiro & Nogueira (2011). The firsts 22 coordinates represent anatomical landmarks and the last 50 coordinates are semilandmarks.

The four grouping factor variables (e.g., *phyllostomid\$grp1*, *phyllostomid\$grp2*, ...) are the adaptive regime models for association between mandible morphology and diet considered in Monteiro & Nogueira (2011).

#### References

Monteiro L.R., Nogueira M.R. 2011. Evolutionary patterns and processes in the radiation of phyllostomid bats. BMC Evolutionary Biology. 11:1-23.

Clavel, J., Morlon, H. 2020. Reliable phylogenetic regressions for multivariate comparative data: illustration with the MANOVA and application to the effect of diet on mandible morphology in phyllostomid bats. Systematic Biology 69(5): 927-943.

# Examples

```
data(phyllostomid)
plot(phyllostomid$tree)
head(phyllostomid$mandible)
# Fit a linear model by PL
fit1 <- mvgls(mandible~grp1, data=phyllostomid, phyllostomid$tree, model="lambda", method="LOO")
# regularized MANOVA test
(manova.gls(fit1, test="Wilks", verbose=TRUE))
```
predict *Predictions from (multivariate) gls or ols model fit*

# <span id="page-74-0"></span>**Description**

Returns the prediction(s) of a linear model of class 'mvgls'.

#### Usage

```
## S3 method for class 'mvgls'
predict(object, newdata, ...)
```
# <span id="page-75-0"></span>Arguments

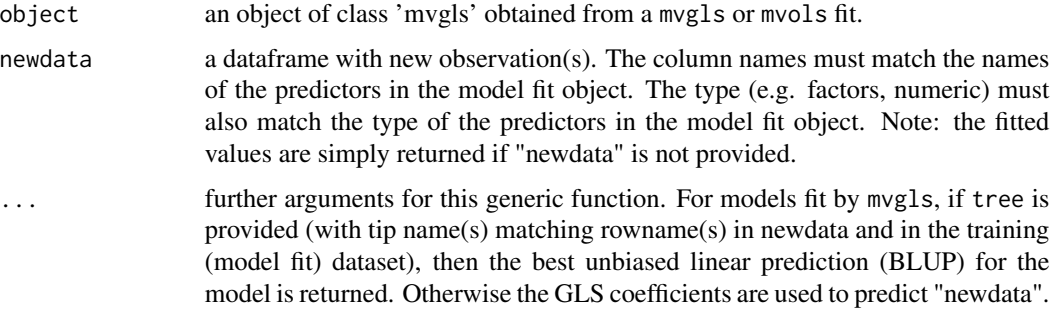

## Value

A matrix with the predictions for the linear model fitted by mvgls or mvols.

# Author(s)

J. Clavel

# See Also

[fitted.mvgls](#page-14-0) [vcov.mvgls](#page-81-0) [residuals.mvgls](#page-79-0) [coef.mvgls](#page-6-0) [mvgls](#page-33-0) [mvols](#page-45-0)

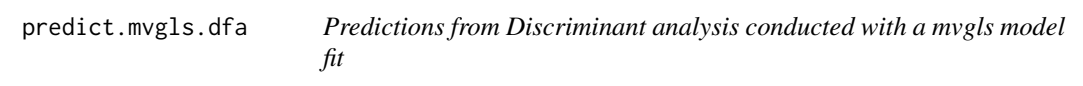

# Description

Returns the prediction(s) of DFA of class 'mvgls.dfa'.

# Usage

```
## S3 method for class 'mvgls.dfa'
predict(object, newdata, prior, ...)
```
# Arguments

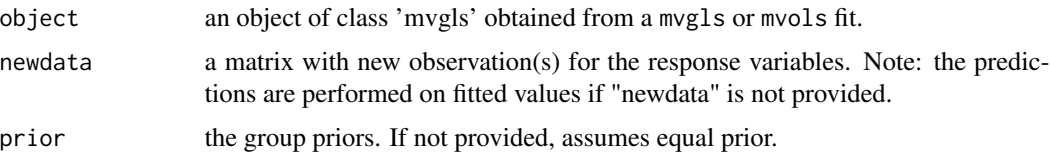

# <span id="page-76-0"></span>predict.mvgls.dfa 77

... further arguments for this generic function. If tree is provided (with tip name(s) matching rownames in newdata and in the training sample (model fit)), then the best unbiased linear prediction (BLUP) for the model is returned. Otherwise the GLS coefficients are used to predict "newdata", in this condition classification might be less optimal than performing a regular DFA (see lda from MASS or mvgls.dfa on a mvols fit).

## Value

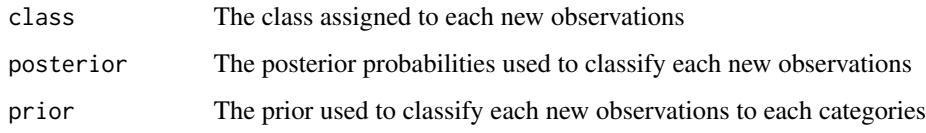

# Author(s)

J. Clavel

## References

Duhamel A. et al. in prep.

# See Also

[mvgls.dfa](#page-37-0) [predict.mvgls](#page-74-0) [fitted.mvgls](#page-14-0) [vcov.mvgls](#page-81-0) [residuals.mvgls](#page-79-0) [coef.mvgls](#page-6-0) [mvgls](#page-33-0) [mvols](#page-45-0)

# Examples

```
library(mvMORPH)
n=64
p=4tree <- pbtree(n=n)
sigma <- crossprod(matrix(runif(p*p),p,p))
resid <- mvSIM(tree, model="BM1", param=list(sigma=sigma))
Y \leftarrow \text{rep}(c(0, 1.5), each=n/2) + \text{resid}grp <- as.factor(rep(c("gp1","gp2"),each=n/2))
names(grp) = rownames(Y)
data <- list(Y=Y, grp=grp)
mod <- mvgls(Y~grp, data=data, tree=tree, model="BM")
# fda
```

```
da1 <- mvgls.dfa(mod)
```
<span id="page-77-0"></span>78 pruning the control of the control of the control of the control of the control of the control of the control of the control of the control of the control of the control of the control of the control of the control of t

pruning *Pruning algorithm to compute the square root of the phylogenetic covariance matrix and its determinant.*

# Description

This function uses the pruning algorithm (Felsenstein 1973) to efficiently compute the determinant of the phylogenetic covariance matrix as well as the square root of this matrix (or its inverse; Stone 2011, Khabbazian et al. 2016). This algorithm is faster than using "eigen" or "cholesky" function to compute the determinant or the square root (see e.g., Clavel et al. 2015) and can be used to compute independent contrasts scores and the log-likelihood of a model in linear time.

# Usage

pruning(tree, inv=TRUE, scaled=TRUE, trans=TRUE, check=TRUE)

## Arguments

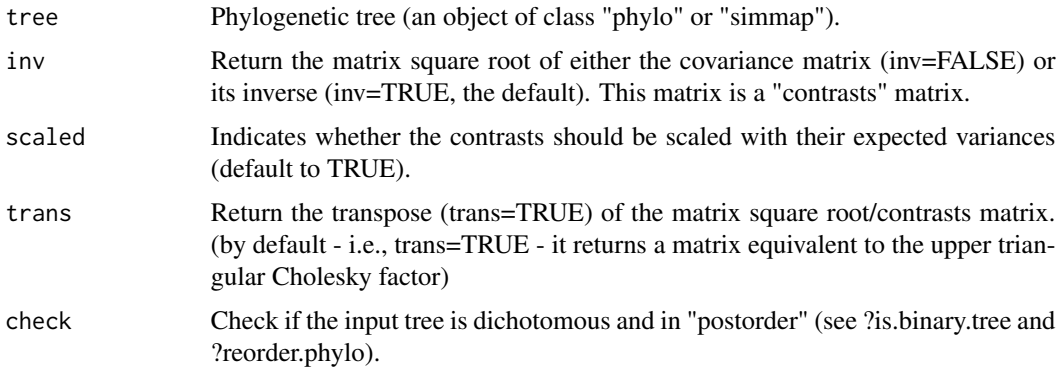

# Details

The tree is assumed to be fully dichotomic and in "postorder", otherwise the functions *multi2di* and *reorder.phylo* are used internally when *check=TRUE*.

# Value

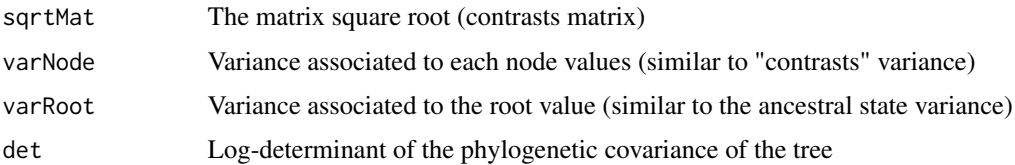

# Author(s)

Julien Clavel

#### <span id="page-78-0"></span>pruning the contract of the contract of the contract of the contract of the contract of the contract of the contract of the contract of the contract of the contract of the contract of the contract of the contract of the co

#### References

Clavel J., Escarguel G., Merceron G. 2015. mvMORPH: an r package for fitting multivariate evolutionary models to morphometric data. Methods Ecol. Evol. 6:1311-1319.

Felsenstein J. 1973. Maximum-likelihood estimation of evolutionary trees from continuous characters. Am. J. Hum. Genet. 25:471-492.

Khabbazian M., Kriebel R., Rohe K., Ane C. 2016. Fast and accurate detection of evolutionary shifts in Ornstein-Uhlenbeck models. Methods Ecol. Evol. 7:811-824.

Stone E.A. 2011. Why the phylogenetic regression appears robust to tree misspecification. Syst. Biol. 60:245-260

## See Also

[mvLL](#page-41-0) [mvgls](#page-33-0)

#### Examples

```
## Simulated dataset
set.seed(14)
# Generating a random tree
tree<-pbtree(n=50)
Y <- mvSIM(tree, model="BM1", param=list(sigma=1, theta=0)) # trait
X <- matrix(1, nrow=Ntip(tree), ncol=1) # design matrix
## Use the GLS trick
# Compute the matrix square root
C <- vcv.phylo(tree)
D \leftarrow \text{chol}(C)Cinv <- solve(C)
Di <- chol(Cinv)
# transform the traits
Xi <- Di%*%X
Yi <- Di%*%Y
# Compute the GLS estimate and determinant (see Clavel et al. 2015)
# GLS estimate for the root
print(pseudoinverse(Xi)%*%Yi)
# Determinant of the phylogenetic covariance matrix
print(sum(log(diag(D)^2)))
## Use the pruning algorithm (much faster)
M <- pruning(tree, inv=TRUE)
Xi <- M$sqrtMat%*%X
Yi <- M$sqrtMat%*%Y
```
#### 80 residuals and the contract of the contract of the contract of the contract of the contract of the contract of the contract of the contract of the contract of the contract of the contract of the contract of the contract

```
# GLS estimate
print(pseudoinverse(Xi)%*%Yi)
# determinant
print(M$det)
## REML determinant (without variance of the root state; see Felsenstein 1973)
# full REML
log(det(C)) + log(det(t(X)%*%Cinv%*%X))
# pruning REML
sum(log(M$varNode))
```
# residuals *Extract gls (or ols) model residuals*

# <span id="page-79-0"></span>Description

Returns the residuals of a linear model of class 'mvgls'.

# Usage

```
## S3 method for class 'mvgls'
residuals(object, type, ...)
```
# Arguments

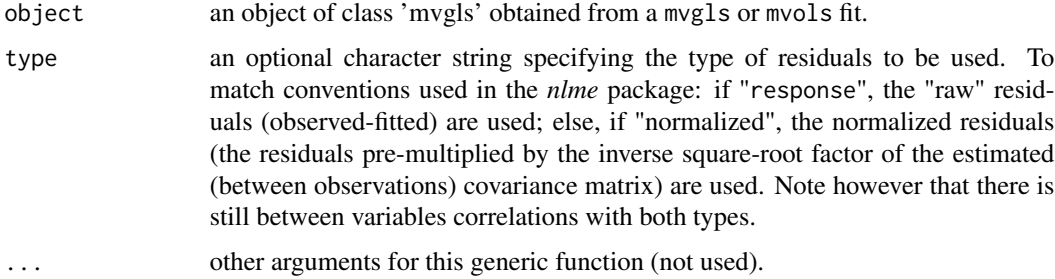

#### Value

A matrix with the residuals for the linear model fitted by mvgls or mvols.

# Author(s)

J. Clavel

<span id="page-79-1"></span>

#### <span id="page-80-0"></span>stationary 31 and 32 and 32 and 32 and 32 and 32 and 32 and 32 and 32 and 32 and 32 and 32 and 32 and 32 and 32 and 32 and 32 and 32 and 32 and 32 and 32 and 32 and 32 and 32 and 32 and 32 and 32 and 32 and 32 and 32 and 3

# See Also

[vcov.mvgls](#page-81-0) [residuals.mvgls](#page-79-0) [coef.mvgls](#page-6-0) [mvgls](#page-33-0) [mvols](#page-45-0)

stationary *The stationary variance of an Ornstein-Uhlenbeck process*

#### Description

This function returns the stationary variance for an Ornstein-Uhlenbeck process (object of class "ou").

#### Usage

stationary(object)

# Arguments

object Object fitted with the "mvOU" function.

#### Details

This function computes the dispersion parameter of the Ornstein-Uhlenbeck process (i.e., the expected variance when the process is stationary). The multivariate normal stationary distribution of the Ornstein-Uhlenbeck process is computed following Bartoszek et al. (2012).

## Value

The stationary variance-covariance matrix of the OU process

## Author(s)

Julien Clavel

# References

Bartoszek K., Pienaar J., Mostad P., Andersson S., Hansen T.F. 2012. A phylogenetic comparative method for studying multivariate adaptation. J. Theor. Biol. 314:204-215.

#### See Also

[mvMORPH](#page-1-0) [mvOU](#page-48-0) [halflife](#page-16-0)

## Examples

```
# Simulated dataset
set.seed(14)
# Generating a random tree
tree<-pbtree(n=50)
# Setting the regime states of tip species
sta<-as.vector(c(rep("Forest",20),rep("Savannah",30))); names(sta)<-tree$tip.label
# Making the simmap tree with mapped states
tree<-make.simmap(tree,sta , model="ER", nsim=1)
col<-c("blue","orange"); names(col)<-c("Forest","Savannah")
# Plot of the phylogeny for illustration
plotSimmap(tree,col,fsize=0.6,node.numbers=FALSE,lwd=3, pts=FALSE)
# Simulate the traits
alpha<-matrix(c(2,0.5,0.5,1),2)
sigma<-matrix(c(0.1,0.05,0.05,0.1),2)
theta<-c(2,3,1,1.3)
data<-mvSIM(tree, param=list(sigma=sigma, alpha=alpha, ntraits=2, theta=theta,
            names_traits=c("head.size","mouth.size")), model="OUM", nsim=1)
## Fitting the models
# OUM - Analysis with multiple optima
result<-mvOU(tree, data)
stationary(result)
# Expected values when the process is stationary
expected<-list(alpha=alpha,sigma=sigma)
class(expected)<-c("mvmorph","mvmorph.ou")
stationary(expected)
```
vcov *Calculate variance-covariance matrix for a fitted object of class 'mvgls'*

# <span id="page-81-0"></span>Description

Returns the variance-covariance matrix of the coefficients or the traits.

#### Usage

```
## S3 method for class 'mvgls'
vcov(object, ...)
```
<span id="page-81-1"></span>

#### <span id="page-82-0"></span>vcov 83

# Arguments

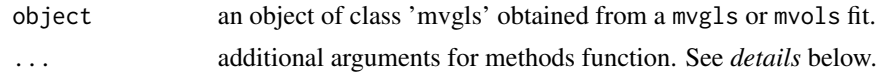

# Details

The vcov function returns by default the variance-covariance matrix of the main parameters of a fitted model object. The main parameters are the coefficients (this correspond to the argument type="coef"; see also coef.mvgls). With type="covariance", the vcov.mvgls function returns the estimated traits covariance matrix (possibly regularized for PL approaches) while type="precision" return the precision matrix (i.e. the inverse of the covariance).

# Value

A matrix of the estimated covariances between the parameter estimates (of type "coef", "covariance", or "precision").

#### Author(s)

J. Clavel

## See Also

[coef.mvgls](#page-6-0) [residuals.mvgls](#page-79-0) [fitted.mvgls](#page-14-0) [mvgls](#page-33-0) [mvols](#page-45-0)

# Index

∗ AIC aicw, [3](#page-2-0) ∗ Accelerating rates mvEB, [31](#page-30-0) ∗ Akaike weights aicw, [3](#page-2-0) ∗ BM mvMORPH-package, [2](#page-1-1) ∗ Brownian Motion mvBM, [26](#page-25-0) mvRWTS, [60](#page-59-0) mvSHIFT, [63](#page-62-0) ∗ CVA mvgls.dfa, [38](#page-37-1) predict.mvgls.dfa, [76](#page-75-0) ∗ Cholesky constraint mvBM, [26](#page-25-0) mvRWTS, [60](#page-59-0) ∗ Contrasts pairwise.contrasts, [69](#page-68-1) pairwise.glh, [71](#page-70-0) ∗ DFA projections dfaShape, [8](#page-7-1) ∗ DFA mvgls.dfa, [38](#page-37-1) predict.mvgls.dfa, [76](#page-75-0) ∗ Decelerating rates mvEB, [31](#page-30-0) ∗ Determinant pruning, [78](#page-77-0) ∗ Discriminant mvgls.dfa, [38](#page-37-1) ∗ EB mvMORPH-package, [2](#page-1-1) ∗ EC mvSHIFT, [63](#page-62-0) ∗ ER mvSHIFT, [63](#page-62-0) ∗ Early burst

mvEB, [31](#page-30-0) ∗ Early-Burst mvSHIFT, [63](#page-62-0) ∗ Effect size effectsize, [9](#page-8-0) ∗ Estim estim, [13](#page-12-0) ∗ Evolutionary rates mvBM, [26](#page-25-0) mvMORPH-package, [2](#page-1-1) mvRWTS, [60](#page-59-0) mvSHIFT, [63](#page-62-0) ∗ GIC manova.gls, [21](#page-20-1) mvgls, [34](#page-33-1) mvgls.pca, [40](#page-39-1) mvols, [46](#page-45-1) ∗ GLS dfaShape, [8](#page-7-1) EIC, [10](#page-9-0) GIC, [15](#page-14-1) manova.gls, [21](#page-20-1) mvgls, [34](#page-33-1) mvgls.pca, [40](#page-39-1) mvLL, [42](#page-41-1) mvols, [46](#page-45-1) mvqqplot, [58](#page-57-0) pairwise.contrasts, [69](#page-68-1) pairwise.glh, [71](#page-70-0) pcaShape, [73](#page-72-0) pruning, [78](#page-77-0) ∗ General Linear Hypothesis manova.gls, [21](#page-20-1) pairwise.contrasts, [69](#page-68-1) pairwise.glh, [71](#page-70-0) ∗ Geometric Morphometrics dfaShape, [8](#page-7-1) pcaShape, [73](#page-72-0)

mvOU, [49](#page-48-1) mvOUTS, [54](#page-53-0) ∗ High dimensions dfaShape, [8](#page-7-1) EIC, [10](#page-9-0) GIC, [15](#page-14-1) manova.gls, [21](#page-20-1) mvgls, [34](#page-33-1) mvgls.dfa, [38](#page-37-1) mvgls.pca, [40](#page-39-1) mvols, [46](#page-45-1) mvqqplot, [58](#page-57-0) pairwise.contrasts, [69](#page-68-1) pairwise.glh, [71](#page-70-0) pcaShape, [73](#page-72-0) ∗ Imputation estim, [13](#page-12-0) ∗ Independent contrasts mvLL, [42](#page-41-1) pruning, [78](#page-77-0) ∗ LDA mvgls.dfa, [38](#page-37-1) predict.mvgls.dfa, [76](#page-75-0) ∗ LRT LRT, [18](#page-17-0) ∗ Loglikelihood ratio test LRT, [18](#page-17-0) ∗ Loglikelihood mvLL, [42](#page-41-1) ∗ MANOVA manova.gls, [21](#page-20-1) pairwise.contrasts, [69](#page-68-1) pairwise.glh, [71](#page-70-0) ∗ Mahalanobis mvqqplot, [58](#page-57-0) ∗ Matrix square root pruning, [78](#page-77-0) ∗ Measurement error mvMORPH-package, [2](#page-1-1) ∗ Methods mvLL, [42](#page-41-1) ∗ Missing values estim, [13](#page-12-0) ∗ Model comparison EIC, [10](#page-9-0) GIC, [15](#page-14-1) ∗ Models comparison LRT, [18](#page-17-0)

manova.gls, [21](#page-20-1) pairwise.contrasts, [69](#page-68-1) pairwise.glh, [71](#page-70-0) ∗ Multivariate Linear Models mvgls, [34](#page-33-1) mvols, [46](#page-45-1) ∗ Multivariate measure of association effectsize, [9](#page-8-0) ∗ Multivariate tests manova.gls, [21](#page-20-1) pairwise.contrasts, [69](#page-68-1) pairwise.glh, [71](#page-70-0) ∗ OLS dfaShape, [8](#page-7-1) EIC, [10](#page-9-0) GIC, [15](#page-14-1) manova.gls, [21](#page-20-1) mvgls.pca, [40](#page-39-1) mvols, [46](#page-45-1) mvqqplot, [58](#page-57-0) pairwise.contrasts, [69](#page-68-1) pairwise.glh, [71](#page-70-0) pcaShape, [73](#page-72-0) ∗ OU halflife, [17](#page-16-1) mvMORPH-package, [2](#page-1-1) mvOU, [49](#page-48-1) mvOUTS, [54](#page-53-0) stationary, [81](#page-80-0) ∗ Ornstein Uhlenbeck halflife, [17](#page-16-1) mvOU, [49](#page-48-1) mvOUTS, [54](#page-53-0) mvSHIFT, [63](#page-62-0) stationary, [81](#page-80-0) ∗ PCA projections pcaShape, [73](#page-72-0) ∗ PCA mvgls.pca, [40](#page-39-1) ∗ Pairwise pairwise.contrasts, [69](#page-68-1) pairwise.glh, [71](#page-70-0) ∗ Penalized likelihood manova.gls, [21](#page-20-1) mvgls, [34](#page-33-1) mvgls.dfa, [38](#page-37-1) mvgls.pca, [40](#page-39-1) mvols, [46](#page-45-1)

# 86 INDEX

mvqqplot, [58](#page-57-0) pairwise.contrasts , [69](#page-68-1) pairwise.glh , [71](#page-70-0) ∗ Prediction predict.mvgls.dfa , [76](#page-75-0) ∗ QQ plots mvqqplot, [58](#page-57-0) ∗ R-squared effectsize , [9](#page-8-0) ∗ RR mvSHIFT, [63](#page-62-0) ∗ Random walk mvRWTS, [60](#page-59-0) ∗ Regularization manova.gls , [21](#page-20-1) mvgls , [34](#page-33-1) mvgls.dfa , [38](#page-37-1) mvgls.pca, [40](#page-39-1) mvols , [46](#page-45-1) mvqqplot, [58](#page-57-0) pairwise.contrasts , [69](#page-68-1) pairwise.glh , [71](#page-70-0) ∗ SIMMAP mvMORPH-package , [2](#page-1-1) ∗ SR mvSHIFT, [63](#page-62-0) ∗ Shifts mvMORPH-package , [2](#page-1-1) mvSHIFT, [63](#page-62-0) ∗ Simulations mvMORPH-package , [2](#page-1-1) ∗ Time series mvOUTS , [54](#page-53-0) mvRWTS, [60](#page-59-0) ∗ User defined constraints mvRWTS, [60](#page-59-0) ∗ bats phyllostomid , [74](#page-73-0) ∗ datasets phyllostomid , [74](#page-73-0) ∗ half-life halflife , [17](#page-16-1) ∗ manova.gls phyllostomid , [74](#page-73-0) ∗ manova mvMORPH-package , [2](#page-1-1) ∗ mvgls mvMORPH-package , [2](#page-1-1)

phyllostomid , [74](#page-73-0) ∗ mvmorph object mvSIM, [67](#page-66-0) ∗ mvols mvMORPH-package , [2](#page-1-1) ∗ pairwise tests mvMORPH-package, [2](#page-1-1) ∗ parameters mv.Precalc, [24](#page-23-0) ∗ precalculation mv.Precalc, [24](#page-23-0) ∗ simulate traits mvSIM, [67](#page-66-0) ∗ stationary stationary, [81](#page-80-0) AIC , *[4](#page-3-0)* aicw , *[3](#page-2-0)* , [3](#page-2-0) ancestral , [5](#page-4-0) brownie.lite , *[29](#page-28-0)* coef , [7](#page-6-1) coef.mvgls , *[15](#page-14-1)* , *[37](#page-36-0)* , *[48](#page-47-0)* , *[76,](#page-75-0) [77](#page-76-0)* , *[81](#page-80-0)* , *[83](#page-82-0)* dfaShape , [8](#page-7-1) , *[74](#page-73-0)* effectsize , [9](#page-8-0) EIC , *[3](#page-2-0)* , [10](#page-9-0) , *[22](#page-21-0)* , *[37](#page-36-0)* , *[41](#page-40-0)* , *[48](#page-47-0)* estim, [3](#page-2-0), [6](#page-5-0), [13](#page-12-0) evol.vcv , *[29](#page-28-0)* fitted, [15](#page-14-1) fitted.mvgls , *[7](#page-6-1)* , *[37](#page-36-0)* , *[48](#page-47-0)* , *[76,](#page-75-0) [77](#page-76-0)* , *[83](#page-82-0)* GIC , *[3](#page-2-0)* , *[12](#page-11-0)* , [15](#page-14-1) , *[22](#page-21-0)* , *[37](#page-36-0)* , *[41](#page-40-0)* , *[48](#page-47-0)* halflife , *[3](#page-2-0)* , [17](#page-16-1) , *[52](#page-51-0)* , *[57](#page-56-0)* , *[81](#page-80-0)* LRT , *[3](#page-2-0)* , [18](#page-17-0) , *[29](#page-28-0)* , *[52](#page-51-0)* , *[57](#page-56-0)* , *[62](#page-61-0)* make.era.map , *[29](#page-28-0)* , *[52](#page-51-0)* , *[65](#page-64-0)* make.simmap , *[29](#page-28-0)* , *[52](#page-51-0)* manova.gls , *[3](#page-2-0)* , *[10](#page-9-0)* , *[12](#page-11-0)* , *[16](#page-15-0)* , [21](#page-20-1) , *[37](#page-36-0)* , *[40](#page-39-1)* , *[48](#page-47-0)* , *[59](#page-58-0)* , *[70](#page-69-0)* , *[73](#page-72-0)* mv.Precalc, [24](#page-23-0) mvBM , *[3](#page-2-0)* , *[14](#page-13-0)* , *[19](#page-18-0)* , *[25](#page-24-0)* , [26](#page-25-0) , *[33](#page-32-0)* , *[44](#page-43-0)* , *[52](#page-51-0)* , *[57](#page-56-0)* , *[65](#page-64-0)* , *[68](#page-67-0)* mvEB , *[3](#page-2-0)* , *[14](#page-13-0)* , *[19](#page-18-0)* , *[25](#page-24-0)* , *[29](#page-28-0)* , [31](#page-30-0) , *[44](#page-43-0)* , *[52](#page-51-0)* , *[57](#page-56-0)* , *[62](#page-61-0)* , *[65](#page-64-0)* , *[68](#page-67-0)*

#### INDEX  $87$

mvgls, [3](#page-2-0), [6,](#page-5-0) [7](#page-6-1), [9](#page-8-0), [10](#page-9-0), [12](#page-11-0), [15](#page-14-1), [16](#page-15-0), [22](#page-21-0), [29](#page-28-0), [33](#page-32-0), [34](#page-33-1), *[37](#page-36-0)* , *[40](#page-39-1) , [41](#page-40-0)* , *[44](#page-43-0)* , *[48](#page-47-0)* , *[52](#page-51-0)* , *[59](#page-58-0)* , *[68](#page-67-0)* , *[70](#page-69-0)* , *[73](#page-72-0) , [74](#page-73-0)* , *[76,](#page-75-0) [77](#page-76-0)* , *[79](#page-78-0)* , *[81](#page-80-0)* , *[83](#page-82-0)* mvgls.dfa , *[3](#page-2-0)* , *[9](#page-8-0)* , [38](#page-37-1) , *[77](#page-76-0)* mvgls.pca , *[3](#page-2-0)* , *[37](#page-36-0)* , *[40](#page-39-1)* , [40](#page-39-1) , *[48](#page-47-0)* , *[74](#page-73-0)* mvLL , *[3](#page-2-0)* , *[25](#page-24-0)* , [42](#page-41-1) , *[68](#page-67-0)* , *[79](#page-78-0)* mvMORPH, [4](#page-3-0), [14](#page-13-0), [18](#page-17-0), [19](#page-18-0), [25](#page-24-0), [29](#page-28-0), [33](#page-32-0), [44](#page-43-0), [52](#page-51-0), [57](#page-56-0), *[62](#page-61-0)* , *[65](#page-64-0)* , *[68](#page-67-0)* , *[81](#page-80-0)* mvMORPH *(*mvMORPH-package *)* , [2](#page-1-1) mvMORPH-package, [2](#page-1-1) mvols, [3](#page-2-0), [7](#page-6-1), [9](#page-8-0), [10](#page-9-0), [12](#page-11-0), [15](#page-14-1), [16](#page-15-0), [22](#page-21-0), [40](#page-39-1), [41](#page-40-0), [46](#page-45-1), *[59](#page-58-0)* , *[70](#page-69-0)* , *[73](#page-72-0) , [74](#page-73-0)* , *[76,](#page-75-0) [77](#page-76-0)* , *[81](#page-80-0)* , *[83](#page-82-0)* mvOU , *[3](#page-2-0)* , *[14](#page-13-0)* , *[18](#page-17-0) , [19](#page-18-0)* , *[25](#page-24-0)* , *[29](#page-28-0)* , *[33](#page-32-0)* , *[44](#page-43-0)* , [49](#page-48-1) , *[57](#page-56-0)* , *[62](#page-61-0)* , *[65](#page-64-0)* , *[68](#page-67-0)* , *[81](#page-80-0)* mvOUTS , *[3](#page-2-0)* , *[29](#page-28-0)* , *[33](#page-32-0)* , *[52](#page-51-0)* , [54](#page-53-0) , *[62](#page-61-0)* , *[65](#page-64-0)* , *[68](#page-67-0)* mvqqplot , *[3](#page-2-0)* , [58](#page-57-0) mvRWTS , *[3](#page-2-0)* , *[29](#page-28-0)* , *[33](#page-32-0)* , *[52](#page-51-0)* , *[57](#page-56-0)* , [60](#page-59-0) , *[65](#page-64-0)* , *[68](#page-67-0)* mvSHIFT , *[3](#page-2-0)* , *[14](#page-13-0)* , *[19](#page-18-0)* , *[25](#page-24-0)* , *[29](#page-28-0)* , *[33](#page-32-0)* , *[44](#page-43-0)* , *[52](#page-51-0)* , *[57](#page-56-0)* , *[62](#page-61-0)* , [63](#page-62-0) , *[68](#page-67-0)* mvSIM , *[3](#page-2-0)* , *[29](#page-28-0)* , *[33](#page-32-0)* , *[44](#page-43-0)* , *[52](#page-51-0)* , *[57](#page-56-0)* , *[62](#page-61-0)* , *[65](#page-64-0)* , [67](#page-66-0) optim , *[29](#page-28-0)* , *[33](#page-32-0)* , *[52](#page-51-0)* , *[57](#page-56-0)* , *[62](#page-61-0)* , *[65](#page-64-0)* paintSubTree , *[29](#page-28-0)* , *[52](#page-51-0)* , *[65](#page-64-0)* pairwise.contrasts , [69](#page-68-1) , *[73](#page-72-0)* pairwise.glh , *[3](#page-2-0)* , *[10](#page-9-0)* , *[22](#page-21-0)* , *[70](#page-69-0)* , [71](#page-70-0) pcaShape , *[9](#page-8-0)* , [73](#page-72-0) phyllostomid , [74](#page-73-0) predict , [75](#page-74-1) predict.mvgls , *[6](#page-5-0)* , *[37](#page-36-0)* , *[48](#page-47-0)* , *[77](#page-76-0)* predict.mvgls.dfa , *[40](#page-39-1)* , [76](#page-75-0) pruning , [78](#page-77-0) residuals , [80](#page-79-1) residuals.mvgls , *[7](#page-6-1)* , *[15](#page-14-1)* , *[37](#page-36-0)* , *[48](#page-47-0)* , *[76,](#page-75-0) [77](#page-76-0)* , *[81](#page-80-0)* , *[83](#page-82-0)* stationary, [3](#page-2-0), [18](#page-17-0), [52](#page-51-0), [57](#page-56-0), [81](#page-80-0) subplex , *[65](#page-64-0)* vcov , [82](#page-81-1)

vcov.mvgls , *[7](#page-6-1)* , *[15](#page-14-1)* , *[37](#page-36-0)* , *[48](#page-47-0)* , *[76,](#page-75-0) [77](#page-76-0)* , *[81](#page-80-0)*